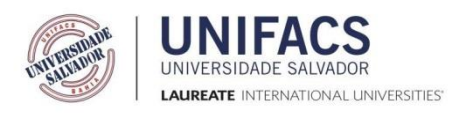

#### **UNIFACS UNIVERSIDADE SALVADOR MESTRADO EM SISTEMAS E COMPUTAÇÃO**

# **LEILANE FERREIRA RIBEIRO**

## **UMA ESTRATÉGIA BASEADA EM CRITÉRIOS PARA APOIAR A TOMADA DE DECISÃO SOBRE O PAGAMENTO DE ITENS DE DÍVIDA TÉCNICA**

Salvador 2016

#### **LEILANE FERREIRA RIBEIRO**

#### **UMA ESTRATÉGIA BASEADA EM CRITÉRIOS PARA APOIAR A TOMADA DE DECISÃO SOBRE O PAGAMENTO DE ITENS DE DÍVIDA TÉCNICA**

Dissertação apresentada ao Mestrado Acadêmico em Sistemas e Computação da UNIFACS Universidade Salvador – Laureate International Universities, como requisito parcial para obtenção do título de Mestre.

Orientador: Prof. Dr. Rodrigo Oliveira Spínola.

Salvador 2016

#### FICHA CATALOGRÁFICA

Elaborada pelo Sistema de Bibliotecas da UNIFACS Universidade Salvador, Laureate Internacional Universities

Ribeiro, Leilane Ferreira

Uma estratégia baseada em critérios para apoiar a tomada de decisão sobre o pagamento de itens de dívida técnica. / Leilane Ferreira Ribeiro.- Salvador, 2016.

127 f.: il.

Dissertação apresentada ao Curso de Mestrado em Sistemas e Computação, UNIFACS Universidade Salvador, Laureate Internacional Universities, como requisito parcial para obtenção do grau de Mestre.

Orientador Prof. Dr. Rodrigo Oliveira Spínola.

1. Desenvolvimento de software. 2. Mapeamento Sistemático - *Survey* I. Spínola, Rodrigo Oliveira, orient. II. Título.

CDD: 004.6

#### LEILANE FERREIRA RIBEIRO

#### UMA ESTRATÉGIA BASEADA EM CRITÉRIOS PARA APOIAR A TOMADA DE DECISÃO SOBRE O PAGAMENTO DE ITENS DE DÍVIDA TÉCNICA

Dissertação aprovada como requisito parcial para obtenção do título de Mestre em Sistema de Computação, UNIFACS Universidade Salvador, Laureate International Universities, pela seguinte banca examinadora:

Rodrigo Oliveira Spínola – Orientador \_\_\_\_\_\_\_\_\_\_\_\_\_\_\_\_\_\_\_\_\_\_\_\_\_\_\_\_\_\_\_\_\_\_\_\_\_\_\_\_\_\_\_\_

Doutor em Engenharia de Sistemas e Computação pela OPPE – Instituto Alberto Luiz Coimbra de Pós-Graduação e Pesquisa de Engenharia, da Universidade Federal do Rio de Janeiro - UFRJ UNIFACS Universidade Salvador, Laureate International Universities

Sérgio Martins Fernandes Doutor em Ciências da Computação pela Universidade de São Paulo - USP UNIFACS Universidade Salvador, Laureate International Universities

Cláudio Nogueira Sant´Anna \_\_\_\_\_\_\_\_\_\_\_\_\_\_\_\_\_\_\_\_\_\_\_\_\_\_\_\_\_\_\_\_\_\_\_\_\_\_\_\_\_\_\_\_\_\_\_\_\_\_\_ Doutor em Informática pela Pontifícia Universidade Católica do Rio de Janeiro Universidade Federal da Bahia - UFBA

Salvador, 09 de setembro de 2016.

A todos que direta ou indiretamente contribuíram para realização deste trabalho.

#### **AGRADECIMENTOS**

A todos que participaram e contribuíram de alguma forma para realização deste trabalho, sem vocês nada disso seria possível.

À minha família pela torcida, pelo apoio e pelo carinho. Em especial a Saulo, seu amor e compreensão ao longo do mestrado fizeram toda a diferença. A meus amigos, por acreditarem no meu potencial, pelos conhecimentos compartilhados e pelo incentivo. Ao meu orientador, Rodrigo Spínola, pela oportunidade, pela competência, pelas orientações e incentivo para fazer um trabalho cada vez melhor. Obrigado.

E a Deus por me permitir chegar até aqui e por ter colocado tantas pessoas especiais em minha vida.

#### **RESUMO**

O termo Dívida Técnica (DT) é utilizado para descrever os custos de longo prazo decorrentes de atalhos tomados no desenvolvimento e evolução do software. Incorrer em DT pode ajudar a alcançar os objetivos do projeto mais rapidamente, mas a equipe deve gerenciar os itens da dívida para evitar que o projeto tenha seus custos de evolução aumentados. As estratégias de gerenciamento podem minimizar os impactos negativos do acúmulo da dívida, identificando e avaliando quando e se os itens de dívida devem ser pagos. Assim, utilizar critérios de decisão para apoiar a escolha do momento mais adequado para pagamento desses itens pode equilibrar os benefícios com os custos da DT. Entretanto, apesar de muitas estratégias de gerenciamento da dívida terem sido propostas nos últimos anos, nenhuma delas tratou especificamente sobre o uso de critérios para apoiar a tomada de decisão sobre o momento mais oportuno para pagamento da dívida. Neste cenário, este trabalho apresenta uma estratégia de gerenciamento da dívida técnica baseada na utilização de critérios de decisão, que visa apoiar a avaliação de itens de dívida presentes no projeto de software, facilitando a tomada de decisão sobre seu pagamento. Para fundamentar a elaboração da estratégia, dois estudos foram conduzidos. Inicialmente, foi realizado um mapeamento sistemático da literatura que permitiu identificar uma lista inicial de critérios citados na literatura técnica. Em seguida, foi executado um *survey* com o objetivo de caracterizar os critérios de decisão quanto a sua pertinência e relevância. Ao final do segundo estudo, esse conjunto de informação foi utilizado como guia para o desenvolvimento da ferramenta *TD Manager*, que possui uma série de funcionalidades de apoio ao uso da estratégia proposta. Ao final, a estratégia foi avaliada a partir da execução de um estudo de caso, cujos resultados indicam evidências positivas quanto ao seu uso para apoiar o gerenciamento de itens de dívida técnica no contexto de projetos de software.

**Palavras-chaves:** Dívida técnica. Mapeamento Sistemático. *Survey*. Estratégias de Gerenciamento. Critérios de decisão. Tipos de dívida. Estudo de caso. *TD Manager*.

#### **ABSTRACT**

The term technical debt (TD) is used to describe the long-term costs of shortcuts taken in the development and evolution of software projects. Incurring TD can help achieve the project objectives more quickly, but the team must manage the debt items to prevent the project has increased evolution costs. Management strategies can minimize the negative impacts of debt accumulation, identifying and assessing when and if debt items must be paid. Thus, use decision criteria to support the choice of the most suitable time for payment of these items can balance the benefits with the costs of TD. However, despite many TD management strategies have been proposed in recent years, none of them dealt specifically on the use of criteria to support decision making on the most appropriate time for debt payment. In this context, this work presents a technical debt management strategy based on the use of decision criteria, which aims to support the valuation of debt items on software projects, facilitating decision-making on payment. To support the development of the strategy, two studies were conducted. Initially, we conducted a systematic mapping study of the literature that allowed us to identify an initial list of decision criteria from technical literature. Then, we performed a survey in order to characterize the decision criteria as to their relevance and importance. At the end of the second study, this set of information was used as a guide for the development of *TD Manager* tool, which has a number of features to support the use of the proposed strategy. At the end, the strategy was evaluated with the execution of a case study. The results indicate positive evidence regarding its use to support the management of technical debt items in the context of software projects.

**Keywords:** Technical Debt. Systematic Mapping. Survey. Management Strategies. Decision Criteria. Types of debt. Case Study. TD Manager.

#### **LISTA DE FIGURAS**

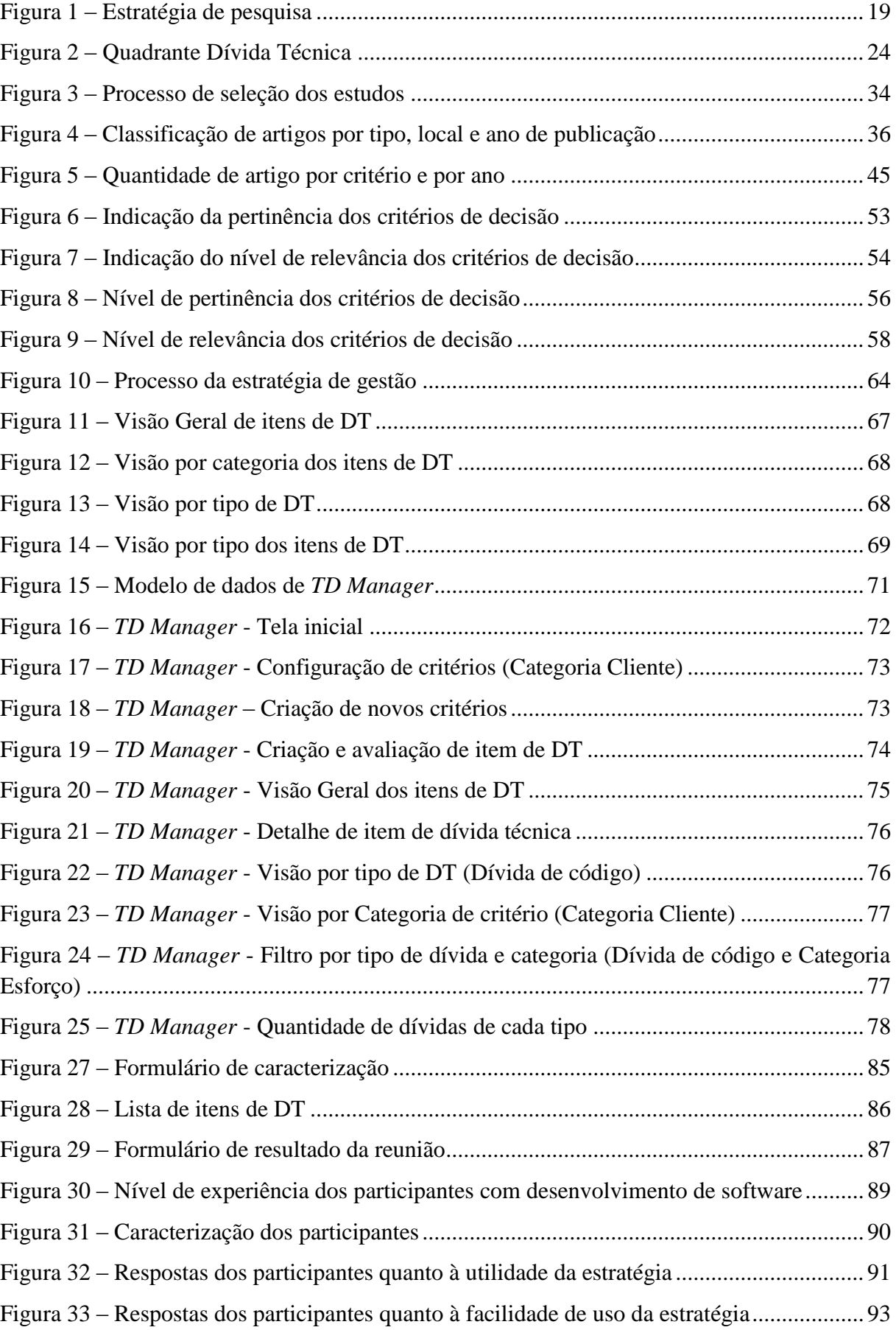

Figura 34 – [Respostas dos participantes em relação ao possível uso futuro da estratégia.......](#page-93-0) 94

#### **LISTA DE TABELAS**

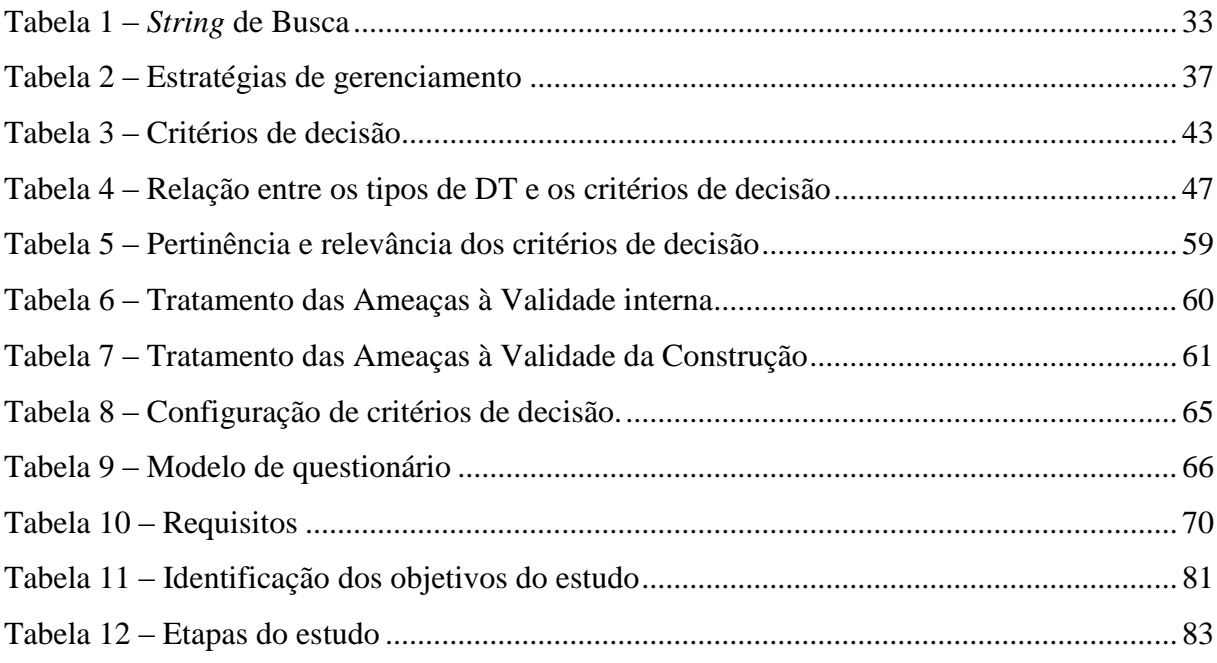

## **LISTA DE ABREVIATURAS E SIGLAS**

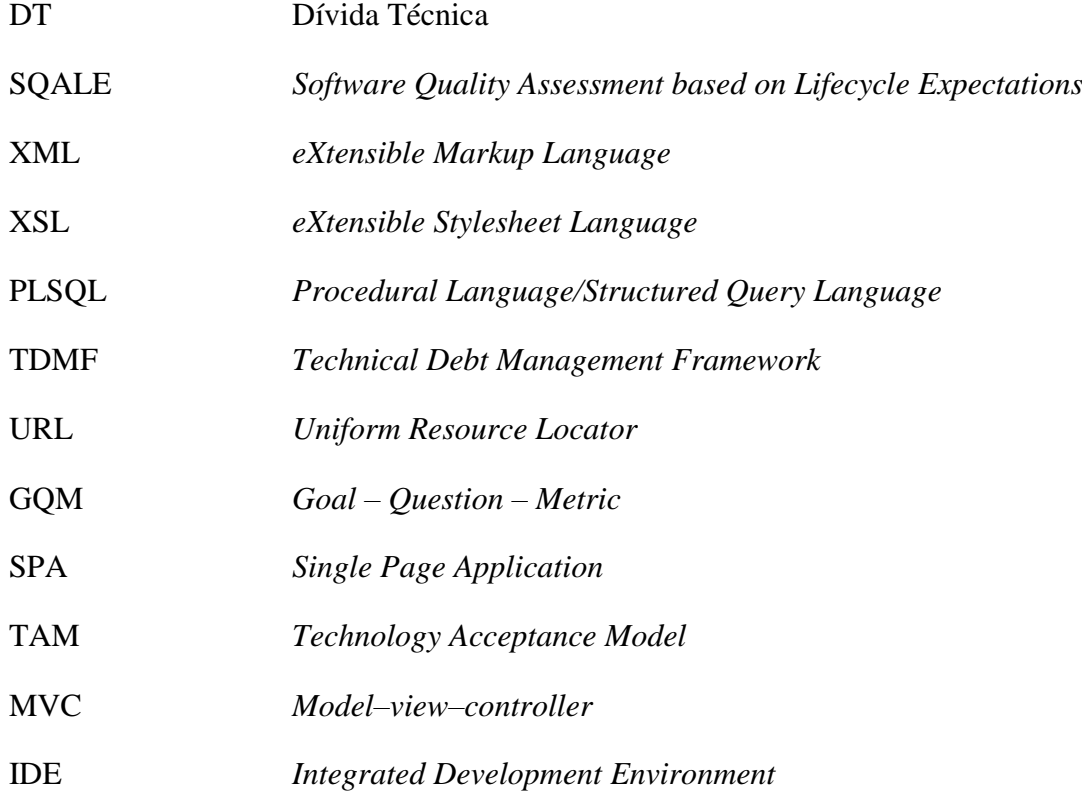

# **SUMÁRIO**

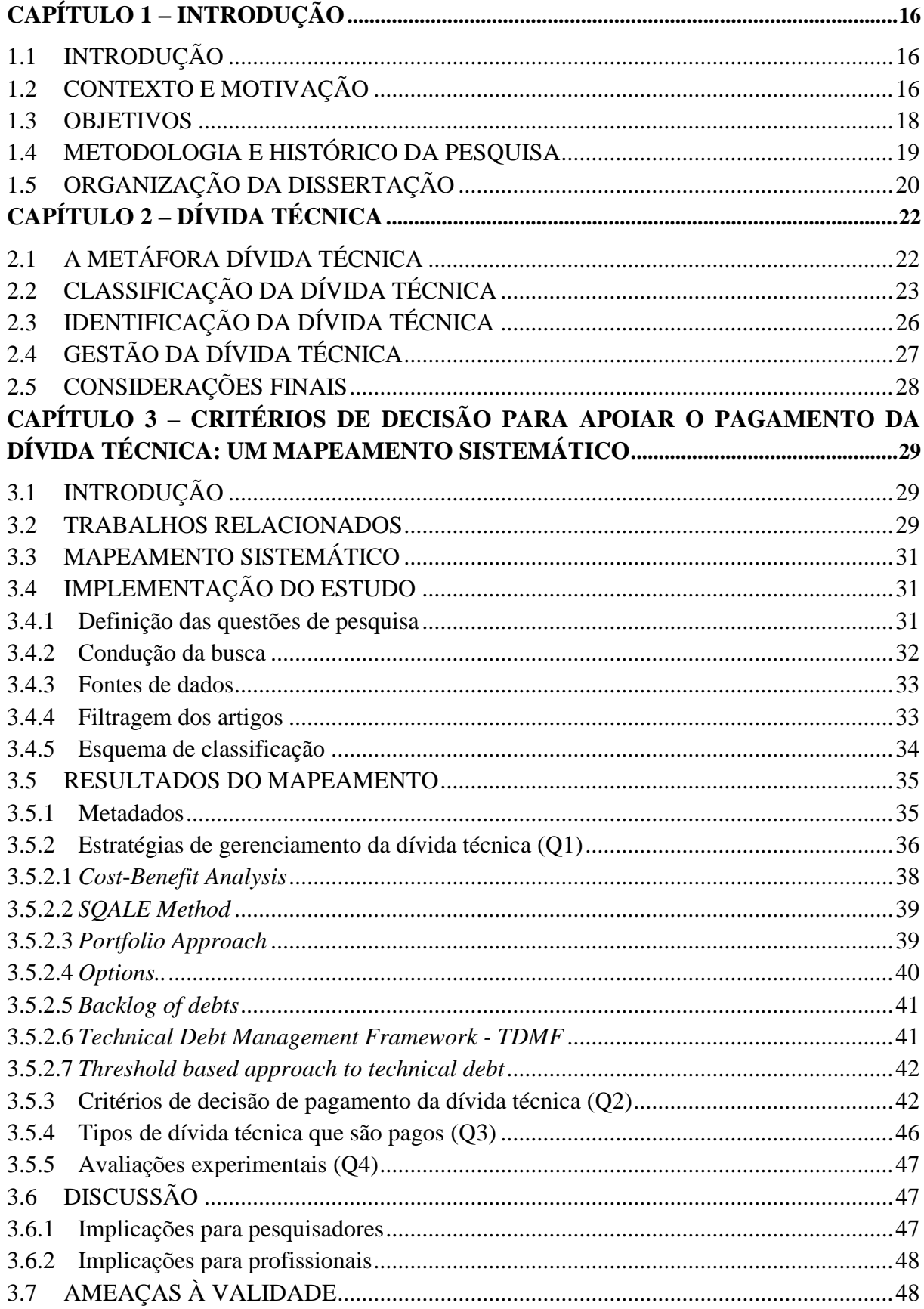

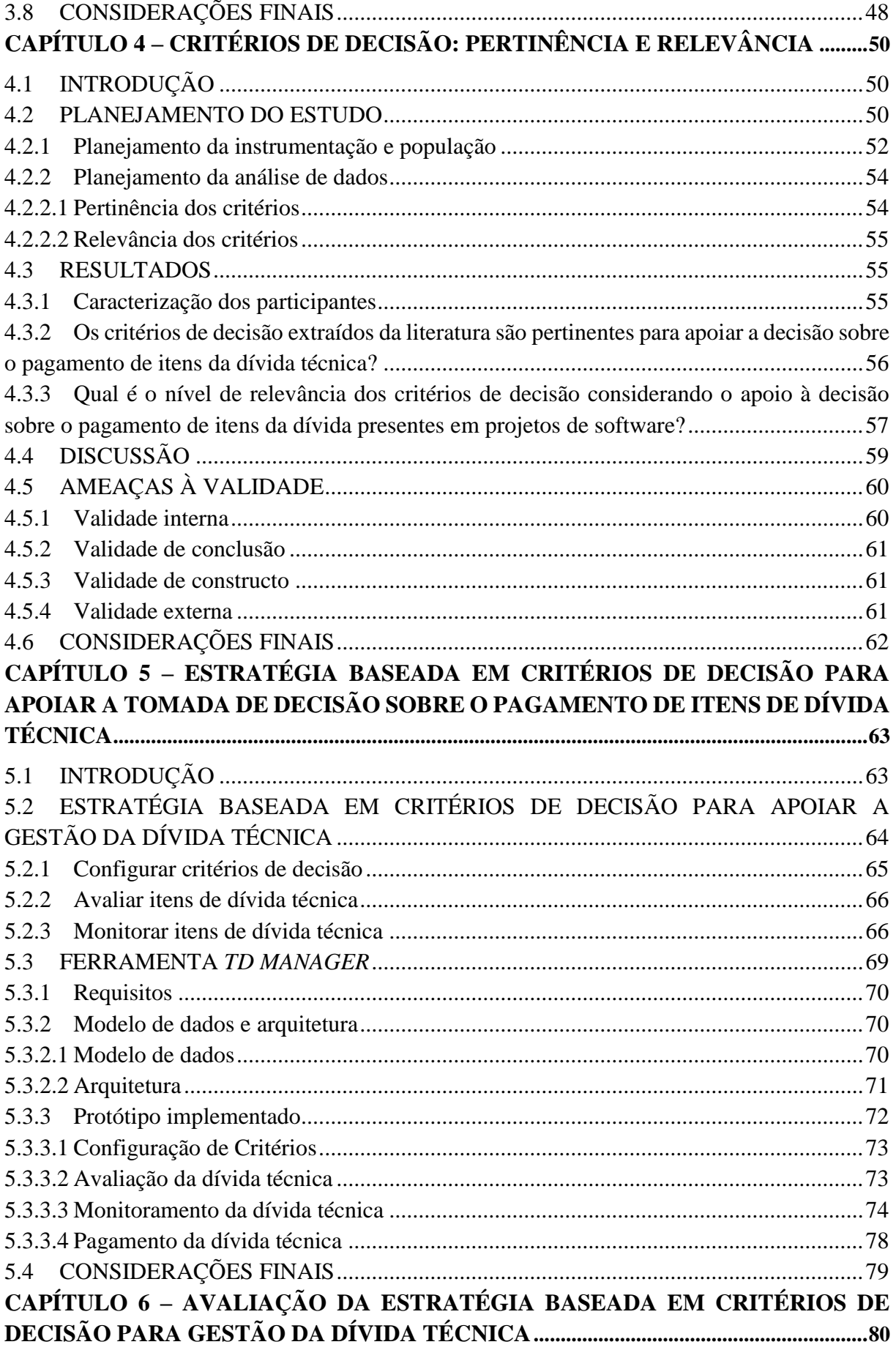

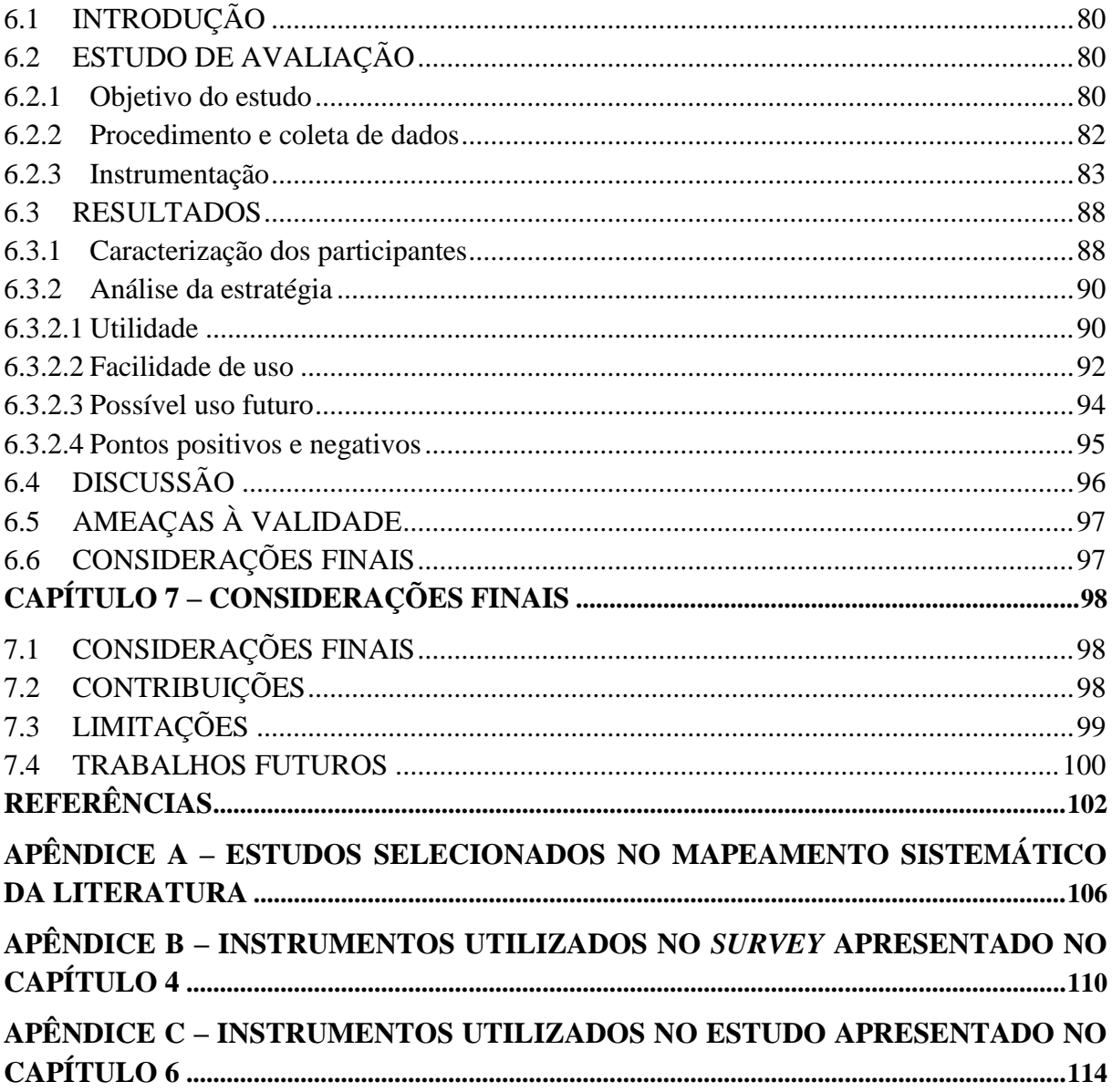

# Capítulo 1 – Introdução

<span id="page-15-0"></span>*Neste capítulo será apresentado o contexto do trabalho, o que motivou essa pesquisa e os objetivos. Também serão apresentados a metodologia de pesquisa utilizada, o histórico do trabalho realizado e como este texto está estruturado.*

#### <span id="page-15-1"></span>1.1 INTRODUÇÃO

Equipes de desenvolvimento de software frequentemente enfrentam o desafio de entregar produtos de software sob prazos apertados enquanto lutam para manter a sua qualidade (GUO *et al.*, 2014). Para lidar com o tempo e recursos disponíveis, muitas vezes, os desenvolvedores precisam fazer sacrifícios em uma dimensão de desenvolvimento (por exemplo, a qualidade do software), a fim de aperfeiçoar outra (por exemplo, implementação de recursos necessários antes de um prazo) (ZAZWORKA *et al.*, 2011). Em tais situações, a capacidade de manutenção de longo prazo é muitas vezes ignorada. Como resultado, artefatos de baixa qualidade emergem, e, por sua vez, adicionam mais restrições em tarefas de manutenção futuras tornando a modificação mais difícil, dispendiosa e imprevisível. Este fenômeno é chamado de "Dívida Técnica" (GUO *et al.*, 2014).

O termo dívida técnica (DT) foi introduzido no desenvolvimento de software em 1992 por Ward Cunningham (CUNNINGHAM, 1992) e está associado à necessidade de se estabelecer um equilíbrio entre os objetivos de curto e longo prazo, durante o processo de desenvolvimento de software. Assim, a metáfora da DT se refere aos prováveis custos de longo prazo associados com atalhos de desenvolvimento de software tomados pelos programadores para trazer benefícios de negócios de curto prazo (RAMASUBBU; KEMERER, 2014).

Essa metáfora associa termos da área financeira para descrever a tendência de aumento dos custos do desenvolvimento de software ao longo do tempo (MAMUN *et al.*, 2014). A principal diferença está no fato de que os juros associados à dívida técnica podem ou não precisar ser liquidados. Dada à incerteza envolvida no seu pagamento, a DT pode ser considerada como um risco de software em particular (GUO *et al.*, 2014).

#### <span id="page-15-2"></span>1.2 CONTEXTO E MOTIVAÇÃO

Como um software está em constante evolução, pode ser inevitável incorrer em dívida técnica. A sua presença traz riscos e dificulta a gestão de projetos de software uma vez que os gerentes precisam decidir quando e se a dívida deve ser paga (GUO *et al*., 2014). No entanto, segundo Kruchten *et al*. (2012), a dívida técnica pode ser um bom investimento, desde que a equipe se mantenha consciente sobre sua existência e o aumento do desgaste que ela vai impor à equipe de desenvolvimento. Lim *et al.* (2012) afirmam que, se não for possível evitar a dívida técnica, você deve gerenciá-la.

A dívida não gerenciada cria problemas significativos a longo prazo (BROWN *et al*. 2010), faz com que projetos de software enfrentem problemas técnicos e financeiros, levando ao aumento dos custos de manutenção e evolução (NORD *et al*. 2012). Power (2013) acrescenta que, se negligenciada, a DT irá ao longo do tempo, impactar na velocidade de desenvolvimento da equipe, diminuindo a eficiência de desenvolvimento e sustentabilidade do projeto.

A gestão da DT se concentra na redução do impacto negativo da dívida (SEAMAN; GUO, 2011) e proporciona o controle da qualidade e conhecimento sobre os custos de manutenção do software (BROWN *et al*. 2010). Para Lim *et al.* (2012), gerenciar a DT significa identificar e monitorá-la para tomar decisões fundamentadas sobre o assunto, prevenindo suas consequências negativas. Para tomar tais decisões, é necessário que a equipe de desenvolvimento tenha conhecimento sobre o valor presente e futuro da dívida técnica associada ao projeto. Assim, a identificação, medição e gerenciamento da DT auxiliam os gestores na tomada de decisões, resultando em maior qualidade do software e maior produtividade na execução das atividades de desenvolvimento (GUO *et al*., 2014).

Estratégias de gerenciamento da DT foram criadas com o objetivo de assegurar a produtividade no curto prazo e um menor custo para o projeto (BROWN *et al*., 2010). Essas estratégias têm como principais objetivos identificar e monitorar a dívida técnica ao longo do ciclo de vida de um sistema.

Além disso, ao utilizar uma estratégia de gestão, os gestores devem avaliar quando e se a DT presente no projeto deve ser paga. Para proporcionar uma maior agilidade no momento da tomada de decisão, o ideal é que a avaliação da DT no momento da priorização do pagamento seja padronizada. Nesse sentido, a utilização de critérios definidos para avaliar a DT pode permitir uma tomada de decisão mais sistematizada, aprimorando a forma como a organização escolhe os itens de dívida que devem ser eliminados do projeto.

Muitas estratégias foram propostas ao longo dos últimos anos (SNIPES *et al.*, 2012) (SEAMAN *et al.*, 2012) (Power, 2013) (CODABUX ; WILLIAMS, 2013) (GUO *et al.*, 2014) (MAMUN *et al.*, 2014), mas nenhuma delas tratou especificamente sobre o uso de critérios para apoiar a tomada de decisão sobre o momento mais oportuno para pagamento da dívida.

Neste cenário, visando à sistematização e aprimoramento da gestão da DT, este trabalho desenvolveu uma estratégia para apoiar o gerenciamento da dívida técnica que utiliza diferentes critérios de decisão para avaliar os itens de dívida presentes no projeto de software, facilitando a tomada de decisão sobre seu pagamento.

#### <span id="page-17-0"></span>1.3 OBJETIVOS

O presente trabalho tem como objetivo contribuir para a gestão da dívida técnica, propondo uma estratégia de gerenciamento de dívida técnica baseada em critérios para apoiar a tomada de decisão sobre o pagamento de itens da dívida.

Com a finalidade de atingir o objetivo do trabalho, foram definidos cinco objetivos específicos:

- a) **Buscar na literatura quais são os critérios que têm sido propostos para apoiar a tomada de decisão quanto ao pagamento da dívida técnica em projetos de software.** Para alcançar esse objetivo, um mapeamento sistemático da literatura foi executado, e é apresentado no Capítulo 3.
- b) **Avaliar os critérios de decisão identificados, sob o ponto de vista de outros pesquisadores e profissionais, a fim de caracterizá-los quanto à relevância e pertinência.** Para alcançar esse objetivo foi planejado e executado um *survey*, apesentado no Capítulo 4.
- c) **Propor uma abordagem baseada em critérios para apoiar a tomada de decisão sobre o pagamento de itens da dívida técnica.** Para alcançar esse objetivo, foi proposta uma estratégia de gerenciamento da DT, que facilite a tomada de decisão sobre seu pagamento, utilizando os critérios de decisão identificados. A estratégia é apresentada no Capítulo 5.
- d) **Desenvolver uma ferramenta para apoiar a utilização da estratégia de gestão elaborada.** Para atingir esse objetivo, foi desenvolvida uma ferramenta que implementa a estratégia proposta. A ferramenta desenvolvida é apresentada no Capítulo 5;
- **e) Avaliar a estratégia de gestão, a fim de analisar a viabilidade de sua aplicação e verificar se a mesma contribui positivamente para o processo de tomada de decisão sobre o pagamento de itens da DT.** Para alcançar esse objetivo, foi planejado e executado um estudo de avaliação, apresentado no Capítulo 6.

#### <span id="page-18-1"></span>1.4 METODOLOGIA E HISTÓRICO DA PESQUISA

Para alcançar o objetivo do trabalho, seis atividades foram desenvolvidas, incluindo três estudos complementares. A Figura 1 ilustra os objetivos específicos, com as respectivas atividades realizadas e resultados obtidos.

<span id="page-18-0"></span>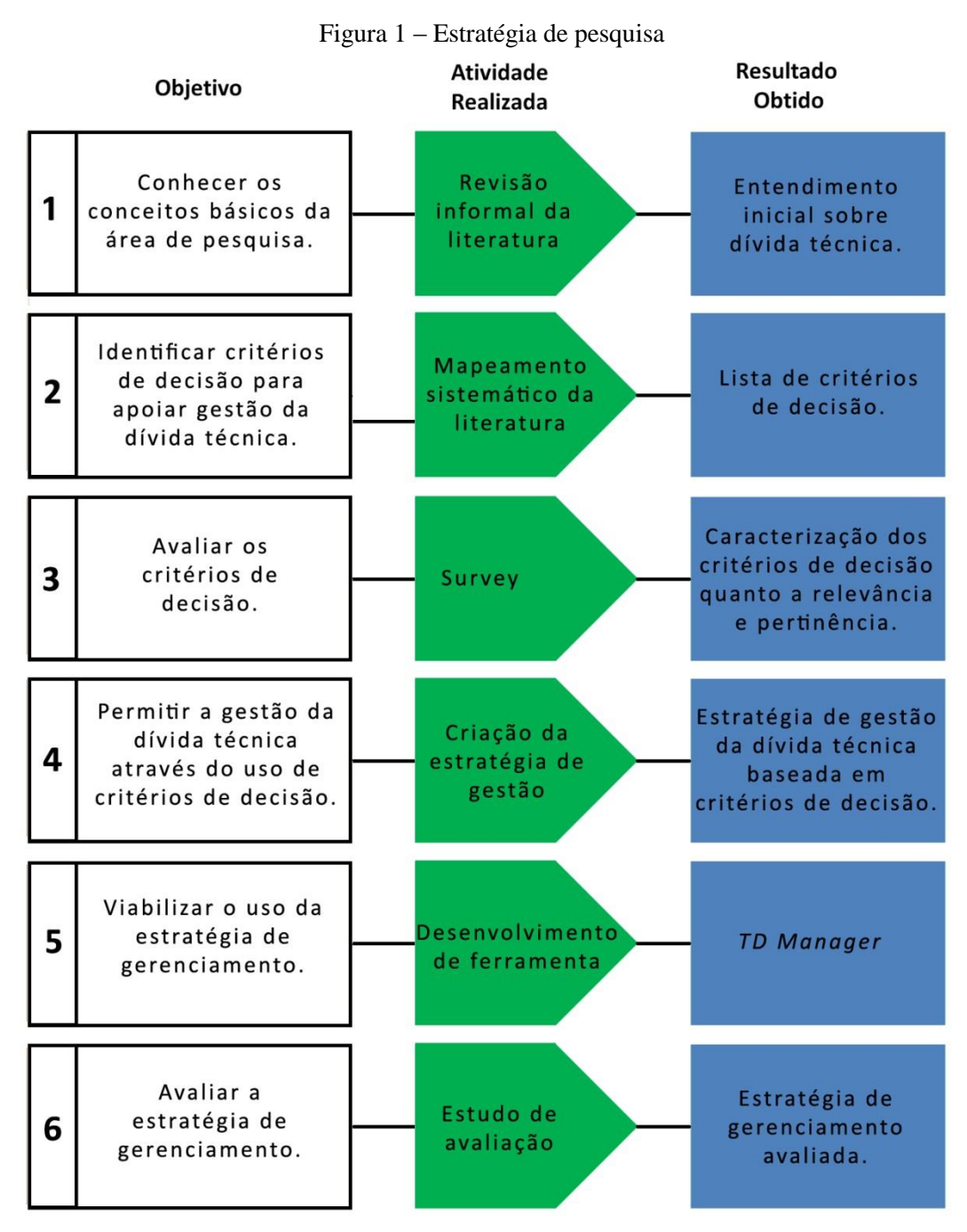

As atividades planejadas são brevemente descritas a seguir:

a) **Revisão informal da literatura:** nessa atividade, uma revisão informal da literatura foi realizada no intuito de entender os conceitos necessários para o desenvolvimento desta pesquisa;

- b) **Mapeamento sistemático da literatura:** com o objetivo de identificar os critérios de decisão propostos na literatura, um estudo de mapeamento sistemático foi realizado. A busca por trabalhos foi realizada em três bibliotecas digitas (ACM Digital Library, IEEE Xplorer e Scopus) e contemplou os estudos publicados até 2014. Como resultado, critérios de decisão, estratégias de gerenciamento e os tipos de dívida relacionados com os critérios foram identificados;
- c) *Survey***:** nessa atividade, os critérios identificados foram avaliados através da execução de um *Survey*. Com a realização desse estudo, foi possível caracterizar os critérios de decisão quanto a sua pertinência e nível de relevância. Como resultado, o conjunto final de critérios foi definido;
- d) **Criação de estratégia de gestão da DT:** com o objetivo de viabilizar o gerenciamento da DT através do uso de critérios de decisão, uma estratégia de gestão foi desenvolvida. O objetivo da estratégia é possibilitar a avaliação dos itens de DT de um projeto baseado nos critérios identificados e proporcionar decisões fundamentadas acerca do pagamento de tais itens;
- e) **Desenvolvimento de ferramenta:** nessa atividade foi desenvolvida *TD Manager* uma ferramenta que implementa e apoia a utilização da estratégia proposta;
- f) **Estudo de avaliação:** um estudo de caso foi executado com o propósito de avaliar a viabilidade de aplicação da estratégia proposta, com respeito a sua rapidez, desempenho, produtividade, eficácia, facilidade de uso e utilidade na atividade de gerenciamento da dívida técnica.

#### <span id="page-19-0"></span>1.5 ORGANIZAÇÃO DA DISSERTAÇÃO

O presente capítulo apresentou a motivação, a metodologia e os objetivos a serem alcançados neste trabalho, considerando a importância que a DT apresenta no contexto do desenvolvimento de software. A organização do texto deste trabalho segue a linha de tempo em que as atividades de pesquisa foram realizadas (Figura 1) e está estruturado conforme os itens a seguir:

**Capítulo 2 - Dívida Técnica:** apresenta uma revisão bibliográfica sobre dívida técnica, considerando conceitos básicos sobre o que é dívida técnica, seus tipos, sua identificação e gerenciamento.

**Capítulo 3 - Critérios de decisão para apoiar o pagamento da dívida técnica: Um mapeamento sistemático.** Apresenta o planejamento, execução e resultados de um

21

mapeamento sistemático da literatura cujo objetivo principal foi identificar os critérios de decisão que têm sido propostos para serem utilizados em apoio à gestão da dívida técnica.

**Capítulo 4 - Critérios de decisão: pertinência e relevância**. Apresenta o planejamento e execução de um estudo de avaliação do conjunto de critérios de decisão para pagamento da dívida técnica organizado no Capítulo 3.

**Capítulo 5 - Estratégia baseada em critérios de decisão para apoiar a tomada de decisão sobre o pagamento de itens de dívida técnica**: apresenta uma estratégia para gerenciamento da DT desenvolvida com base nos critérios identificados, além de apresentar o desenvolvimento de uma ferramenta para apoiar o uso da estratégia definida.

**Capítulo 6** - **Avaliação da estratégia baseada em critérios de decisão para gestão da dívida técnica:** apresenta as etapas de definição, planejamento, execução e resultados do estudo realizado para avaliar a estratégia proposta.

**Capítulo 7 - Considerações finais:** apresenta as considerações finais, bem como as contribuições deste trabalho, as limitações identificadas e as perspectivas de trabalhos futuros.

Além disto, este trabalho contém três apêndices:

**APÊNDICE A – Artigos selecionados no mapeamento sistemático da literatura**: apresenta a lista de artigos selecionados pelo mapeamento sistemático da literatura executado neste trabalho e que foi descrito no Capítulo 3.

**APÊNDICE B – Instrumentos utilizados no estudo apresentado no Capítulo 4:**  apresenta os formulários utilizados no *survey* executado neste trabalho e que foi descrito no Capítulo 4.

**APÊNDICE C – Instrumentos utilizados no estudo apresentado no Capítulo 6:**  apresenta os formulários utilizados no estudo de caso executado neste trabalho, descrito no Capítulo 6.

# Capítulo 2 – Dívida Técnica

<span id="page-21-0"></span>*Este capítulo apresenta os conceitos fundamentais sobre dívida técnica. Dentre eles, explicações sobre o que é dívida técnica, seus tipos, sua identificação e gestão.*

#### <span id="page-21-1"></span>2.1 A METÁFORA DÍVIDA TÉCNICA

Dívida técnica (DT) é uma metáfora originalmente citada em 1992 por Ward Cunningham para descrever uma situação em que a qualidade do código é deixada de lado em busca de produtividade no curto prazo (CUNNINGHAM, 1992). Assim, o termo é utilizado para se referir aos prováveis custos de longo prazo associados aos atalhos do desenvolvimento e manutenção de software tomados pelos programadores para trazer benefícios de negócios no curto prazo (RAMASUBBU; KEMERER, 2014).

Embora esse termo tenha sido citado pela primeira vez em 1992, foi somente nos últimos anos que a DT ganhou destaque e as pesquisas se intensificaram. Em 2011, Carolyn Seaman e Yuepo Guo definiram a DT como uma metáfora para artefatos imaturos, incompletos ou inadequados no ciclo de vida de desenvolvimento de software. Segundo eles, incorrer em dívida técnica pode acelerar o desenvolvimento do software, mas esse benefício será à custa de trabalho extra no futuro.

Para Mamun, Berger e Hansson (2014), a DT é uma metáfora que utiliza conceitos de dívida financeira para descrever a tendência de aumento dos custos de desenvolvimento de software ao longo do tempo. Assim como a dívida financeira, a DT incorre em pagamento de juros, que vêm na forma de um esforço extra que deverá ser realizado no desenvolvimento futuro (KRUCHTEN *et al*., 2013). Apesar das semelhanças entre os conceitos utilizados, a DT não é o mesmo que dívida financeira. Algumas diferenças importantes podem ser apontadas: uma DT deixa de existir automaticamente quando o sistema é descontinuado (BUSCHMANN, 2011), a DT pode nunca precisar ser paga de volta (ALLMAM, 2012), e os juros associados a ela podem ou não precisar ser pagos (GUO *et al,* 2014).

Alves *et al.* (2016) consideram DT como qualquer aspecto do software que está inadequado e que não é corrigido no momento em que é identificado, tais como documentação desatualizada, código excessivamente complexo que precisa ser refatorado e defeitos conhecidos que permanecem sem correção.

Entre as razões para incorrer em dívida técnica podem estar prazos muitos apertados, falta de recursos e metas com alto custo (BUSCHMANN, 2011). Dessa forma, a DT pode ser incorrida quando é preciso escolher entre desenvolver o software dentro dos padrões de qualidade ou entrega-lo no menor tempo e com o mínimo de recursos possíveis. Para Allman (2012), a DT é adquirida quando os membros da equipe tomam atalhos que ficam aquém das melhores práticas de desenvolvimento.

#### <span id="page-22-0"></span>2.2 CLASSIFICAÇÃO DA DÍVIDA TÉCNICA

Para uma melhor compreensão da metáfora, alguns autores categorizaram a dívida técnica em diferentes tipos. O primeiro a criar uma taxonomia foi Steve McConnel em 2007. Ele classificou a dívida em dois tipos dependendo do modo como são contraídas: intencionais e não intencionais. Dividiu ainda a dívida intencional em de curto e de longo prazo.

A dívida não intencional é aquela adquirida decorrente de trabalhos de baixa qualidade (CODABUX ; WILLIAMS, 2013). Geralmente, essa dívida é inserida sem que a equipe perceba, podendo ocorrer por algum descuido ou pela complexidade do trabalho. Este tipo de dívida não é resultado de uma estratégia. Um exemplo de uma DT não intencional é quando um programador inexperiente escreve código que não respeita as regras de codificação.

Estas dívidas podem trazer impactos negativos para o projeto, pois se não forem identificadas e monitoradas, podem originar falhas ou lentidão inesperadas ou tornar a evolução do sistema lenta em decorrência da baixa manutenibilidade do produto.

Já a dívida intencional é incorrida de forma consciente através de uma decisão da equipe para otimizar o desenvolvimento atual (MCCONNELL, 2007). Isso ocorre quando, por exemplo, uma equipe decide utilizar um código que simplesmente resolve o seu problema, mas que não está dentro dos seus padrões de codificação, deixando a sua refatoração para depois.

Para McConnell (2007), a dívida intencional de curto prazo é aquela que é assumida reativamente por razões táticas como estratégia para conseguir lançar um produto. O pagamento dessas dívidas é feito com maior frequência e com o intuito de suprir necessidades imediatas. Já as dívidas de longo prazo são inseridas com a finalidade de suprir necessidades de grande valor de negócio. Basicamente, a diferença entre elas está no prazo para o pagamento: enquanto a dívida de curto prazo deve ser paga rapidamente, a de longo prazo pode permanecer por alguns anos no projeto.

Para complementar a taxonomia definida por McConnel, Martin e Fowler (2009) propôs o *Technical Debt Quadrant* para classificar os tipos de dívida. Além de classificá-las em intencional e não intencional, ele acrescentou as características imprudente e prudente, formando assim um quadrante conforme pode ser observado na Figura 2. Este quadrante permite classificar a dívida quanto ao fato dela ter sido inserida de forma deliberada ou acidental e, em ambos os casos, se ela foi inserida de forma planejada ou se foi resultado de um trabalho de baixa qualidade.

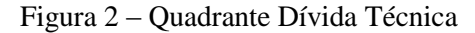

<span id="page-23-0"></span>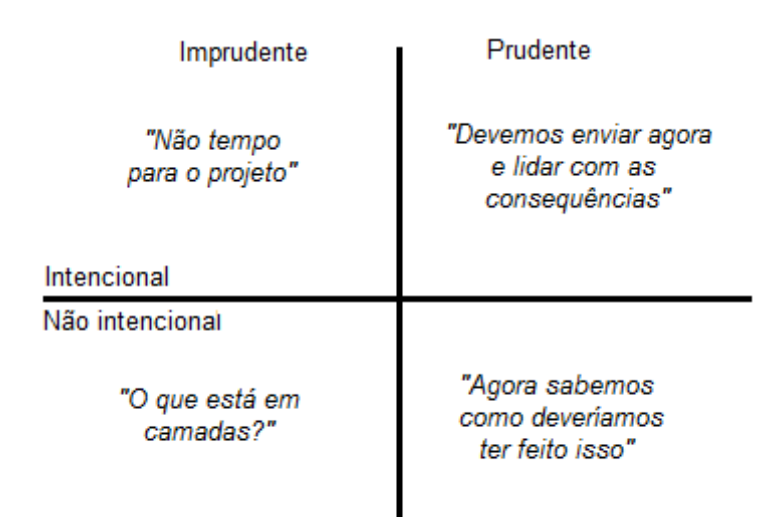

Fonte: Adaptado de Fowler (2009).

No primeiro quadrante, a dívida é intencional e imprudente, podendo ocorrer quando a equipe não tem tempo para planejar todo o projeto e utiliza uma solução rápida deixando a qualidade de lado. O segundo quadrante representa a dívida que foi inserida de forma prudente e deliberada. Por ter sido incorrida com responsabilidade, pode apresentar uma probabilidade menor de causar grandes problemas no futuro. Um exemplo desse tipo ocorre quando a equipe decide, de maneira proativa, entregar o produto com limitações conhecidas e assume as consequências disso.

No terceiro quadrante a dívida inserida é imprudente e sem intenção. Pode ser a mais problemática, já que a equipe está assumindo dívidas sem perceber. O quarto quadrante representa a dívida prudente e acidental, que pode acontecer quando a equipe utiliza uma solução que agrega valor ao negócio, mas depois de completar a solução, eles percebem que a abordagem utilizada poderia ter sido melhor.

A DT pode ainda ser classificada com base na fase do ciclo de vida em que é incorrida (CODABUX ; WILLIAMS, 2013). De acordo com Alves *et al.* (2016), dependendo de quando a dívida é inserida e a que atividades está relacionada, ela pode assumir os seguintes tipos:

- a) Dívida de Arquitetura: refere-se a problemas encontrados na arquitetura do projeto, por exemplo, violação de modularidade;
- b) Dívida de Automação de Testes: pode ser considerada um subtipo da dívida de teste e refere-se a problemas relacionados ao trabalho envolvido na automação de testes;
- c) Dívida de Build (compilação): refere-se a problemas no código que podem deixar a compilação do projeto mais difícil e demorada;
- d) Dívida de Código: problemas encontrados através da análise do código fonte, por exemplo, más práticas de codificação;
- e) Dívida de Defeito: incorrida quando há defeitos conhecidos, mas que por alguma razão eles não são corrigidos;
- f) Dívida de Documentação: incorrida quando a documentação do projeto está inadequada ou não é atualizada;
- g) Dívida de Infraestrutura: refere-se a problemas na infraestrutura da organização de software que podem atrasar ou impedir atividades de desenvolvimento;
- h) Dívida de Pessoas: refere-se a problemas relacionados com as pessoas da organização de software. Pode ser incorrida, por exemplo, como resultado de decisões tardias em relação a contratação de novos desenvolvedores;
- i) Dívida de Processo: refere-se a questões relacionadas ao uso de processos ineficientes;
- j) Dívida de Projeto: incorrida quando há o uso de práticas que ferem os princípios de um bom projeto orientado a objetos;
- k) Dívida de Requisito: refere-se a problemas encontrados na implementação dos requisitos do projeto. Por exemplo, quando algum requisito é apenas parcialmente implementado;
- l) Dívida de Serviço: incorrida quando a decisão na seleção ou substituição de serviços web utilizados pelo sistema traz impacto negativo para o projeto;
- m) Dívida de Teste: refere-se a problemas encontrados no planejamento ou execução dos testes do projeto. Por exemplo, quando os testes não são executados, apesar de terem sido planejados;
- n) Dívida de Usabilidade: refere-se a problemas relacionados à usabilidade do software. Pode ser incorrida quando não é utilizado um padrão de usabilidade;
- o) Dívida de Versionamento: refere-se a problemas encontrados no versionamento no código fonte.

#### <span id="page-25-0"></span>2.3 IDENTIFICAÇÃO DA DÍVIDA TÉCNICA

Para que seja possível tornar a DT explícita e gerenciável, o primeiro passo é identificala. Para isso, é necessário aplicar abordagens de identificação de DT. Essas podem ser manuais ou automatizadas. Na abordagem manual, os desenvolvedores ou envolvidos no projeto procuram pelas dívidas, enquanto na abordagem automatizada ferramentas são utilizadas para detectar itens da dívida de um projeto. Em geral, o intuito dessas ferramentas é encontrar de forma automática defeitos e falta de padrões no código fonte (elementos que podem vir a gerar a dívida técnica).

Zazworka *et al.* (2013) sugerem que ferramentas de análise estática automatizada podem apoiar a identificação de alguns tipos de dívida, mas outros tipos necessitam da avaliação humana para serem encontradas. Zazworka *et al.* (2013) também indicaram que a abordagem manual pode ser mais demorada, mas tende a ser mais sensível e identificar dívidas mais significativas para o projeto, enquanto a abordagem automatizada pode trazer como resultado muitas anomalias sem importância. Outra vantagem da identificação feita pelos humanos é a possibilidade de agregar informações contextuais a cada instância de DT encontrada, por exemplo, estimativa de esforço para correção. Assim, os autores consideraram necessário envolver a percepção humana no processo de identificação para aperfeiçoar a avaliação feita por ferramentas automatizadas.

A seguir, três ferramentas que podem ser utilizadas para apoiar a identificação de dívida técnica em projetos de software são descritas:

a) **SonarQube** é uma aplicação *web* de código aberto para gestão da qualidade de software. Compatível com mais de 20 linguagens de programação e de marcação, ela é utilizada para analisar e medir continuamente a qualidade técnica de um projeto de software (SONARQUBE, 2015). Essa ferramenta identifica e estima a DT em projetos de software através de um *plugin* que implementa o método SQALE (método formal utilizado para medir a qualidade de uma aplicação) (MAMUN, BERGER; HANSSON, 2014). O SonarQube integra ainda outras ferramentas de análise estática para avaliação do código fonte, entre elas estão a FindBugs e PMD;

- b) **FindBugs** é uma ferramenta *open source* criada para análise estática de código Java. Ela é utilizada para identificar, por meio de uma lista de padrões, problemas de codificação e erros de programação no código. Como resultado, ela exibe uma lista de defeitos em potencial que podem vir a gerar dívida técnica (FINDBUGS, 2016);
- c) **PMD** é um analisador estático de código fonte. É *open source* e compatível com Java, JavaScript, PLSQL, Apache Velocity, XML e XSL. Ele analisa o código buscando falhas comuns de programação, além de indicar possíveis melhorias no código (PMD, 2016). Estes itens podem indicar a presença da dívida no projeto.

#### <span id="page-26-0"></span>2.4 GESTÃO DA DÍVIDA TÉCNICA

Nem sempre incorrer em dívida técnica é ruim. De acordo com Kruchten *et al.* (2012), a dívida pode ser um bom investimento desde que a equipe do projeto esteja consciente de sua existência e do aumento do desgaste que ela vai impor à equipe. Entretanto, a DT não gerenciada pode fazer com que os projetos de software enfrentem problemas técnicos e financeiros, levando ao aumento dos custos de manutenção e evolução do software (NORD *et al*., 2012). Assim, a gestão da DT se concentra na redução do impacto negativo da dívida e é um importante fator para o sucesso de projetos de software (SEAMAN; GUO, 2011).

A gestão da DT compreende as ações de identificação, avaliação e pagamento da dívida que acompanha um sistema durante o seu desenvolvimento e é fundamental para alcançar e manter a sua qualidade (GRIFFITH *et al.*, 2014). Para Guo *et al.* (2014), o principal objetivo de identificar e medir a DT é viabilizar e facilitar a tomada de decisão sobre a necessidade de eliminá-la e o momento mais oportuno de fazer isto. Lim *et al.* (2012) afirmam que, se não for possível evitar a dívida técnica, esta deve ser gerenciada. E isto significa reconhecê-la, monitorá-la e tomar decisões fundamentadas para prevenir suas consequências negativas.

Kruchten *et al.* (2013) concordam que a DT não deve ser completamente eliminada. Eles afirmam que é um desperdício de tempo e esforço refatorar o código que está correto, mas mal organizado, se ele não precisar passar por atividades de evolução. Portanto, os desenvolvedores devem julgar e decidir quais dívidas devem ser pagas. Kruchten *et al*. (2012) sugerem que a DT deve ser mantida em um nível gerenciável, afirmando que, quando o projeto gerencia adequadamente a DT, ela pode ajudá-lo a alcançar seus objetivos mais cedo.

#### <span id="page-27-0"></span>2.5 CONSIDERAÇÕES FINAIS

A metáfora da dívida técnica, apesar de recente, vem ganhando destaque na comunidade de engenharia de software como uma maneira de compreender como está a qualidade do software. A DT está relacionada ao contexto de produção, desenvolvimento e manutenção de software e, ao associar termos da área financeira, cria um vocabulário familiar e possibilita a compreensão de questões relacionadas à qualidade e custo do produto.

O gerenciamento da dívida compreende ações de identificação e monitoramento ao longo do ciclo de vida de um sistema. Vale salientar que existem diferentes maneiras de identificar a DT (abordagem manual ou automatizada), bem como diferentes níveis de identificação, com foco no código fonte, na documentação, nos testes, entre outros. Após identificá-la, as estratégias de gerenciamento são utilizadas para minimizar os impactos negativos do seu acúmulo e avaliar se e quando ela deve ser paga. Nesse momento, utilizar critérios de decisão de qualidade para apoiar a escolha do momento mais adequado para pagamento da DT é essencial, pois pode equilibrar os benefícios de curto prazo com os custos a longo prazo.

<span id="page-27-1"></span>Neste trabalho, foi executado um mapeamento sistemático da literatura com o objetivo de identificar os critérios de decisão que têm sido propostos para serem utilizados em apoio à gestão da dívida técnica. O planejamento deste estudo e os resultados obtidos serão apresentados no capítulo 3.

# Capítulo 3 – Critérios de decisão para apoiar o pagamento da dívida técnica: Um mapeamento sistemático

*Este capítulo apresenta o planejamento e os resultados alcançados com a execução de um mapeamento sistemático da literatura cujo objetivo foi identificar os critérios de decisão que têm sido propostos para serem utilizados em apoio à gestão da dívida técnica.*

#### <span id="page-28-0"></span>3.1 INTRODUÇÃO

A gestão eficaz da DT é fundamental para alcançar e manter a qualidade do software. As estratégias de gerenciamento são criadas no intuito de minimizar impactos negativos do acúmulo da dívida e tem como objetivo principal identificar a dívida e avaliar o momento mais adequado para que ela seja paga. Assim, é essencial que existam critérios de decisão para apoiar a escolha do momento mais oportuno para pagamento da dívida.

Estratégias para o gerenciamento da DT têm sido propostas ao longo dos últimos anos (SNIPES *et al*., 2012) (SEAMAN *et al*., 2012) (POWER, 2013) (CODABUX; WILLIAMS, 2013) (GUO *et al*., 2014) (MAMUN *et al*., 2014), mas nenhuma delas tratou especificamente sobre critérios para apoiar a tomada de decisão sobre o pagamento de itens da dívida.

Neste contexto, foi realizado um mapeamento sistemático da literatura com o objetivo de identificar os critérios de decisão que têm sido propostos. Este capítulo apresenta o planejamento, execução e resultados obtidos.

#### <span id="page-28-1"></span>3.2 TRABALHOS RELACIONADOS

Nesta seção serão apresentadas as metas e resultados de outros cinco estudos secundários identificados na área de DT.

Tom *et al.* (2013) realizaram um estudo de caso exploratório que envolveu uma revisão da literatura multivocal, complementada por entrevistas com profissionais de software e acadêmicos para estabelecer os limites do conceito de dívida técnica. O objetivo era fazer um exame crítico da DT e consolidar a compreensão da natureza da dívida técnica e suas implicações para o desenvolvimento de software. Entre os resultados deste estudo está a criação de um quadro teórico que compreende um conjunto de dimensões de DT, atributos, precedentes e resultados, bem como o próprio conceito e uma taxonomia que descreve e engloba diferentes formas de dívida técnica.

Um mapeamento sistemático foi realizado por Villar e Matalonga (2013) para entender a viabilidade do uso da metáfora da dívida técnica como uma ferramenta para gerenciamento de projetos. Seu objetivo foi identificar o estado atual das definições de dívida técnica e as medidas utilizadas para gerenciá-la. Os resultados ajudaram a determinar o nível das definições existentes no meio acadêmico, bem como autores que estão trabalhando ativamente sobre a questão. Os autores concluíram que não há uma definição consensual para a metáfora de dívida técnica e que o crescente número de artigos publicados indica que este é um tema de interesse para a comunidade científica.

Ampatzoglou *et al.* (2015), realizaram uma revisão sistemática com o objetivo de investigar o aspecto financeiro da dívida técnica. Mais precisamente, foi investigado como os aspectos financeiros são definidos no contexto da dívida técnica e como se relacionam com os conceitos de engenharia de software. Os resultados indicam os termos financeiros mais utilizados: principal e juros; e as estratégias financeiras aplicadas na gestão da dívida: Opções reais, Gerenciamento de portfólio, Análise de Custo/Benefício e Análise baseada no valor. Os autores identificaram também que pode haver falta de consistência na aplicação dessas abordagens, uma vez que em diferentes estudos elas foram aplicadas de formas diferentes. Além disso, os autores também identificaram que existem casos em que não há um mapeamento claro entre os conceitos financeiros e de engenharia de software.

Em outro trabalho significativo nesta área, Li *et al*. (2015) realizaram um mapeamento sistemático afim de obter uma compreensão abrangente sobre DT e o estado atual da pesquisa sobre a sua gestão. Os autores classificaram a dívida técnica em 10 tipos, identificaram 8 estratégias de gestão e 29 ferramentas que podem ser utilizadas em conjunto com tais estratégias. Foi constatado também que há uma necessidade de mais estudos experimentais em todo o processo de gestão da dívida.

Por fim, outro mapeamento sistemático sobre dívida técnica foi realizado por Alves *et al.* (2016). Seus resultados incluem uma taxonomia dos tipos de dívida técnica, uma lista de indicadores que têm sido propostos para identificar dívida técnica, as estratégias de gestão existentes e uma análise do atual estado da arte sobre a dívida técnica que permite identificar possíveis lacunas e tópicos em que novos esforços de pesquisa podem ser direcionados.

Embora estes estudos compartilhem questões de pesquisa relacionadas à investigação de estratégias de gestão de DT existentes, elas são diferentes das questões consideradas neste trabalho. O foco deste mapeamento está na identificação dos critérios de tomada de decisão para o pagamento de DT.

#### <span id="page-30-0"></span>3.3 MAPEAMENTO SISTEMÁTICO

A estratégia de pesquisa utilizada foi um mapeamento sistemático da literatura, que é um tipo de estudo secundário. Através dele, estudos primários relativos a uma questão de pesquisa são avaliados com o objetivo de sintetizar as evidências relacionadas a ela. Mapeamentos sistemáticos são utilizados para avaliar e interpretar todas as pesquisas relevantes disponíveis referentes a uma área ou um fenômeno de interesse (KITCHENHAM; CHARTERS, 2007).

O processo definido para um mapeamento sistemático segue um conjunto de passos bem definidos, de acordo com um protocolo prévio, visando reduzir o viés inerente a uma revisão de literatura informal (KITCHENHAM *et al.*, 2007). Esse protocolo deve indicar o objetivo do mapeamento, as questões que devem ser respondidas, as fontes a serem consideradas, as *strings* de busca, os critérios de inclusão/exclusão (para indicar precisamente porque uma publicação específica foi incluída ou não) e os procedimentos de extração e análise de dados.

As etapas do processo de mapeamento sistemático utilizado neste estudo, bem como seus resultados, serão apresentados nas próximas seções.

#### <span id="page-30-1"></span>3.4 IMPLEMENTAÇÃO DO ESTUDO

#### <span id="page-30-2"></span>**3.4.1 Definição das questões de pesquisa**

Foram definidas quatro questões de pesquisa que orientam este estudo e refletem seus objetivos. Estas perguntas e suas motivações são descritas a seguir:

# **Q1. Como é realizado o gerenciamento da dívida técnica presente nos projetos de software?**

O principal objetivo do gerenciamento da DT nos projetos de software é minimizar os impactos negativos que podem ser causados por ela. Para isso, existem estratégias que visam identificar os itens de dívida presentes e associar informações sobre onde está localizado, quem o inseriu e seu custo. O objetivo desta questão é listar e analisar as estratégias de gerenciamento de DT que vêm sendo propostas.

# **Q2. Quais critérios têm sido propostos para apoiar a identificação do momento mais adequado para o pagamento da dívida técnica?**

As estratégias de gerenciamento identificam a dívida e avaliam quando e se ela deve ser paga. Para apoiar esta avaliação, é fundamental a existência de critérios de decisão utilizados na escolha do momento mais oportuno para o pagamento de um determinado item da dívida. O objetivo desta questão é identificar estes critérios.

# **Q3. Quais são os tipos de DT relacionados com os critérios de tomada de decisão para o pagamento de DT?**

Como a dívida técnica é uma metáfora que descreve situações em que desenvolvedores aceitam sacrifícios em uma dimensão de desenvolvimento (por exemplo, a qualidade do software), a fim de aperfeiçoar outra (por exemplo, tempo de entrega) (ZAZWORKA et al., 2011), ela pode ser inserida em qualquer momento do ciclo de vida do software e estar relacionada a diversos artefatos que estão no caminho do desenvolvimento, implantação ou evolução de um projeto de software.

Devido a isso, a dívida pode assumir diferentes tipos dependendo de quando é inserida e a que atividades está relacionada (ALVES *et al.,* 2016). Por exemplo, uma dívida de teste pode se referir a problemas encontrados no planejamento ou execução dos testes do projeto (GUO; SEAMAN, 2011), enquanto uma dívida de arquitetura refere-se a problemas encontrados na arquitetura do projeto, como violação de modularidade (BROWN *et al*., 2010).

Diferentes tipos de dívida podem trazer consequências diferentes para o projeto de software, influenciando o que temos de considerar ao decidir quando e se ela deve ser paga. A fim de gerir a dívida de forma eficaz, é importante conhecer a relação entre os tipos de dívida e os critérios de decisão. Assim, o objetivo desta pergunta é identificar os tipos de DT que foram considerados nos estudos nos quais os critérios de pagamento da dívida foram identificados.

# **Q4. Que avaliações experimentais têm sido realizadas para avaliar os critérios de decisão?**

Alves *et al.* (2016) relataram que a maioria das estratégias de gestão da DT ainda necessita de avaliação experimental. Neste contexto, esta questão investiga quais tipos de avaliação têm sido realizados em estudos que apresentam critérios de decisão para o pagamento da DT. Esta informação é importante para analisar o nível de maturidade dos critérios propostos.

#### <span id="page-31-0"></span>**3.4.2 Condução da busca**

Os seguintes critérios foram considerados para definir a *string* de busca:

- População: dívida técnica;
- Intervenção: gerenciamento de dívida técnica;
- Resultado: métodos, critérios e processos para apoiar a decisão sobre o pagamento da dívida.

Com isso, a *string* de busca apresentada na Tabela 1 foi definida.

<span id="page-32-0"></span>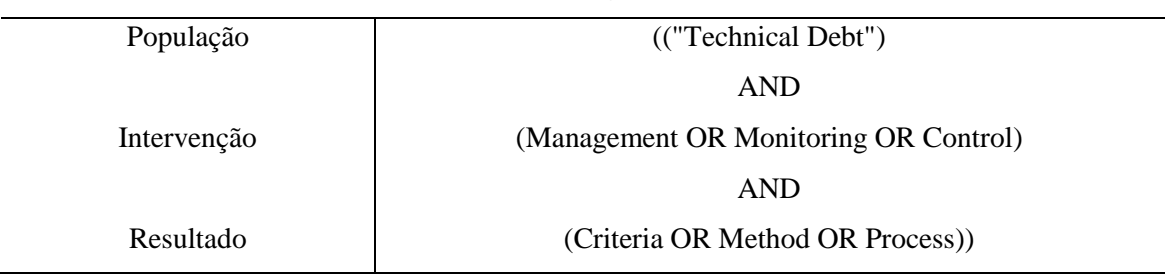

Tabela 1 – *String* de Busca

#### <span id="page-32-1"></span>**3.4.3 Fontes de dados**

Ao escolher as fontes de dados, foram consideradas aquelas que indexavam periódicos e conferências relevantes para a área. A busca considerou estudos publicados até dezembro de 2014 e foi realizada em três bibliotecas digitais: ACM Digital Library, IEEE Xplorer e Scopus. Esta seleção também foi baseada nos resultados de um mapeamento sistemático realizado por (ALVES *et al.*, 2016) que indicou uma forte concentração de artigos da área nestas três bases.

#### <span id="page-32-2"></span>**3.4.4 Filtragem dos artigos**

Para apoiar a seleção dos estudos relevantes para responder as questões de pesquisa, foram definidos critérios de inclusão e exclusão a serem aplicados nos artigos retornados pelas máquinas de busca.

O seguinte critério de inclusão foi definido: trabalhos publicados que descrevem critérios, métodos e processos que têm sido propostos para realizar o gerenciamento da dívida técnica.

Quanto aos critérios de exclusão, este mapeamento descartou:

- a) Artigos que não possuíssem informações suficientes sobre critérios, métodos e processos utilizados para realizar o gerenciamento da dívida técnica;
- b) Artigos disponíveis apenas na forma de resumos ou apresentações do Power Point;
- c) Artigos duplicados.

A seleção dos artigos encontrados foi dividida em três etapas (Figura 3). Foram encontrados 450 estudos nas três bibliotecas digitais utilizadas. Na primeira etapa foram removidos todos os artigos duplicados e em formato de resumo, resultando em 332 estudos.

Na segunda etapa foi realizada a leitura e análise de títulos e abstracts para saber se os estudos estavam de acordo com os critérios de inclusão ou exclusão estabelecidos. Como resultado desta etapa, o número de estudos foi reduzido para 61.

Na última etapa, cada artigo incluído foi lido na íntegra. Ainda nessa etapa, foram identificados trabalhos que foram considerados válidos na etapa anterior, mas que não respondiam nenhuma questão de pesquisa e, por isso, foram excluídos. Ao final, 38 estudos foram selecionados para extração e análise dos dados.

<span id="page-33-0"></span>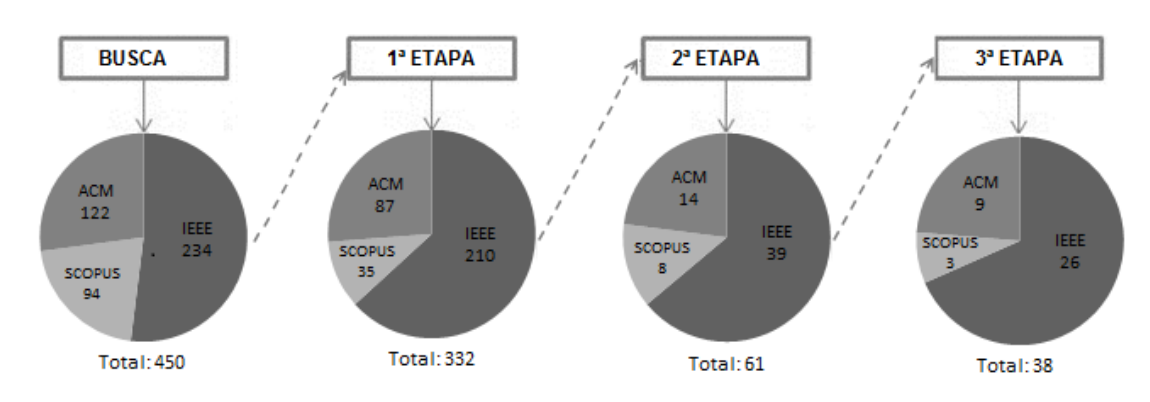

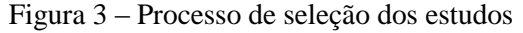

#### <span id="page-33-1"></span>**3.4.5 Esquema de classificação**

Para melhor análise das informações, os dados coletados foram organizados em cinco categorias:

- a) Metadados dos estudos: informações sobre local e ano em que os estudos foram publicados. Além disso, os estudos foram classificados em *short paper* (até 4 páginas) e *full paper* (acima de 4 páginas);
- b) Estratégias de gerenciamento da DT (Q1): essa categoria visa responder à questão de pesquisa 1 e, portanto, apresenta a lista de estratégias de gerenciamento de DT que vêm sendo propostas;
- c) Critérios de decisão de pagamento da Dívida Técnica (Q2): lista os critérios que têm sido propostos para apoiar a decisão sobre o pagamento da dívida;
- d) Tipos de DT relacionadas com os critérios de decisão (Q3): esta categoria lista os tipos de DT que foram relacionados a algum critério nos estudos. Foram utilizados os tipos de dívida propostos por Alves *et al*. (2014);

e) Avaliação experimental (Q4): foi verificado se o critério proposto foi avaliado através de estudos experimentais e, em caso afirmativo, qual método foi utilizado. Considerouse que um estudo possui uma avaliação se ele traz pelo menos uma seção com alguma discussão dedicada a este assunto.

#### <span id="page-34-0"></span>3.5 RESULTADOS DO MAPEAMENTO

Nesta seção, a análise dos dados extraídos será apresentada. Para a extração, os estudos selecionados foram lidos e os dados coletados foram organizados em uma planilha eletrônica.

#### <span id="page-34-1"></span>**3.5.1 Metadados**

Cada estudo selecionado foi publicado como um artigo de conferência, periódico, workshop ou simpósio. A distribuição dos estudos por tipo de publicação é apresentada na Figura 4.

Artigos de conferência é o tipo de publicação mais popular somando 47% dos estudos selecionados (18 artigos). Em seguida tem-se workshop e periódico com 26% (10 artigos) e 23% (9 artigos) dos estudos selecionados, respectivamente. Apenas um estudo do tipo simpósio foi selecionado. Essa diversidade de locais de publicação onde os estudos primários foram identificados indica que estudos sobre DT têm se expandido na comunidade de pesquisa.

Apesar da metáfora da DT ter sido citada pela primeira vez em 1992, foi somente a partir de 2010 que os estudos sobre DT se intensificaram e uma razão para isso foi o início do *Workshop on Managing Technical Debt*.

<span id="page-35-0"></span>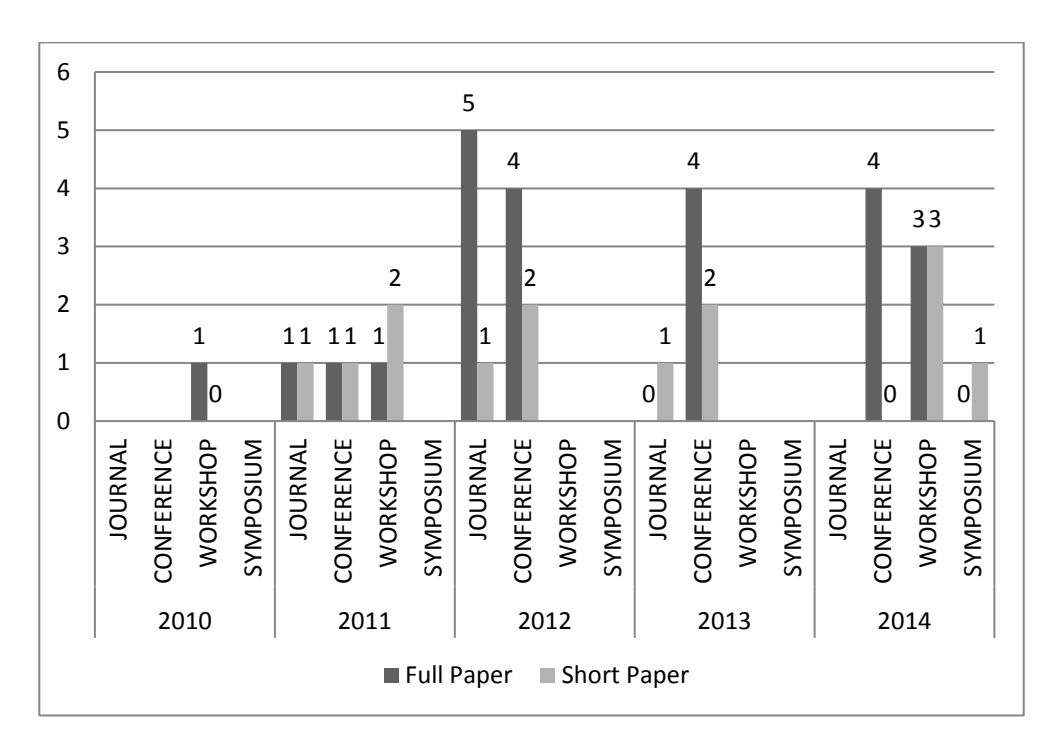

Figura 4 – Classificação de artigos por tipo, local e ano de publicação

#### <span id="page-35-1"></span>**3.5.2 Estratégias de gerenciamento da dívida técnica (Q1)**

A gestão da DT compreende as ações de identificação, avaliação e monitoramento da dívida ao longo do ciclo de vida de um sistema. De acordo com Kruchten *et al.* (2012), a dívida pode ser um bom investimento, mas é necessário que a equipe do projeto esteja consciente de sua existência e do aumento do desgaste que ela vai impor à equipe.

A Tabela 2 apresenta as estratégias de gerenciamento encontradas nesta pesquisa, bem como os estudos onde foram identificadas. Aquelas que foram citadas em três ou mais referências serão detalhadas nas subseções a seguir.
| Estratégia de gerenciamento                  | Estudos                         |
|----------------------------------------------|---------------------------------|
| Cost-Benefit Analysis                        | (SNIPES et al., 2012)           |
|                                              | (SEAMAN et al., 2012)           |
|                                              | (CODABUX; WILLIAMS, 2013)       |
|                                              | (SEAMAN et al., 2011)           |
|                                              | (OZKAYA et al., 2010)           |
|                                              | (ZAZWORKA; SEAMAN ;SHULL, 2011) |
|                                              | (GRIFFITH ET al., 2014)         |
| <b>SQALE</b> Method                          | (LETOUZEY, 2012)                |
|                                              | (LETOUZEY; ILKIEWICZ, 2012)     |
|                                              | (KRUCHTEN, et al., 2012)        |
|                                              | (MAYR; PLÖSCH; KÖRNER, 2014)    |
|                                              | (MAMUN; BERGER; HANSSON, 2014)  |
| Portfolio Approach                           | (SEAMAN et al., 2012)           |
|                                              | (SEAMAN et al., 2011)           |
|                                              | (POWER, 2013)                   |
|                                              | (GUO; SEAMAN, 2011)             |
|                                              | (GRIFFITH et al., 2014)         |
| <i><b>Options</b></i>                        | (Seaman et al., 2012)           |
|                                              | (ALZAGHOUL; BAHSOON, 2013)      |
|                                              | (POWER, 2013)                   |
|                                              | (GRIFFITH et al., 2014)         |
|                                              | (SKOURLETOPOULOS et al., 2014)  |
| <b>Backlog</b> of debts                      | (KRUCHTEN et al., 2012)         |
|                                              | (ALMAM, 2012)                   |
|                                              | (GRIFFITH et al., 2014)         |
|                                              | (MAMUN; BERGER; HANSSON, 2014)  |
| <b>Technical Debt Management Framework -</b> | (HOLVITIE; LEPPANEN, 2013)      |
| <b>TDMF</b>                                  | (SEAMAN et al., 2011)           |
|                                              | (HOLVITIE, 2014)                |
|                                              | (GUO; SPÍNOLA ; SEAMAN, 2014)   |
| Threshold based approach to technical debt   | (OZKAYA et al., 2010)           |
|                                              | (EISENBERG, 2012)               |
|                                              | (GRIFFITH et al., 2014)         |
| <b>Analytic Hierarchy Process</b>            | (SEAMAN et al., 2012)           |
|                                              | (CODABUX; WILLIAMS, 2013)       |
| <b>Calculation of Rework Cost</b>            | (NORD et al., 2012)             |
|                                              | (EISENBERG, 2012)               |
| <b>Empirical Model of Technical Debt and</b> | (NUGROHO et al., 2011)          |
| <i>Interest</i>                              | (EISENBERG, 2012)               |
| Method CAST                                  | (MAYR; PLÖSCH; KÖRNER, 2014)    |
|                                              | (GRIFFITH et al., 2014)         |
| Risk/Management analysis                     | (LIM, 2012)                     |
|                                              | (KRUCHTEN, et al., 2013)        |

Tabela 2 – Estratégias de gerenciamento

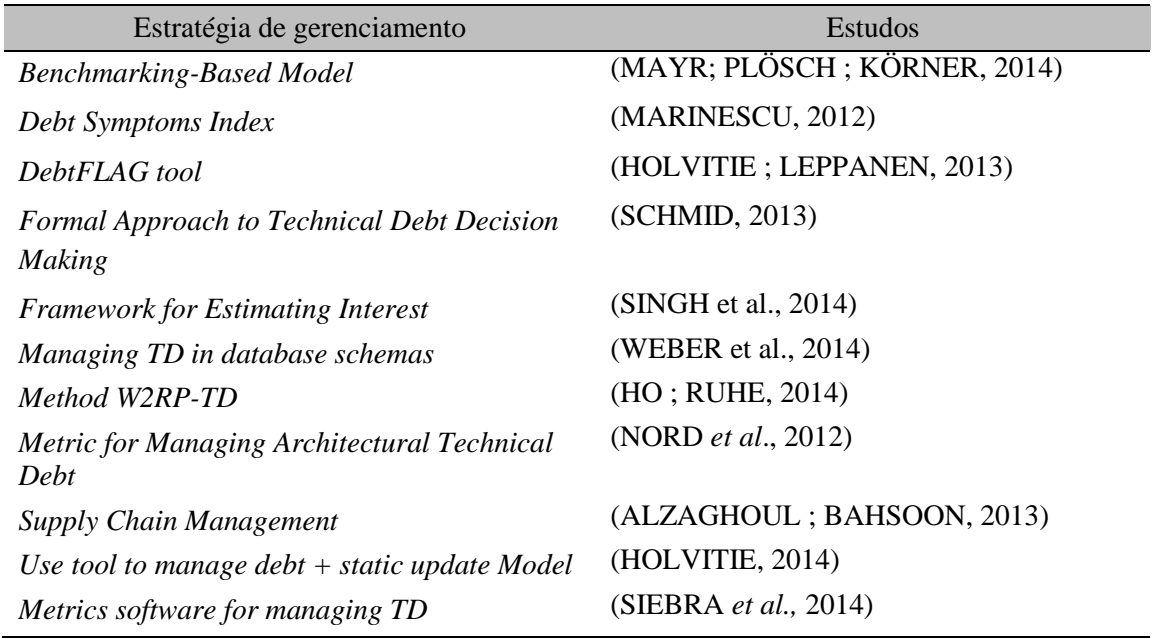

#### **3.5.2.1** *Cost***-***Benefit Analysis*

A abordagem análise de custo-benefício para gestão de dívida técnica centra-se em uma lista de itens da dívida. A lista contém itens de DT, que representam uma tarefa que foi adiada e pode causar problemas no futuro se não for concluída no presente. Exemplos incluem módulos que precisam de refatoração, testes planejados que não foram executados, documentação que precisa ser escrita ou atualizada. Cada item inclui uma descrição de onde está localizado no sistema, o porquê essa tarefa precisa ser feita e as estimativas do valor da dívida e dos juros (SEAMAN *et al*., 2012).

Zazworka, Seaman e Shull (2011) afirmam que nessa abordagem, a estratégia para o pagamento da dívida técnica é refatorar os itens que são baratos de serem ajustados e tendem a trazer um maior impacto positivo sobre as características de qualidade do projeto. Por outro lado, o pagamento de itens que são caros e tem menor ou nenhum impacto na qualidade do software deve ser adiado. Portanto, a abordagem para quantificar e priorizar o pagamento da dívida deve incorporar ambas as dimensões: o custo e o ganho de qualidade com a refatoração.

Em Seaman *et al*. (2012) é apresentado um cenário no qual essa abordagem pode ser aplicada para itens de DT associados a *God Class*. Os autores identificaram nove *God Classes* em uma aplicação e definiram uma matriz de custo/benefício que pode ser utilizada para priorizar o pagamento desses itens. Para cada item foi calculado o valor dos juros (eixo y) e do valor da dívida (eixo x). Os juros foram estimados com base em dados históricos sobre os esforços para corrigir defeitos e manter cada uma das *God Classes*. Já o valor da dívida foi calculado através da estimativa do custo para refatorar a *God Class*.

Segundo essa estratégia, deve-se começar a pagar a dívida escolhendo os itens mais propensos a terem um efeito maior sobre a manutenção futura (juros alto) e que são mais baratos para pagar (valor da dívida baixo). Os itens que tendem a ter juros baixos, ou seja, baixo impacto sobre a qualidade, e elevado custo de refatoração, podem ter a sua refatoração adiada.

#### **3.5.2.2** *SQALE Method*

*SQALE* (Avaliação da Qualidade de Software com base em expectativas de Ciclo de Vida) é um método formal para avaliar a qualidade do código fonte de uma aplicação. Segundo o método SQALE, medir a qualidade de uma aplicação significa medir sua dívida técnica (LETOUZEY ; ILKIEWICZ, 2012).

Para o método *SQALE*, a qualidade significa estar em conformidade com os requisitos definidos previamente. O método avalia o que é necessário fazer para deixar o código fonte em conformidade com o modelo e define funções de correção para avaliar o custo da reparação.

De acordo com Letouzey e Ilkiewicz (2012), para utilizar o método, uma organização deve começar por fazer uma lista de requisitos não funcionais que definem o seu modelo de qualidade. Isto irá definir, em seu contexto, o que gera a dívida técnica. Dessa forma, a equipe de desenvolvimento utilizará essa definição como referência para estimar a DT no código fonte. Além disso, para cada requisito, deverá ser associada uma função de correção que irá estimar o custo do ajuste daquela dívida.

Após definir o modelo de qualidade e as funções de correção, ferramentas podem ser utilizadas para analisar o código fonte e as funções de correção utilizadas para calcular os custos de ajuste para cada item da dívida.

#### **3.5.2.3** *Portfolio Approach*

Essa abordagem utiliza a teoria da gestão de portfólio do domínio das finanças para determinar o conjunto ideal de itens de dívida técnica que devem ser incorridos ou eliminados. Um portfólio refere-se a um conjunto de ativos que um investidor possui. Estes ativos podem ser ações, títulos, imóveis e outros produtos financeiros que podem gerar um retorno através de investimentos. A gestão de portfólio é um processo de tomada de decisão que envolve a determinação de quando e quais bens devem ser investidos ou vendidos. Assim, seu objetivo é selecionar o conjunto de ativos que podem maximizar o retorno ou minimizar o risco do investimento (SEAMAN *et al.*, 2012).

O processo de gestão da dívida técnica é semelhante, pois gerentes de software devem tomar decisões sobre quando e quais itens de dívida devem ser pagos ou mantidos no projeto. Guo e Seaman (2011) afirmam que, para o gerenciamento do portfólio, itens de dívida técnicas devem ser tratados como ativos que o projeto pode investir para obter lucro. Esses ativos têm diferentes retornos, que correspondem aos benefícios dos itens de dívida e seus riscos associados.

Essa abordagem também é baseada em uma lista de dívida técnica. Cada item da lista possui as seguintes informações: data, responsável, tipo, localização e descrição. Além da estimativa do valor da dívida e juros que são obtidos através da medição da dívida. Como o objetivo da gestão da DT é facilitar a tomada de decisão, é necessário que todos os tipos de dívida técnica tenham unidades compatíveis de medição para que possam ser comparáveis entre si.

Para cada item de dívida técnica, é necessário determinar se é melhor mantê-lo no projeto ou pagar a dívida. Para decidir isso, determina-se o provável benefício do item, que na linguagem da gestão de portfólio é chamado de retorno esperado dos ativos. Em termos de dívida técnica, este benefício seria o valor da dívida deduzido o montante de juros esperado. É preciso ainda equilibrar o benefício com o risco que existe do item de dívida não produzir os benefícios esperados. Para isso, define-se um nível de risco aceitável. Este risco, na terminologia de gestão de portfólio, é representado pela variação do retorno (GUO; SEAMAN, 2011).

#### **3.5.2.4** *Options*

*Option* é uma opção de um ativo não financeiro, tais como investimentos tangíveis, edifícios e projeto de software. Para Power (2013), *Option* pode ser definida como uma alternativa ou escolha que fica disponível como uma oportunidade de investimento para as empresas.

*Options* podem ser utilizadas para mapear as opções para projetos, e a redução da dívida técnica pode ser uma opção para fins de investimento. Brown *et al*. (2010) afirmam que itens de dívida técnica podem ser opções de investimento, enquanto Seaman *et al*. (2012) veem o valor de investir em refatoração como uma forma de opções, onde a aquisição da opção facilita a manutenção do software no futuro, mas sem lucros imediatos.

Na perspectiva dessa estratégia, a decisão de pagar um item de DT pode ser vista como uma decisão de investimento e pode ser modelada como uma opção de compra. Essa decisão incorre certos custos em curto prazo em busca de mais benefícios.

#### **3.5.2.5** *Backlog of debts*

Kruchten *et al.* (2012) afirmam que, para evitar o acúmulo de dívida técnica, é importante ter consciência dos itens de dívida presentes no software. Mamun *et al.* (2014) complementam que, se os desenvolvedores não têm conhecimento da DT de um projeto, a tendência é que a quantidade de DT cresça. Para que isso seja evitado, é necessário identificar os itens de DT e deixá-los visíveis para que sejam monitorados. Isso pode ser feito através do uso de um *backlog*.

Um *backlog* é como um diário que mantém a lista de itens de DT de um projeto. Este *backlog* pode ser específico, contendo apenas itens de dívida técnica, ou pode ser um *backlog* comum que contém além dos itens de DT, as tarefas gerais da equipe de software.

Allman (2012) expressa o quanto é importante manter um diário de dívidas que devem ser pagas antes do lançamento do produto, pois, dessa forma toda a dívida fica registrada evitando que sejam esquecidas.

#### **3.5.2.6** *Technical Debt Management Framework - TDMF*

Desenvolvido por Guo *et al*. (2011), é um método para integração da gestão da dívida técnica na tomada de decisões do projeto. Seu objetivo principal é ajudar a organizar as atividades e informações necessárias para gerir a dívida técnica na prática.

O processo de gerenciamento de dívida técnica consiste em três atividades gerais: identificação, medição e monitoramento da DT, que giram em torno de uma lista de itens da dívida, componente central dessa estratégia. O processo começa com a identificação dos itens de dívida técnica para construir a lista de DT. Cada item mantém um conjunto de informações que definem o que é a dívida, seu tipo, quando foi incorrida, onde está localizada e quem é o responsável.

Após a identificação, o próximo passo é fazer estimativas de valor do principal, juros e probabilidade de juros de cada item de DT. Uma vez que eles estão quantificados, a próxima atividade é monitorar continuamente os itens de dívida e tomar decisões sobre quando e quais itens de dívida devem ser pagos (GUO *et al.*, 2014).

#### **3.5.2.7** *Threshold based approach to technical debt*

Essa abordagem é baseada em determinar limites para a quantidade de dívida técnica em um projeto. Para Mayr *et al.* (2014), esta estratégia pode ter duas abordagens: a primeira, apenas com limite superior, onde a remoção da dívida começa quando a quantidade atingir o limite. Já a segunda utiliza um limite superior para quantidade de itens de DT e um limite inferior que indica quando parar a fase de remoção da DT.

Segundo Eisenberg (2012), para utilizar essa estratégia, é preciso caracterizar e dimensionar a dívida existente por meio de ferramentas de análise estática e dinâmica. Em seguida é necessário definir níveis aceitáveis da dívida. Os valores limites podem possuir os status verde, amarelo e vermelho. Verde é desejável, o que indica que o nível de dívida é baixo e nenhuma ação é necessária. Amarelo significa que o nível de endividamento é maior do que o desejado e algumas ações seriam adequadas. Vermelho significa que o nível de endividamento é maior que o desejado e a remediação é essencial.

Os valores dos limites devem ser definidos de acordo com características e prioridades de cada projeto, além disso, pode ser necessário definir limites distintos para diferentes componentes do sistema se esses componentes tiverem diferentes prioridades.

#### **3.5.3 Critérios de decisão de pagamento da dívida técnica (Q2)**

Nesta seção, os critérios de decisão identificados na literatura e suas definições serão apresentados. Eles foram organizados de acordo com qual aspecto da dívida estão relacionados e, para isso, quatro categorias de critérios foram definidas:

- a) **Natureza:** os critérios desse grupo estão associados a propriedades da dívida como sua gravidade e o tempo que ela está no projeto;
- b) **Cliente:** nessa categoria, os critérios dizem respeito ao impacto que a dívida tem sobre o cliente;
- c) **Esforço:** critérios que estão relacionados com o custo da DT, tais como o seu impacto no projeto e o esforço que será aplicado para pagar o item de DT, estão agrupados nessa categoria;
- d) **Projeto:** essa categoria inclui os critérios que estão relacionados com as propriedades do projeto no qual a dívida está inserida, tais como o seu tempo de vida útil e sua possibilidade de evolução.

A definição das categorias foi realizada a partir da leitura e análise dos critérios identificados. Assim, inicialmente os critérios identificados foram agrupados por assunto sobre

o qual eles tratavam. Em seguida, baseado no assunto, nomes foram definidos para cada uma das categorias. Essas categorias podem ajudar a equipe de desenvolvimento a entender melhor os critérios de decisão e decidir o momento adequado para pagar um item da dívida. Por exemplo, em uma situação específica, pode ser mais importante para a equipe priorizar a categoria Cliente. Assim, os critérios relacionados com essa categoria podem ser aplicados a fim de realizar a gestão dos itens de DT. Por outro lado, se o custo de pagar um item de DT é mais importante do que o seu impacto no cliente, critérios relacionados com a categoria "esforço" serão mais relevantes para decidir quando e se um item de DT vai ser pago.

Foram identificados 14 critérios de decisão. A Tabela 3 apresenta os critérios encontrados (classificados por categoria), bem como as suas definições e os artigos em que cada um foi discutido.

| Categoria | Critério                                                                                | Descrição                                                                                                    | <b>Estudos</b>                                                             |
|-----------|-----------------------------------------------------------------------------------------|----------------------------------------------------------------------------------------------------|----------------------------------------------------------------------------|
|           | Gravidade da<br>Dívida                                                                  | Dívidas com nível de gravidade alta<br>devem ser pagas. Uma análise da<br>gravidade da DT é realizada através da<br>investigação dos recursos afetados por<br>ela. Em seguida, determina-se a<br>gravidade da dívida como baixo,<br>médio ou alto.                                        | (SNIPES et al., 2012)<br>(CODABUX;<br>WILLIAMS, 2013)                      |
| Natureza  | Existência de<br>solução<br>alternativa                                                 | O pagamento de dívidas que possuem<br>uma solução alternativa pode ser<br>adiado.<br>Se existir uma<br>solução<br>alternativa, mesmo que não seja a<br>ideal,<br>melhor<br>tenha<br>mas<br>que<br>custo/beneficio do que pagar a dívida<br>agora, o pagamento da DT pode ser<br>adiado.   | (SNIPES et al., 2012)<br>(CODABUX;<br>WILLIAMS, 2013)<br>(BUSCHMANN, 2011) |
|           | Tempo de<br>permanência da<br>dívida no projeto                                         | Analisa o tempo que os itens de dívida<br>estão no projeto e aqueles com mais<br>tempo no projeto devem ser pagos.                                                                                                    | (CODABUX;<br>WILLIAMS, 2013)                                               |
|           | Proximidade<br>com atividade de<br>desenvolvimento<br>ou manutenção<br>atual no projeto | Itens de dívida que estão associados<br>com o desenvolvimento ou alteração<br>de uma funcionalidade devem ser<br>pagos. Se a dívida estiver ligada a um<br>componente que será alterado ou está<br>desenvolvimento,<br>deve-se<br>em<br>aproveitar para efetuar o pagamento da<br>dívida. | (GUO; SPÍNOLA;<br><b>SEAMAN, 2014)</b>                                     |
| nte       | Visibilidade                                                                            | Se o item de dívida puder ser<br>percebido pelo usuário, então ele deve                                                                                                    | (LIM, 2012)                                                                |

Tabela 3 – Critérios de decisão

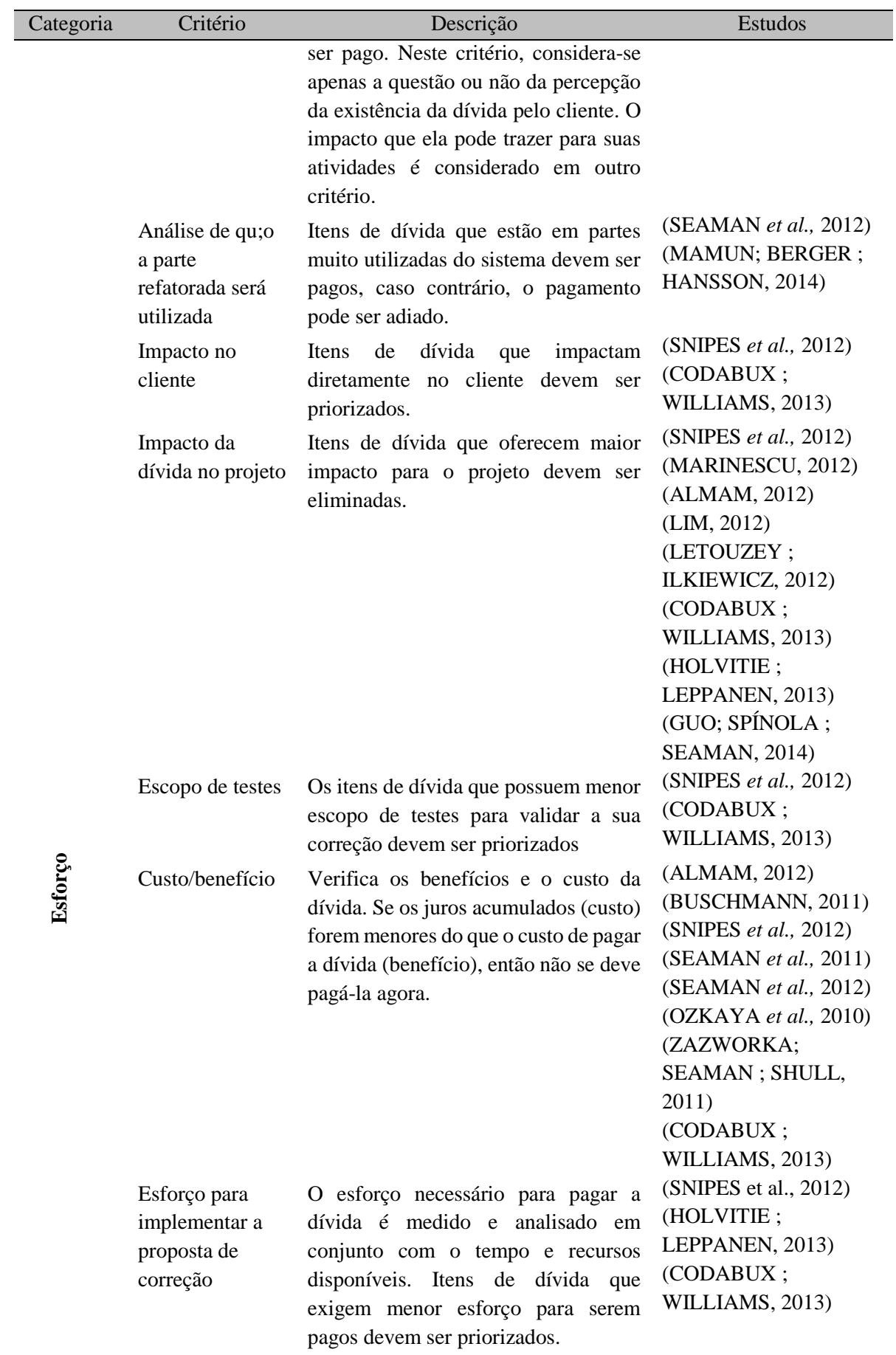

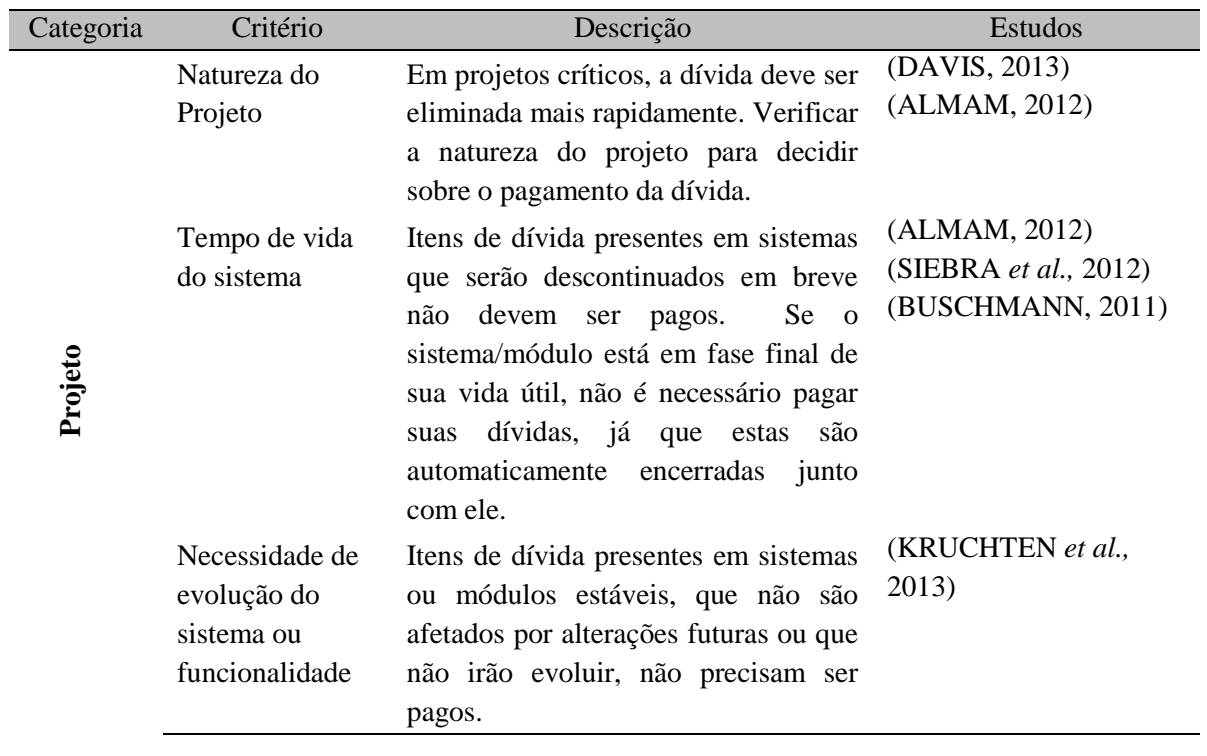

A Figura 5 apresenta os critérios identificados junto com a quantidade de artigos que os citaram em cada ano. Percebe-se que as pesquisas têm buscado diferentes critérios ao longo dos anos. Embora a maior diversidade de critérios (8 de 14) tenha sido identificada no ano de 2012, eles continuaram sendo pesquisados nos anos seguintes.

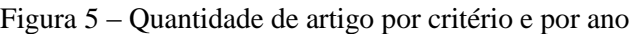

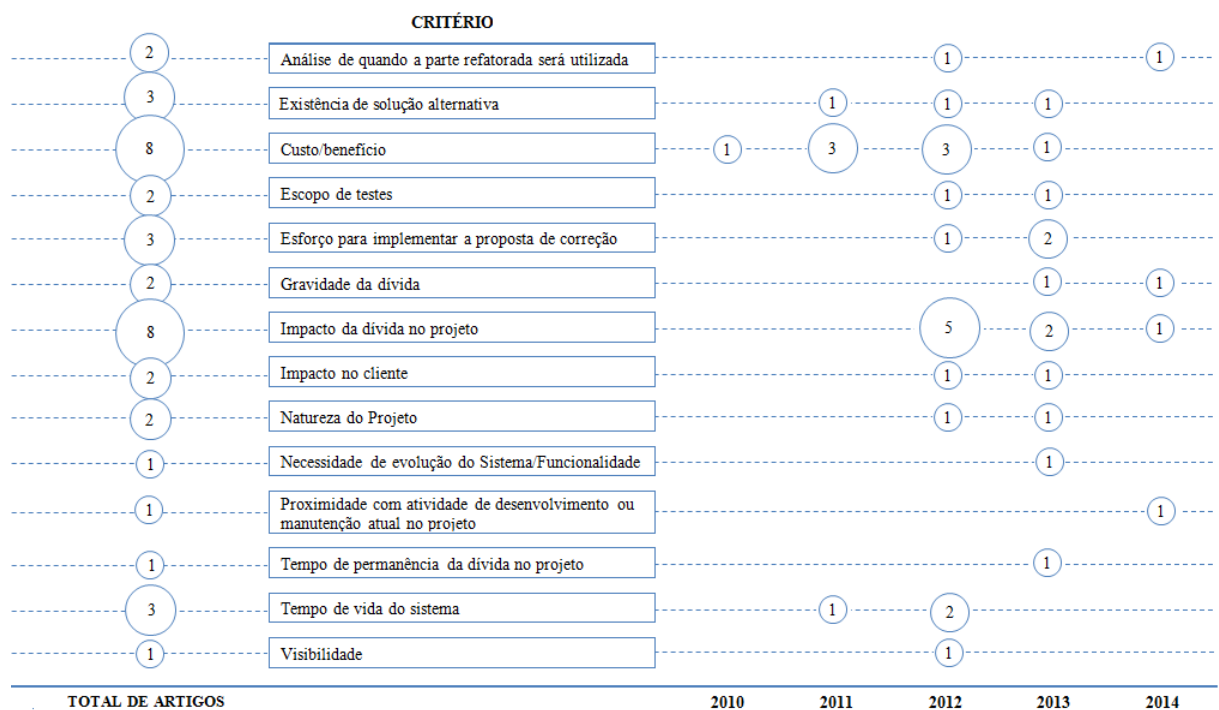

Observa-se também que os critérios mais citados se concentram na categoria Esforço (Custo/Benefício e Impacto da dívida no projeto - ambos com oito citações). Isso pode sugerir que a maior preocupação no momento da tomada de decisão sobre o pagamento de um determinado item de dívida técnica é o custo que sua presença traz para o projeto e o esforço extra que ela trará para a equipe. Em seguida, com três citações, estão os critérios: Existência de uma solução alternativa, Esforço para implementar a proposta de correção e Tempo de vida do sistema.

Os critérios que consideram o impacto no cliente foram os menos citados. Este resultado indica que as pesquisas têm dado maior foco para o impacto que a dívida oferece para o projeto e para os desenvolvedores. Uma possível explicação para este comportamento é a necessidade do entendimento sobre como a dívida afeta internamente a equipe antes de investigar como ela é percebida pelos clientes.

#### **3.5.4 Tipos de dívida técnica que são pagos (Q3)**

A fim de responder esta pergunta, foi identificada a lista dos tipos de dívidas que são mencionados quando o assunto pagamento de DT é tratado nos estudos. A Tabela 4 apresenta a relação entre os tipos de DT e critérios identificados.

Observa-se que, apesar de muitos tipos de DT já terem sido discutidos em várias pesquisas (Alves *et al.*, 2016), apenas dívida defeito e dívida de projeto foram relacionados com critérios. Como diferentes tipos de dívida podem trazer consequências diferentes para o projeto de software, influenciando o que precisa ser considerado ao decidir quando e se a dívida deve ser paga, a falta de relação entre critérios de decisão e os outros tipos de dívida deixa a seguinte questão em aberto: "Os critérios são independentes de tipos de DT ou há algum tipo de influência entre eles?". Não foram identificadas evidências para responder a essa pergunta. Esta é uma lacuna que pode ser explorada em outras pesquisas.

| Tipos de DT       | Critério                                                                                                    | <b>Estudos</b>                                                     |
|-------------------|----------------------------------------------------------------------------------------------------|--------------------------------------------------------------------|
| Dívida defeito    | - Gravidade da dívida<br>- Existência de solução alternativa<br>- Impacto da dívida no cliente<br>- Impacto da dívida no projeto<br>- Escopo de testes<br>- Custo-Benefício<br>- Esforço para implementar a proposta de<br>correção | (SNIPES et al., 2012)<br>(KRISHNA; BASU,<br>2012)<br>(POWER, 2013) |
| Dívida de projeto | - Impacto da dívida no projeto<br>- Análise de quando a parte refatorada será<br>utilizada<br>- Custo-Benefício                                                                                                    | (MARINESCU, 2012)<br>(SEAMAN et al., 2012)<br>(GUO; SEAMAN, 2011)  |

Tabela 4 – Relação entre os tipos de DT e os critérios de decisão

#### **3.5.5 Avaliações experimentais (Q4)**

Foi investigado se os artigos analisados neste estudo de mapeamento realizaram algum tipo de avaliação experimental para validar os critérios propostos. Apesar de terem sido identificados diferentes critérios em 17 trabalhos, nenhum deles foi efetivamente avaliado através de um estudo.

De acordo com Novais *et al*. (2013), a avaliação experimental tem aumentado significativamente no domínio de engenharia de software nos últimos anos. No entanto, não podemos observar isso em relação aos estudos que se concentram em critérios de tomada de decisão para o pagamento de DT. Isto implica que os critérios propostos ainda requerem investigação de modo que seus benefícios e limitações possam ser conhecidos.

3.6 DISCUSSÃO

#### **3.6.1 Implicações para pesquisadores**

Os resultados deste mapeamento apontam algumas implicações para pesquisadores:

- a) Foram identificados diferentes critérios para apoiar a decisão quanto ao pagamento da dívida técnica, mas não foi identificada qualquer evidência de estudo experimental para avalia-los. Isto indica que é preciso uma maior investigação neste aspecto;
- b) Embora existam muitos tipos de DT, apenas dois deles foram discutidos com relação a critérios de tomada de decisão. Assim, os resultados não foram conclusivos no que diz respeito à relação entre o critério de decisão e tipos de DT. Esta lacuna precisa ser investigada.

#### **3.6.2 Implicações para profissionais**

Os resultados deste estudo também têm implicações importantes para profissionais, principalmente para aqueles que buscam informação sobre como gerenciar a dívida em projetos reais:

- a) Foram mapeadas diversas estratégias para realizar o gerenciamento da DT. Assim, profissionais podem escolher qual estratégia acreditam ser a melhor para monitorar a DT em seus projetos;
- b) Foram identificados 14 critérios de decisão que podem ser usados para decidir e/ou priorizar o pagamento de itens de DT incorridos em projetos de software;
- **c)** Quatro categorias foram definidas para facilitar a compreensão e utilização dos critérios: natureza da DT, cliente, esforço e projeto. Os engenheiros de software podem usar essas categorias nas fases iniciais de uma estratégia de gestão da DT em seus projetos.

#### 3.7 AMEAÇAS À VALIDADE

Este estudo possui algumas ameaças à validade que serão apresentadas a seguir junto com as estratégias para a sua mitigação.

- a) Viés de seleção: cada estudo foi selecionado com base no julgamento dos critérios de inclusão e exclusão. Assim, não é possível garantir que todos os estudos primários relevantes foram selecionados. Com o intuito de mitigar esta ameaça, as buscas foram realizadas nas principais bibliotecas digitais da área de pesquisa investigada;
- b) Extração de dados: viés ou problemas sobre a extração de dados dos estudos selecionados podem afetar a sua classificação. A fim de reduzir esse viés, as definições dos itens de dados e o sistema de classificação foram cuidadosamente revisados.

#### 3.8 CONSIDERAÇÕES FINAIS

Este capítulo apresentou a organização, condução e os resultados de um mapeamento sistemático cujo objetivo principal foi identificar critérios para serem utilizados na decisão quanto ao pagamento ou não dos itens de dívida presentes em sistemas de software. A pesquisa foi realizada em estudos publicados até 2014 e 38 trabalhos que discutem estratégias de gestão de DT foram selecionados.

A principal contribuição deste mapeamento foi a identificação de 14 critérios de decisão que podem ser usados pela equipe de desenvolvimento para decidir e/ou priorizar o pagamento de itens de DT. Além disso, identificou-se que apenas dois tipos de DT foram relacionados a critérios de tomada de decisão. Nesse sentido, não é possível afirmar se os critérios de decisão são independentes do tipo de DT ou se existe algum tipo de influência entre eles.

Em geral, os resultados fornecem evidências e motivação para continuar a investigar os critérios de decisão para o pagamento da DT. O capítulo 4 apresenta um *survey* executado com o objetivo de caracterizar a relevância e pertinência dos critérios identificados neste estudo.

# Capítulo 4 – Critérios de decisão: pertinência e relevância

*Neste capítulo é apresentada a avaliação do conjunto de critérios de decisão para pagamento da dívida técnica identificado no Capítulo 3. Para isso, foi planejado e executado um survey envolvendo estudantes e profissionais da área. O resultado desta avaliação é a definição da pertinência e relevância de cada um dos critérios identificados.*

#### 4.1 INTRODUÇÃO

Após a organização dos critérios de decisão identificados no mapeamento sistemático descrito no Capítulo 3, foi identificada a necessidade de avalia-los considerando a visão de outros pesquisadores e profissionais da área. Para esta avaliação, optou-se pela realização de um *survey* cujo planejamento e resultados obtidos serão apresentados neste capítulo.

Um *survey* é uma forma de se coletar informação para descrever, comparar ou explicar conhecimento, atitudes e comportamentos. Parte da população representativa do estudo é selecionada e questionários são aplicados para coleta de dados (PFLEEGER; KITCHENHAM, 2001). Ao final, os resultados da pesquisa são coletados e analisados para se chegar a uma conclusão.

O objetivo do *survey* planejado neste trabalho é **analisar** os critérios de decisão para pagamento de dívida técnica, **com o propósito de** caracterizar, **com respeito** à sua pertinência e relevância no apoio à gestão de dívida técnica **sob o ponto de vista de** estudantes e profissionais **no contexto de** desenvolvimento de projetos de software.

O *survey* foi realizado com 33 participantes de diferentes níveis de experiência. A partir de sua execução foi possível definir o conjunto de critérios de decisão pertinentes para apoiar a gestão da dívida técnica, além de ordená-los pelos seus respectivos níveis de relevância.

#### 4.2 PLANEJAMENTO DO ESTUDO

O planejamento e execução deste *survey*, incluindo a definição de variáveis, hipóteses, instrumentação e análise dos dados, foram fundamentados nos estudos descritos em (DIAS-NETO ; TRAVASSOS, 2008) (SPÍNOLA ; TRAVASSOS, 2012). Assim, inicialmente foram definidas as seguintes questões de pesquisa:

- a) Os critérios de decisão extraídos da literatura são pertinentes para apoiar a decisão sobre o pagamento de itens da dívida técnica?
	- o Existem critérios de decisão descritos no corpo de conhecimento que foram incluídos indevidamente no conjunto de critérios e que deveriam ser excluídos?
	- o Existem critérios de decisão que devem ser incluídos no conjunto de critérios de decisão descritos no corpo de conhecimento?
- b) Qual é o nível de relevância dos critérios de decisão considerando o apoio à decisão sobre o pagamento de itens da dívida presentes em projetos de software?

Neste estudo, entende-se que um critério é pertinente quando ele é importante para apoiar a decisão sobre o pagamento de um item de dívida técnica. Já a relevância de um critério indica o quão importante ele é no momento da decisão sobre o pagamento de um item da dívida.

Foram definidas as seguintes variáveis para o estudo:

#### **Variáveis relacionadas à pertinência dos critérios de decisão**

 $C_{CI}$  = Conjunto inicial dos critérios de decisão.

 $C_{\text{IN}}$  = Critérios de decisão a serem incluídos em C<sub>CI</sub>.

 $C_{EX}$  = Critérios de decisão a serem excluídos de C<sub>CI</sub>.

 $C_F$  = Conjunto final de critérios de decisão.

#### **Variáveis relacionadas à relevância dos critérios de decisão**

 $RE_i$  = nível de relevância do critério de decisão "i" considerando o pagamento de dívida técnica presente em projetos de software, onde "i" se refere a um numero de 1 a n (sendo n o numero total de critérios de decisão).

Foram definidas também duas hipóteses nulas para este estudo que estão relacionadas, respectivamente, à análise da pertinência dos critérios (H0 1) e suas relevâncias para a apoiar pagamento de dívida técnica (H0 2). Elas são descritas a seguir, junto com suas hipóteses alternativas:

**Hipótese nula 1 (H0):** O conjunto inicial de critérios de decisão é completo, ou seja, não existem critério de decisão a serem incluídos nem excluídos de  $C_{CI}$ .

$$
\mathbf{H0}\text{: }C_{IN}=C_{EX}=\varnothing; \, C_{F}=C_{CI}
$$

**Hipótese Alternativa (H1):** O conjunto inicial de critérios de decisão é incompleto, ou seja, existem critérios de decisão a serem incluídos em  $C_{\text{CL}}$ .

$$
\mathbf{H1:}\ C_{IN}\neq\varnothing;\ C_{F}=C_{CI}+C_{IN}
$$

**Hipótese Alternativa (H2):** Existem critérios de decisão a serem excluídos de C<sub>CI</sub>.

$$
\mathbf{H2:} C_{EX} \neq \varnothing; C_{F} = C_{CI} - C_{EX}
$$

**Hipótese nula 2 (H0 2):** Os critérios de decisão para pagamento de dívida técnica identificados através de uma revisão sistemática da literatura possuem o mesmo nível de relevância.

$$
H0 3: RE_1 = RE_2 = RE_3 = ... = RE_n
$$

**Hipótese alternativa 1 (H1):** Existe pelo menos um critério de decisão que possui o nível de relevância diferente dos demais.

**H1:** 
$$
\exists
$$
 RE<sub>i</sub> | RE<sub>i</sub> ≠ RE<sub>j</sub>,  $i \neq j$   
(onde "*i*" *e* "*j*" *são números entre 1 e n, e* "*i*"  $\neq$  "*j*")

#### **4.2.1 Planejamento da instrumentação e população**

A população deste *survey* foi escolhida por conveniência e considerou os participantes de dois eventos sobre DT realizados em ambiente acadêmico e na indústria. Todo o contato com os participantes foi realizado presencialmente, incluindo o preenchimento do questionário.

Para apoiar a execução deste *survey*, o estudo foi composto por:

- a) **Formulário de consentimento**: que indicava a concordância dos participantes em participar do estudo;
- b) **Formulário de caracterização**: que permite identificar características da população envolvida no preenchimento dos questionários. Os participantes foram questionados a respeito de seus dados pessoais, formação acadêmica, nível de experiência na indústria (em anos), papéis desempenhados, experiência em desenvolvimento de projetos de software (em anos), conhecimento sobre DT. O formulário de caracterização completo pode ser visto no Apêndice B;
- c) **Glossário**: contendo a descrição de cada um dos critérios de decisão avaliados no estudo;
- d) **Questionário de avaliação**: no qual os participantes indicam a pertinência e a relevância dos critérios analisados. Seu preenchimento é realizado em três etapas:
	- **(1) Identificação dos critérios pertinentes para apoiar a decisão sobre o pagamento de DT em projetos de software:** nesta etapa, os participantes foram solicitados a indicar quais critérios consideravam pertinentes. Um fragmento do questionário utilizado nesta etapa pode ser visto na Figura 6 e o questionário completo pode ser visto no Apêndice B.

Figura 6 – Indicação da pertinência dos critérios de decisão

Quais critérios você considera pertinentes para apoiar a decisão sobre qual item da dívida técnica deve ser pago?\*

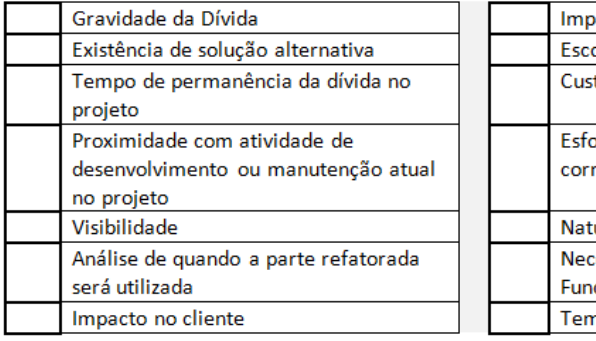

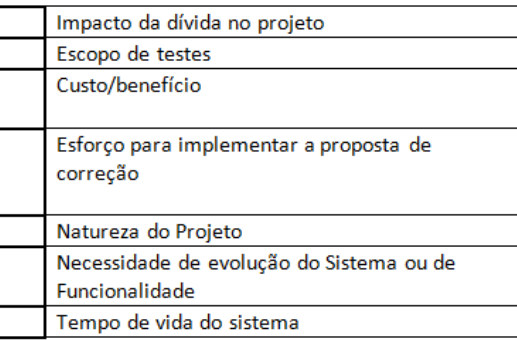

- **(2) Definição do nível de relevância dos critérios de decisão para apoiar a tomada de decisão quanto ao pagamento da dívida técnica:** para esta etapa, foram definidos cinco níveis de relevância a serem definidos para cada um dos critérios identificados:
- **Irrelevante:** é o nível mais baixo de relevância e indica que o critério de decisão **não afeta** a decisão sobre o pagamento da dívida técnica;
- **Relevância Baixa:** indica que o critério de decisão **pode não afetar** a decisão sobre o pagamento da dívida técnica;
- **Relevância Média:** indica que o critério de decisão **afeta** a decisão sobre o pagamento da dívida técnica **dependendo da aplicação**. Em algumas aplicações o critério pode ser mais relevante;
- **Relevância Alta:** indica que o critério de decisão **deve ser levado em consideração** na tomada de decisão sobre o pagamento da dívida técnica.
- **Relevância Muito Alta:** indica que o critério de decisão **é absolutamente necessário** ao se tomar uma decisão quanto ao pagamento de uma dívida técnica.

A Figura 7 ilustra um fragmento do questionário utilizado nesta etapa e no Apêndice B é possível visualizar o questionário completo.

**(3) Identificação de novos critérios:** ao final, o participante foi solicitado a incluir possíveis critérios que julgasse importantes, mas que não constavam na lista inicial.

Figura 7 – Indicação do nível de relevância dos critérios de decisão

2. Qual o nível de relevância dos critérios para apoiar a decisão sobre qual item da dívida técnica deve ser pago?\*

- Irrelevante: indica que o critério de decisão não afeta a decisão sobre o pagamento da dívida técnica;
- Muito Alto: indica que o critério de decisão é absolutamente necessário ao se tomar uma decisão quanto ao pagamento de uma dívida técnica.

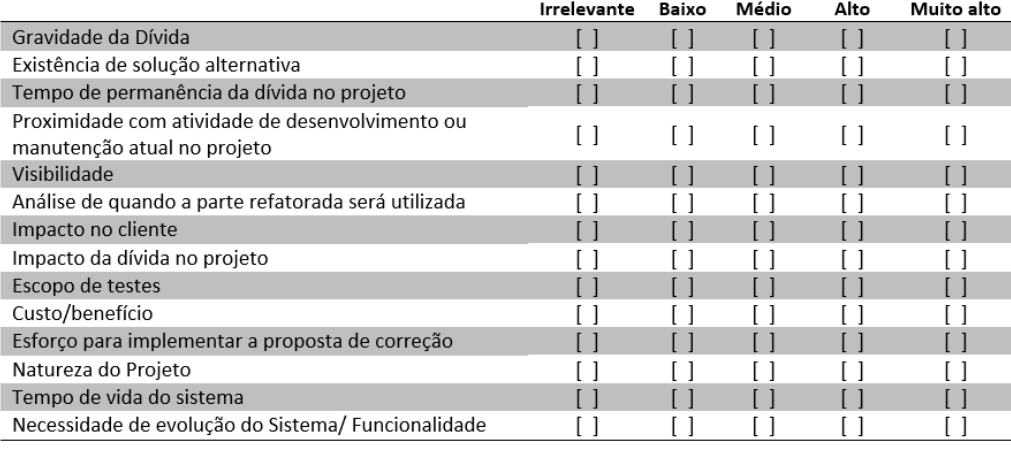

#### 3. Você acrescentaria algum critério de decisão? \*

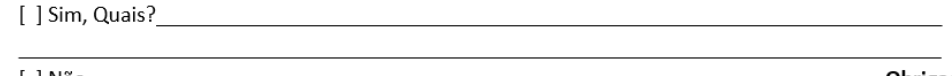

#### [ 1 Não

Obrigado!

#### **4.2.2 Planejamento da análise de dados**

Para a análise dos dados coletados com a execução do questionário, foi preciso definir como seriam calculadas a pertinência dos critérios e seus respectivos níveis de relevância.

#### **4.2.2.1 Pertinência dos critérios**

Para definir quais critérios são pertinentes para apoiar a decisão sobre o pagamento de itens de dívida técnica em projetos de software, é necessário primeiro somar as respostas de cada participante:

 $=\sum\nolimits_{i=1}^{M}$ *M*  $Pertin\hat{e}nc\hat{a}(j) = \sum_{i=1}^{M} (Resposta(i, j))$ , onde:

- **Pertinência**(*j*) é o valor total das respostas de todos os participantes sobre a pertinência do critério *j* para apoiar a decisão sobre o pagamento de dívida técnica.
- Re *sposta*(*i*, *j*) indica se o critério *j* foi definido pelo participante *i* como pertinente (1) ou não pertinente (0).
- *M* é o número total de participantes do *survey*.

A definição se o critério de decisão é ou não pertinente para apoiar a gestão da dívida técnica é baseada em um ponto de corte (limite) que indica se uma determinada característica é incluída (valor maior do que o limite) ou não (valor menor do que o limite) no conjunto final

de critérios de decisão. O valor definido como limite foi 50% do valor máximo que um critério *j* pode obter na variável *Pertinência*(*j*) se todos os participantes o classificarem como pertinente.

 $= 0.5 * \sum_{i=1}^{M}$ *M Limite* =  $0.5 * \sum_{i=1}^{M}$ , onde:

*M* é o número total de participantes do *survey*.

Dessa forma, o critério *j* é classificado como:

- **•** "pertinente" e deve ser mantido no conjunto, se  $Pertin\hat{e}nc\hat{a}(j) \geq Limite$ .
- "não pertinente" e deve ser removido do conjunto, se *Pertinência*( *j*) *Limite* .

#### **4.2.2.2 Relevância dos critérios**

Para definir o nível de relevância de cada critério de decisão classificado como pertinente, é necessário primeiro somar a resposta de cada participante. Dessa forma, a seguinte fórmula será considerada:

 $=\sum\nolimits_{i=1}^{N}$ *N*  $Relevância(j) = \sum_{i=1}^{N} (Nivel(i, j))$ , onde:

- Relevância(j) é o valor total das respostas de todos os participantes para o critério *j*;
- *Nível*(*i*, *j*) é a escala de nível de relevância (0-5) definida pelo participante *i* para o critério *j.*
- *N* é o número total de participantes do *survey*.

Após calcular o nível de relevância de cada critério, eles serão ordenados do nível de relevância mais alto para o mais baixo. Os critérios mais relevantes são os que possuem maior valor para Re*levância*( *j*) .

## 4.3 RESULTADOS

#### **4.3.1 Caracterização dos participantes**

O *survey* foi aplicado em dois eventos sobre DT. No primeiro, o questionário foi entregue aos participantes de uma palestra ministrada na Universidade Federal da Bahia e, no segundo, foi aplicado aos participantes de um Workshop no Parque Tecnológico da Bahia. Ao total, estes eventos reuniram 33 participantes, no ano de 2015, que contribuíram de forma espontânea com a realização do estudo.

Os 33 participantes incluíam gerentes de projeto, gerente de configuração, programadores, designer, analistas de requisitos e de controle de qualidade, produtores de site e líderes técnicos. A experiência de trabalho na indústria variava entre 4 e 13 anos, enquanto a experiência com desenvolvimento de software se encontra na faixa de 4 a 20 anos. Quanto a DT, 60% dos participantes afirmaram ter um bom conhecimento sobre dívida técnica, 20% indicaram já ter ouvido falar ou lido a respeito, enquanto os outros 20% afirmaram não ter conhecimento sobre DT.

# **4.3.2 Os critérios de decisão extraídos da literatura são pertinentes para apoiar a decisão sobre o pagamento de itens da dívida técnica?**

Para encontrar a pertinência dos critérios de decisão e o limite inferior de pertinência, foram aplicadas as fórmulas apresentadas na seção anterior. Para que um critério seja considerado pertinente, ele deve atingir 50% do valor máximo que um critério pode obter se todos os participantes o classificarem como pertinente. Esse limite foi adotado por ser o ponto médio na escala de nível de pertinência (que varia de 0% a 100%). Após a execução dos cálculos para avaliar a pertinência de um critério, a seguinte fórmula foi aplicada para que fosse possível calcular a porcentagem de participantes que indicou cada critério como pertinente: *Pertinência*( *j*)\*100 /*totalParticipantes***.** Os resultados obtidos são apresentados no gráfico da Figura 8.

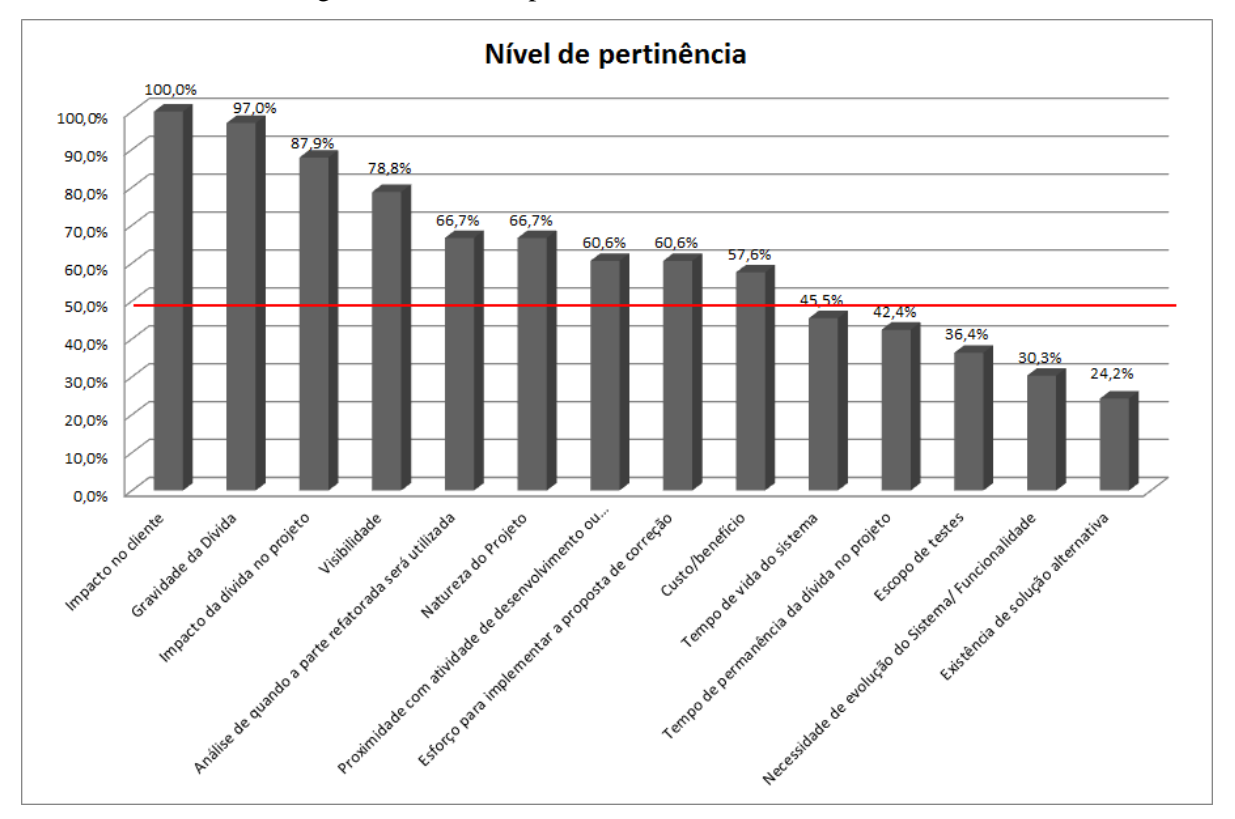

Figura 8 – Nível de pertinência dos critérios de decisão

Observando o limite ilustrado no gráfico, conclui-se que os critérios Existência de solução alternativa, Necessidade de evolução do sistema, Escopo de testes, Tempo de permanência no projeto e Tempo de vida do sistema devem ser excluídos da lista inicial de critérios considerados pertinentes. Em complemento, nenhum participante sugeriu a inclusão de um novo critério à lista inicial. Dessa forma, a Hipótese Nula 1 (H0-1) foi refutada, pois existiram critérios de decisão a serem excluídos do conjunto inicial.

Os resultados também indicaram que os critérios relacionados ao impacto que uma dívida pode ter no usuário (1-Impacto no cliente e 4-Visibilidade) estão entre os quatro mais pertinentes. Além deles, os critérios 2-Gravidade da dívida e 3-Impacto da dívida (ambos referentes às dificuldades adicionais que a dívida pode trazer para a evolução do software) completam a lista dos itens que tiveram maior índice de pertinência. Essa informação indica que, normalmente, aspectos que afetam o cliente ou fazem referência ao impacto da dívida no projeto tendem a ser considerados válidos para apoiar a decisão sobre o pagamento de itens da dívida.

# **4.3.3 Qual é o nível de relevância dos critérios de decisão considerando o apoio à decisão sobre o pagamento de itens da dívida presentes em projetos de software?**

Identificados os critérios de decisão considerados pertinentes pelos participantes do estudo, o próximo passo foi a definição dos níveis de relevância para a utilização na gestão da dívida técnica. Os resultados apresentados no gráfico da Figura 9 foram obtidos após aplicar a fórmula para cálculo do nível de relevância apresentada na seção anterior e calcular a porcentagem que esse valor representa do máximo que ele pode atingir no nível de relevância. Esse último cálculo foi realizado considerando a seguinte fórmula: Re*levância*( *j*)\*100 / *valorMáximo*.

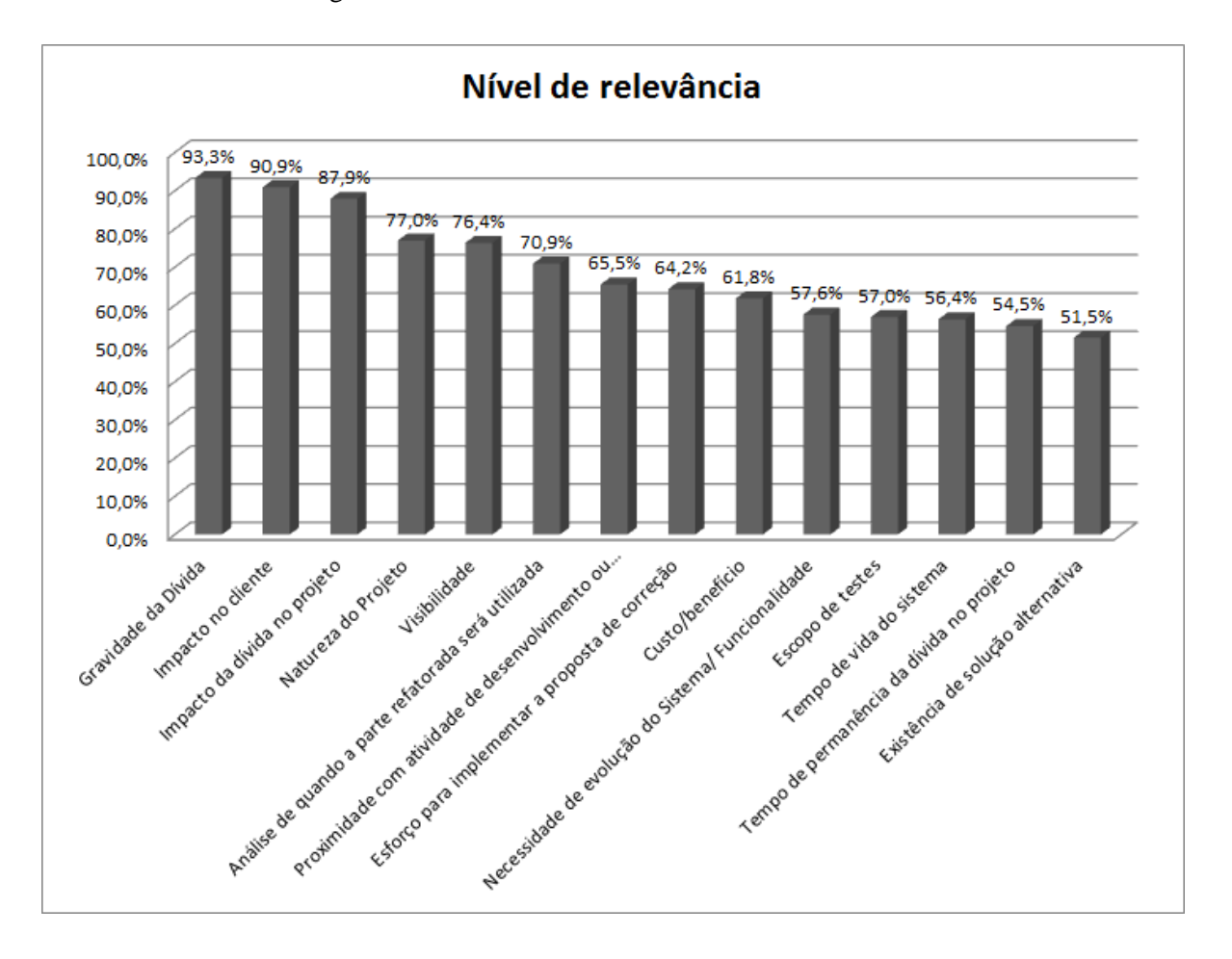

Figura 9 – Nível de relevância dos critérios de decisão

É possível notar que a Hipótese Nula 2 (H0 2) também foi refutada, uma vez que existiram critérios com diferentes níveis de relevância. A Tabela 5 apresenta um resumo da avaliação dos critérios quanto a sua pertinência e o seu nível de relevância. Analisando os dados, conclui-se que os critérios *Impacto no cliente* e *Gravidade da dívida* são considerados os mais pertinentes e relevantes. É importante observar também que a ordem dos critérios pela pertinência e pelo nível de relevância se assemelha bastante. Os critérios relacionados ao impacto que a dívida traz para o cliente (*Impacto no cliente*, *Visibilidade* e *Análise de quando a parte refatorada será utilizada*), além de estarem entre os critérios mais pertinentes, também estão posicionados entre os critérios mais relevantes. Isso indica que os aspectos que afetam o cliente são os que mais preocupam os profissionais no momento da decisão sobre o pagamento de itens da DT de um projeto. O critério *Gravidade da dívida* foi considerado o segundo mais pertinente e o primeiro no ranking de relevância. Além disso, o critério *Impacto da dívida* no projeto também ficou posicionado entre os três considerados mais pertinentes e relevantes. Isso indica que explorar os recursos que a dívida afeta e como ela os afeta também é importante para decidir se um determinado item de dívida deve ser pago ou não.

As linhas destacadas em cinza ao final da tabela indicam que os critérios *Tempo de vida do sistema, Tempo de permanência no projeto, Escopo de teste, Necessidade de evolução do sistema* e *Existência de solução alternativa* não foram considerados pertinentes por pelo menos 50% dos participantes e, por isso, foram excluídos do conjunto final de critérios. No ranking de relevância dos critérios, eles também ocuparam os últimos lugares.

| Categoria | Critério                                                                       | Pertinência | <b>Rank</b>    | Nível de<br>relevância | Rank           |
|-----------|--------------------------------------------------------------------------------|-------------|----------------|------------------------|----------------|
| Cliente   | Impacto no cliente                                                             | 100,00%     | 1              | 90,91%                 | $\overline{2}$ |
| Natureza  | Gravidade da Dívida                                                            | 96,97%      | $\overline{2}$ | 93,33%                 | 1              |
| Esforço   | Impacto da dívida no projeto                                                   | 87,88%      | 3              | 87,88%                 | 3              |
| Cliente   | Visibilidade                                                                   | 78,79%      | $\overline{4}$ | 76,36%                 | 5              |
| Cliente   | Análise de quando a parte refatorada será<br>utilizada                         | 66,67%      | 5              | 70,91%                 | 6              |
| Projeto   | Natureza do Projeto                                                            | 66,67%      | 6              | 76,97%                 | 4              |
| Natureza  | Proximidade com atividade de desenvolvimento<br>ou manutenção atual no projeto | 60,61%      | 7              | 65,45%                 | $\overline{7}$ |
| Esforço   | Esforço para implementar a proposta de correção                                | 60,61%      | 8              | 64,24%                 | 8              |
| Esforço   | Custo/benefício                                                                | 57,58%      | 9              | 61,82%                 | 9              |
| Projeto   | Tempo de vida do sistema                                                       | 45,45%      | 10             | 56,36%                 | 12             |
| Natureza  | Tempo de permanência da dívida no projeto                                      | 42,42%      | 11             | 54,55%                 | 13             |
| Esforço   | Escopo de testes                                                               | 36,36%      | 12             | 56,97%                 | 11             |
| Projeto   | Necessidade de evolução do Sistema e/ou<br>funcionalidade                      | 30,30%      | 13             | 57,58%                 | 10             |
| Natureza  | Existência de solução alternativa                                              | 24,24%      | 14             | 51,52%                 | 14             |

Tabela 5 – Pertinência e relevância dos critérios de decisão

## 4.4 DISCUSSÃO

Os resultados deste estudo têm implicações para profissionais, principalmente para aqueles que buscam informação sobre como gerenciar a dívida em seus projetos:

- a) Nove critérios de decisão foram identificados como pertinentes para apoiar a gestão da DT e para ajudar a equipe a decidir e/ou priorizar o pagamento de itens de dívida incorridos nos projetos;
- b) Embora a definição de qual critério utilizar e seu peso no processo de tomada de decisão seja uma decisão da equipe do projeto, a ordem de relevância identificada nesta pesquisa pode auxiliar as equipes na escolha de quais critérios utilizar ou, se optarem por definir um novo critério, qual caminho seguir (uma vez que foi identificado que critérios normalmente

associados ao impacto da dívida no cliente ou nas atividades do projeto são considerados pertinentes).

Os resultados alcançados também podem orientar futuras pesquisas. Foram identificados diferentes critérios para apoiar a decisão quanto ao pagamento da dívida técnica, mas não foi identificada qualquer evidência de como eles podem ser utilizados em conjunto para apoiar a gestão da DT. Além disso, pode-se também investigar qual seria o momento mais adequado para uso de uma estratégia baseada em critérios para gerenciamento de dívida no contexto de um processo de desenvolvimento de software e qual impacto essa nova atividade traria para a equipe de desenvolvimento.

## 4.5 AMEAÇAS À VALIDADE

#### **4.5.1 Validade interna**

Os participantes do estudo foram selecionados tendo como base a participação nos dois eventos sobre Dívida Técnica. Dessa forma, sua escolha foi realizada por conveniência.

Algumas ameaças à validade interna da pesquisa foram identificadas e procedimentos para tratamento dessas ameaças foram adotados conforme descrito na Tabela 6.

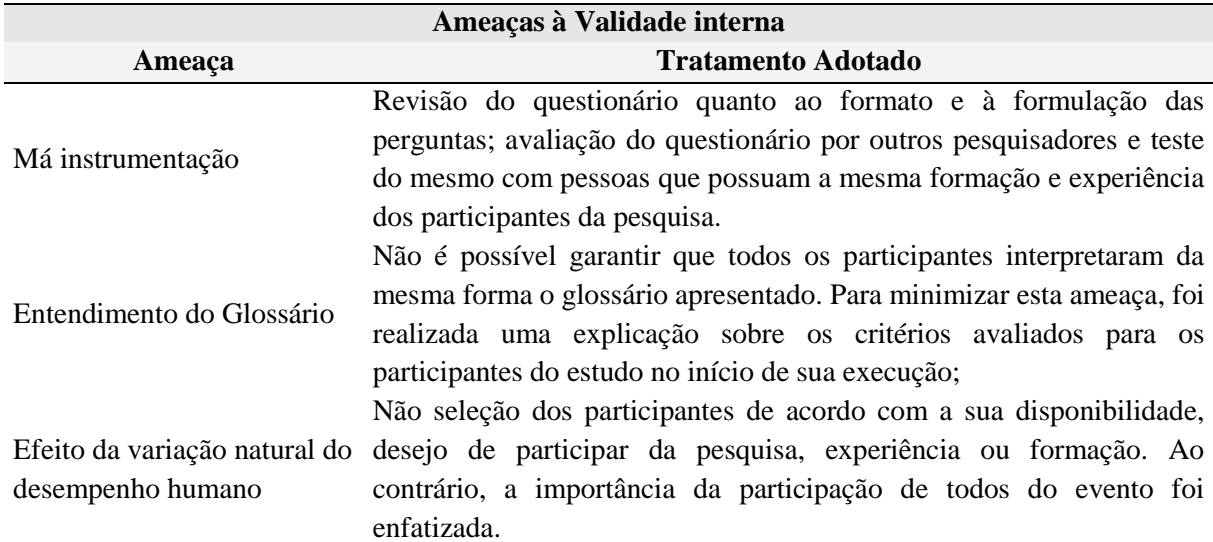

Tabela 6 – Tratamento das Ameaças à Validade interna

O conjunto inicial de critérios de decisão foi definido tendo como base a literatura técnica. A princípio não existem fatores externos que possam afetar o estudo a não ser a própria experiência pessoal de cada pesquisador participante.

#### **4.5.2 Validade de conclusão**

**Hipótese Nula 1:** A verificação da hipótese nula 1 será feita por meio de simples demonstração de presença ou não de critérios de decisão a serem incluídos ou excluídos da lista de critérios. O conjunto de critérios de decisão final foi definido da seguinte forma: o conjunto de critérios de decisão inicial será modificado acrescentando-se os critérios pertencentes à lista de critérios de decisão a serem incluídos e retirando-se de critérios de decisão pertencentes à lista de critérios a serem excluídos. O resultado dessas duas operações deu origem ao conjunto final de critérios de decisão.

O critério utilizado na definição dos elementos de cada uma das listas (critérios de decisão a serem incluídos e excluídos) foi definido na seção 4.2.2.

**Hipótese Nula 2:** A verificação da hipótese nula 2 foi feita por meio de simples verificação se todas os critérios de decisão possuem o mesmo nível de relevância na tomada de decisão do pagamento de dívida técnica. A forma como o cálculo do nível de relevância foi executado foi apresentado na seção 4.2.2.

#### **4.5.3 Validade de constructo**

O conjunto inicial de critérios de decisão foi definido através de um mapeamento sistemático da literatura na área de gerenciamento de dívida técnica. Algumas ameaças à validade de constructo da pesquisa foram identificadas e procedimentos para tratamento dessas ameaças foram adotados conforme descrito na Tabela 7.

| Ameaças à Validade da Construção |                                                                    |  |  |
|----------------------------------|--------------------------------------------------------------------|--|--|
| Ameaça                           | <b>Tratamento Adotado</b>                                          |  |  |
| Explicação inadequada das        | Revisão do planejamento, verificando se todos os termos utilizados |  |  |
| construções                      | eram conhecidos ou estavam definidos.                              |  |  |
| Preocupação das pessoas em       | Explicação dos objetivos da pesquisa e da confidencialidade das    |  |  |
| serem avaliadas                  | respostas aos participantes da pesquisa.                           |  |  |
| Influência da expectativa do     | Revisão do questionário, observando a formulação das perguntas     |  |  |
| pesquisador nos resultados       | e as possibilidades de resposta fornecidas aos participantes.      |  |  |

Tabela 7 – Tratamento das Ameaças à Validade da Construção

#### **4.5.4 Validade externa**

Considera-se que os participantes são representativos para a população dos pesquisadores em dívida técnica, uma vez que são estudantes e profissionais da área e demonstraram interesse pelo tema pesquisado ao se inscreverem nos eventos sobre DT.

O objeto utilizado no estudo (conjunto inicial de critérios de decisão) pode ser considerado atual e representativo para o problema sob análise, uma vez que foi definido tendo como base um mapeamento sistemático da literatura finalizado no primeiro semestre de 2015.

## 4.6 CONSIDERAÇÕES FINAIS

Este capítulo apresentou a avaliação do corpo de conhecimento organizado no Capítulo 3. Esta avaliação foi realizada através do planejamento e execução de um *survey*, cujos resultados permitiram definir a pertinência dos critérios identificados e chegar a um conjunto final de critérios de decisão para apoiar a gestão da dívida técnica, além de definir também seus respectivos níveis de relevância.

Os resultados fornecem evidências de que os critérios de decisão podem apoiar a gestão da dívida técnica, auxiliando os profissionais no processo de tomada de decisão quanto ao pagamento dos itens de DT presentes no projeto. Dessa forma, foi desenvolvida uma estratégia de apoio ao gerenciamento da dívida técnica que utiliza um conjunto de critérios para apoiar o processo de tomada de decisão sobre o pagamento da DT de um projeto. Essa estratégia é discutida no próximo capítulo.

# Capítulo 5 – Estratégia baseada em critérios de decisão para apoiar a tomada de decisão sobre o pagamento de itens de dívida técnica

*Este capítulo apresenta a estratégia baseada em critérios de decisão, proposta para apoiar a gestão da DT e discute também o desenvolvimento da ferramenta que a implementa.*

### 5.1 INTRODUÇÃO

Incorrer em dívida técnica traz benefícios a curto prazo, como a redução do tempo de entrega do software, mas pode acarretar maiores custos de manutenção a longo prazo. Assim, a DT de um projeto deve ser gerenciada para que as suas consequências negativas sejam minimizadas. Nord *et al.* (2012) afirmam que a DT não gerenciada pode fazer com que os projetos de software enfrentem problemas técnicos e financeiros, levando ao aumento dos custos de manutenção e evolução do software.

A gestão da DT se concentra na redução do impacto negativo da dívida e é um importante fator para o sucesso de projetos de software (GUO; SEAMAN, 2011). Gerenciar a DT significa identificar, medir, monitorar os itens de dívida e avaliar quando eles devem ser pagos. Uma das dificuldades dos gerentes de projeto é justamente equilibrar os benefícios e os custos da dívida para tomar decisões acertadas sobre quando e se a dívida deve ser eliminada.

Neste contexto, critérios de decisão podem ser utilizados para viabilizar e facilitar a escolha do momento mais adequado para o pagamento da DT. Com base nisso, foi desenvolvida uma abordagem baseada em critérios, para apoiar a tomada de decisão sobre quando pagar um item de dívida técnica.

Este capítulo apresenta a estratégia de gestão proposta, descreve seu funcionamento e suas principais características. Apresenta também o desenvolvimento da ferramenta que visa apoiar a utilização da estratégia, *TD Manager*, que será descrita considerando seus requisitos, arquitetura e funcionalidades implementadas.

# 5.2 ESTRATÉGIA BASEADA EM CRITÉRIOS DE DECISÃO PARA APOIAR A GESTÃO DA DÍVIDA TÉCNICA

A estratégia baseada em critérios de decisão foi desenvolvida para apoiar a gestão da dívida técnica em projetos de software. De um modo geral, seu propósito é avaliar os itens de dívida com base em critérios e apoiar a tomada de decisão sobre seu pagamento para gerentes de software. A Figura 10 ilustra o processo proposto para alcançar tais resultados.

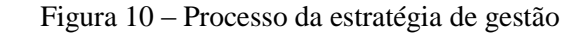

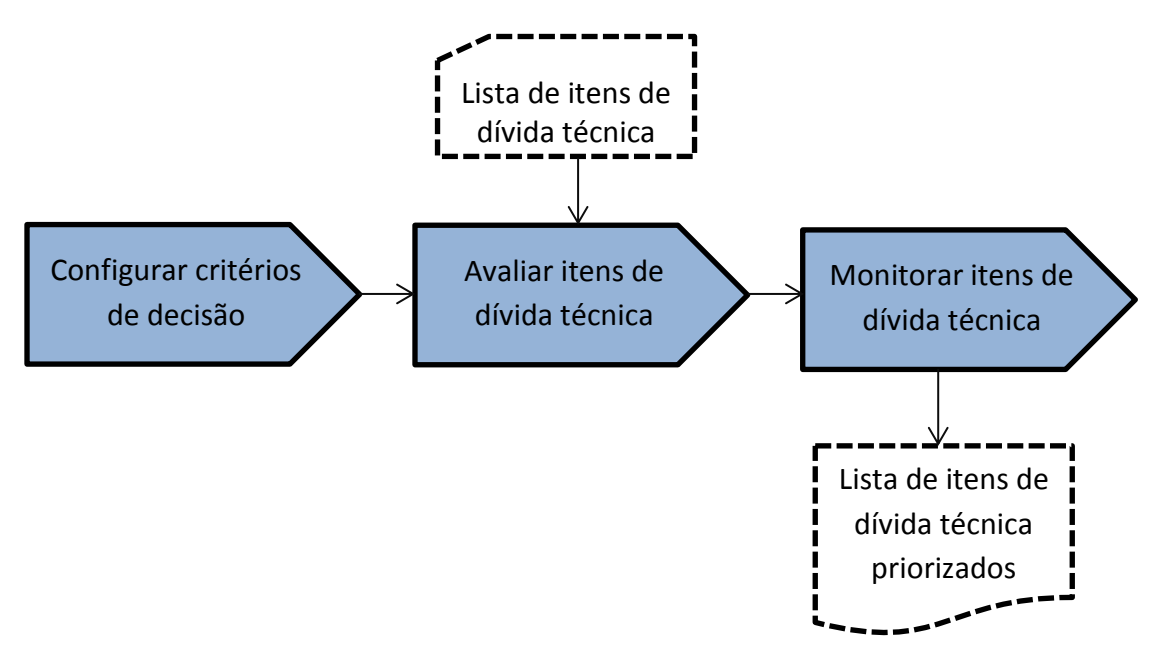

A estratégia proposta é centrada em uma lista que contém todos os itens de DT incorridos no projeto. Cada item representa uma tarefa adiada que pode causar problemas no futuro. Exemplos de itens de dívida incluem o código fonte que precisa ser modificado em conformidade com o projeto arquitetônico, casos de teste planejados que precisam ser executados, documentação que precisa ser atualizada, etc.

Cada item da lista inclui as informações sobre o tipo da dívida e sua descrição. A descrição contém o porquê e quando a dívida foi incorrida e onde está localizada. Para que a lista de DT seja preenchida, pode ser necessário aplicar abordagens de identificação de DT. Tais abordagens podem ser manuais, quando os desenvolvedores ou envolvidos no projeto procuram pelas dívidas, ou podem ser automatizadas, quando ferramentas são utilizadas para detectar itens da dívida de um projeto. Exemplos de ferramentas utilizadas para apoiar a identificação de dívida técnica incluem *SonarQube* e *FindBugs*. Para Zazworka *et al.* (2013), o ideal seria combinar a utilização das duas abordagens, pois a percepção humana envolvida no processo de identificação poderia aperfeiçoar a avaliação feita por ferramentas automatizadas.

De posse da lista que contém todos os itens de DT presente no projeto de software, a estratégia de gestão pode ser aplicada. Cada etapa da estratégia ilustrada na Figura 10 será descrita nas subseções seguintes.

#### **5.2.1 Configurar critérios de decisão**

Os critérios de decisão que serão utilizados para avaliar a dívida técnica de um projeto foram classificados em quatros categorias (conforme definido no Capítulo 3):

- a) **Natureza:** critérios associados a propriedades da dívida;
- b) **Cliente:** critérios relacionados ao impacto que a dívida tem sobre o cliente;
- c) **Esforço:** critérios associados com o custo da dívida;
- d) **Projeto:** critérios que estão relacionados com as propriedades do projeto no qual a dívida está inserida.

Essas categorias irão ajudar a equipe de desenvolvimento a entender melhor os critérios de decisão e decidir o momento adequado para pagar um item da dívida.

O gerente de projeto poderá escolher por quais categorias de critérios deseja avaliar os itens de dívida técnica, caso não queira utilizar todas. Além disso, é possível ainda que pesos sejam definidos para cada categoria. Isso se deve ao fato de que o que é considerado relevante para apoiar a tomada de decisão pode variar conforme a necessidade do projeto. Por exemplo, em um projeto específico, pode ser mais importante para a equipe priorizar o impacto que a dívida causará no cliente. Assim, os critérios da categoria Cliente podem ter um peso maior do que os outros critérios. Por outro lado, se o custo de pagar um item de DT é mais importante do que o seu impacto no cliente, critérios relacionados à categoria Esforço serão mais relevantes para decidir quando e se um item de DT vai ser pago.

Essa configuração será realizada por projeto e terá o formato ilustrado na Tabela 8. Para cada categoria, o gerente irá informar se ela deve ser considerada e qual o peso que possui. O peso é igual para todas, por padrão, e só deve ser preenchido se for necessário diferenciá-los.

| Projeto    |          |                      |       |
|------------|----------|----------------------|-------|
| Líder      |          |                      |       |
| Descrição  |          |                      |       |
|            |          | Deve ser utilizada?  | Peso? |
|            | Cliente  | Sim<br>Não           |       |
| Categorias | Esforço  | Não<br>$\odot$ Sim ( |       |
|            | Natureza | Não<br>Sim           |       |
|            | Projeto  | Não<br>Sim           |       |

Tabela 8 – Configuração de critérios de decisão.

#### **5.2.2 Avaliar itens de dívida técnica**

A lista de itens da dívida deve ser avaliada através do conjunto de critérios de decisão. Para essa avaliação, o gerente de projeto irá analisar cada item de dívida respondendo um questionário, onde cada pergunta equivale a um critério de decisão. Além disso, para cada item de DT é necessário incluir seu tipo e sua descrição.

As perguntas serão divididas de acordo com as quatro categorias dos critérios (Cliente, Esforço, Natureza e Projeto) e ficarão visíveis de acordo com a configuração realizada no passo anterior. Cada pergunta deve ser respondida apenas com sim ou não. O modelo do questionário pode ser visto na Tabela 9.

Para a geração dos gráficos que mostrarão quais itens devem ser priorizados, cada resposta SIM será contabilizada com um ponto, enquanto a resposta NÃO equivale a zero ponto. Assim, com o somatório das respostas para cada item de DT, será possível obter um *ranking* com todos os itens de dívida de um projeto. As dívidas que possuem maior pontuação devem ser priorizadas. No entanto, caso as categorias tenham pesos diferentes, cada resposta SIM terá o seu valor multiplicado pelo peso da categoria a que pertence. Por exemplo, se a categoria Cliente tem peso 2, cada resposta positiva para os critérios dessa categoria contabilizará dois pontos.

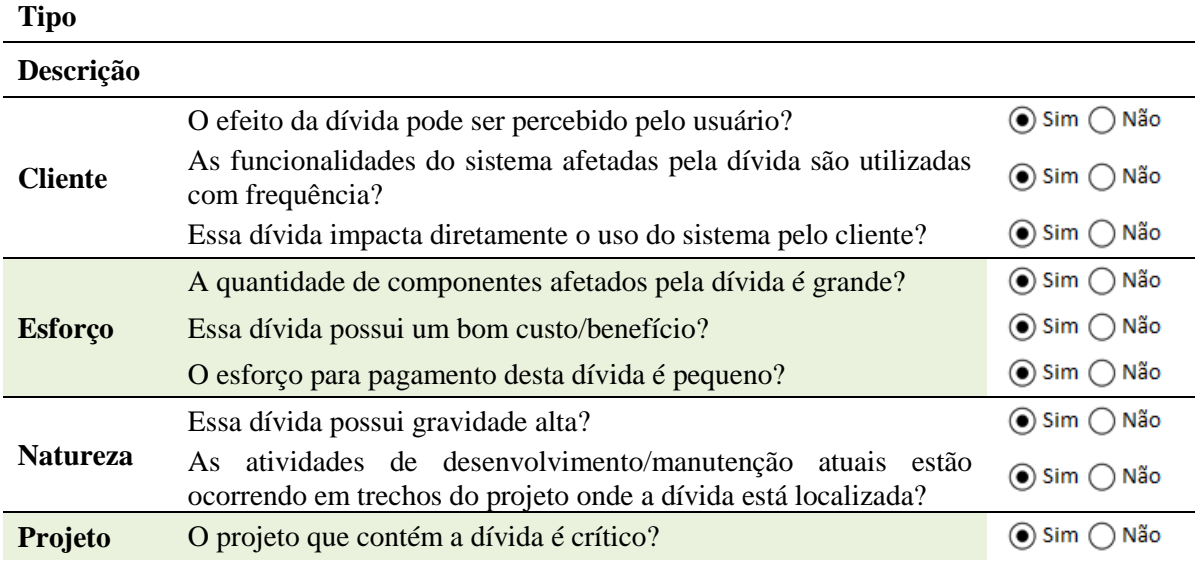

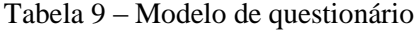

#### **5.2.3 Monitorar itens de dívida técnica**

Ao finalizar o questionário, os resultados serão exibidos e os itens de dívida poderão ser monitorados. Para isso, serão apresentados gráficos sobre os itens de DT, mostrando quais itens devem ser priorizados, tornando mais fácil para a equipe de desenvolvimento tomar a decisão sobre seu pagamento. Os gráficos exibidos se dividem em:

> **a) Visão geral**: apresenta uma visão geral de todos os itens de dívida que estão no projeto de software. Para isso, um gráfico exibirá a pontuação total adquirida por todos os itens de DT do projeto. Ele poderá ser utilizado para priorizar o pagamento das dívidas, sugerindo-se ser escolhidas para pagar os itens que possuem maior número de pontos. Um exemplo é apresentado na Figura 11. Nela é possível notar que o projeto contém quatro tipos de dívidas, destacadas com cores diferentes. Nesse exemplo, a abordagem iria sugerir que o item D4 deve ter o seu pagamento priorizado.

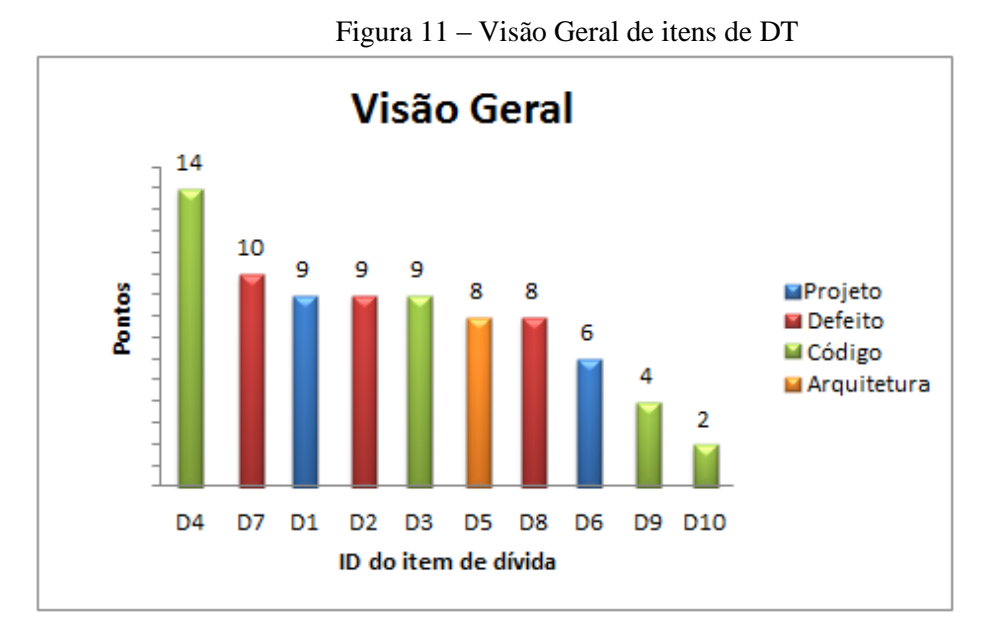

**b) Visão por categoria:** objetiva exibir a pontuação total de cada item separado por categoria. Assim, será possível visualizar quantos pontos cada item de dívida obteve nas categorias Cliente, Esforço, Natureza e Projeto. A priorização do pagamento nesta visualização pode se dar pela seleção da categoria que no momento é mais importante para o projeto, escolhendo qual item obteve maior pontuação nela. A Figura 12 ilustra um exemplo de um gráfico com visão por categoria (Cliente), onde é possível observar que o item D4, uma dívida de código, deve ser priorizado, pois oferece maior impacto para o cliente.

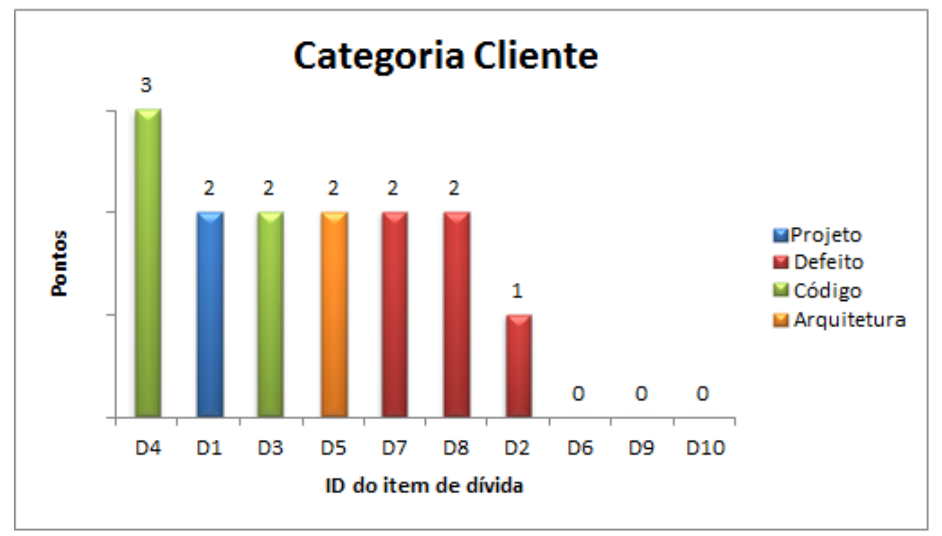

Figura 12 – Visão por categoria dos itens de DT

**c) Visão por tipo de dívida:** o objetivo nessa visualização é apresentar qual tipo de dívida é considerado, no geral, mais crítico pela equipe de desenvolvimento e (Figura 13), também, apresentar o *ranking* de pontos para os itens de um tipo de dívida específico (Figura 14).

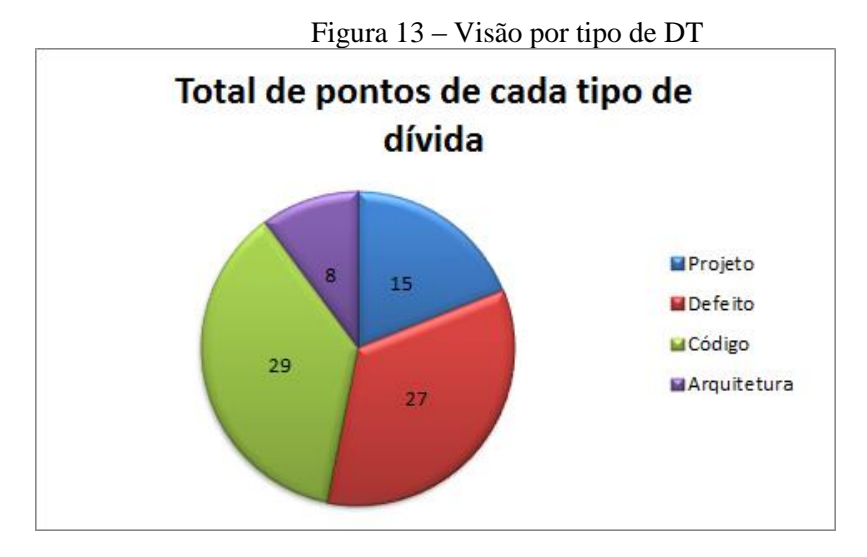

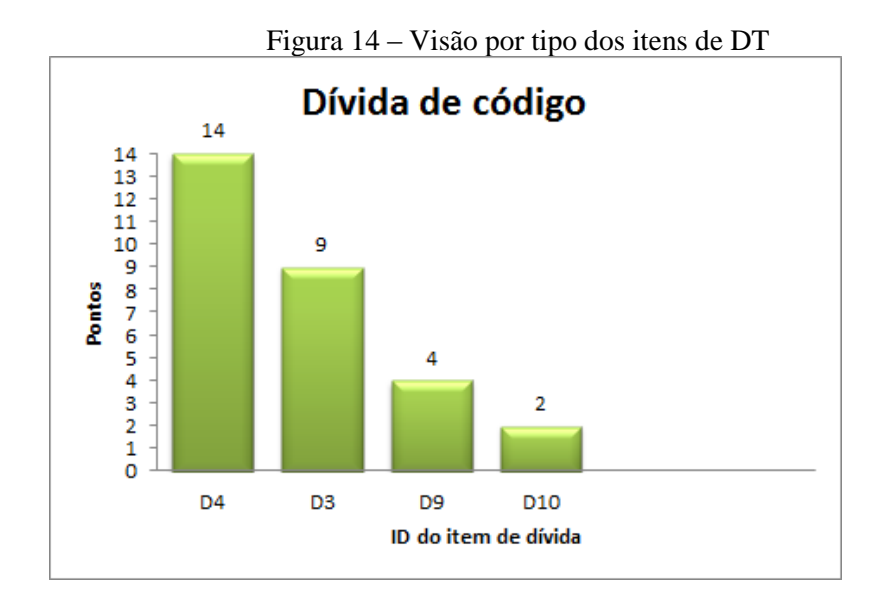

É possível ainda filtrar os itens de DT por tipo de dívida e por categoria para melhor visualizar os itens de DT. Por exemplo, se a equipe deseja visualizar quais dívidas de código oferecem maior impacto para o cliente, deve selecionar o tipo Código e a categoria Cliente, assim apenas as dívidas de código com a sua pontuação na categoria Cliente serão exibidas.

Dessa forma, os resultados gerados após a finalização do questionário (apresentado na Tabela 9) permitem que a equipe de desenvolvimento tome decisões fundamentadas sobre quais itens de DT devem ser priorizados para realizar pagamento.

Sempre que uma nova DT é inserida no projeto, os gráficos são atualizados para incluir o item de DT no *ranking* de prioridade de pagamento. Da mesma forma, quando um item de DT é pago, essa informação deve ser indicada para que ele não seja mais exibido nos gráficos que indicam quais itens devem ter seu pagamento priorizado.

Para apoiar a utilização da estratégia proposta, a ferramenta *TD Manager* foi desenvolvida. A próxima seção apresenta seus requisitos, arquitetura e as funcionalidades implementadas.

#### 5.3 FERRAMENTA *TD MANAGER*

*TD Manager* é uma solução computacional que implementa a estratégia proposta para gestão da dívida técnica. Com a utilização da ferramenta é possível realizar o gerenciamento dos itens de DT presente nos projetos de software considerando os três passos básicos da estratégia: (i) configurar critérios de decisão (ii) avaliar itens de DT e (iii) monitorar os itens de DT. Como resultado, a equipe de desenvolvimento poderá tomar decisões fundamentadas acerca do pagamento de tais itens de DT.

As próximas seções apresentam o desenvolvimento e as funcionalidades de *TD Manager*.

#### **5.3.1 Requisitos**

Os atores que irão utilizar a ferramenta são:

- a) Administrador ou Líder de projeto: responsável pela criação da equipe, cadastro do projeto e configuração dos critérios;
- b) Membro da equipe: refere-se a qualquer membro da equipe de desenvolvimento. São responsáveis por cadastrar e avaliar os itens de dívida técnica presentes no projeto. Podem também registrar o pagamento de determinado item.

Este conjunto de atores forma uma hierarquia (administrador -> membro da equipe) onde o nível hierárquico mais elevado tem acesso às funcionalidades do nível mais baixo. A Tabela 10 apresenta os requisitos funcionais definidos para *TD Manager* e os atores que têm acesso a cada um deles.

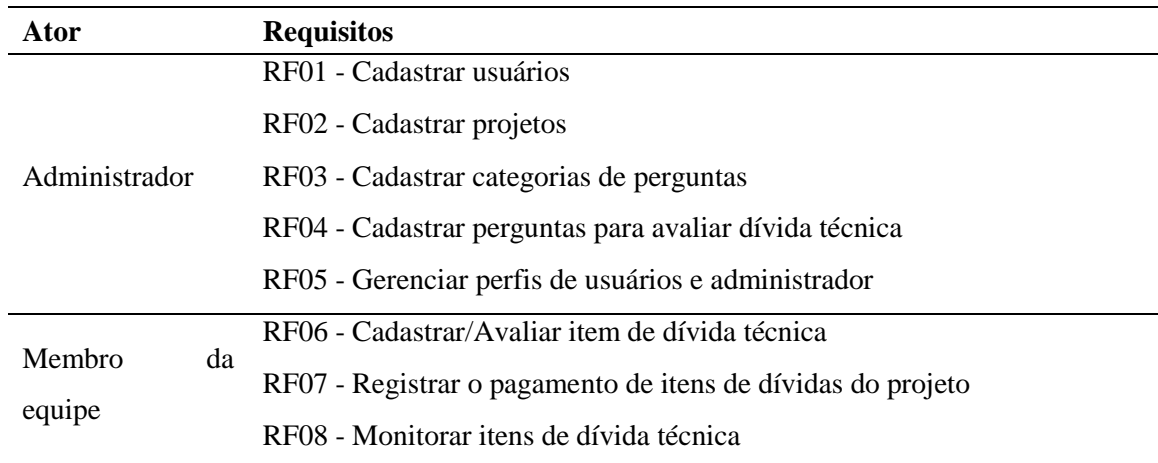

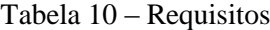

#### **5.3.2 Modelo de dados e arquitetura**

#### **5.3.2.1 Modelo de dados**

O modelo de dados apresentado na Figura 15 foi criado para atender aos requisitos funcionais da ferramenta. Foram definidas entidades para representar os principais conceitos (item de DT, tipo de DT, projeto, categoria e perguntas) e as relações entre eles.

No modelo de dados apresentado, a tabela *profile* (Perfil) possui uma relação ternária com a tabela *user* (Usuário), a tabela *team* (Time) e a tabela *project* (Projeto). Essa entidade possui uma propriedade que identifica qual a permissão do usuário, de forma que seja possível que ele participe com diferentes níveis de permissão de vários times e projetos.

A tabela *answer* (Resposta) armazena a resposta para cada pergunta que compõe o questionário de avaliação da dívida. Já a tabela *question* (Pergunta) possui o enunciado da pergunta, enquanto a *question\_category* (categoria da pergunta) possui o nome e seu peso.

O relacionamento entre as tabelas *question*, *question\_category* e *project* torna possível a configuração de critérios para cada projeto, aumentando o grau de customização da ferramenta.

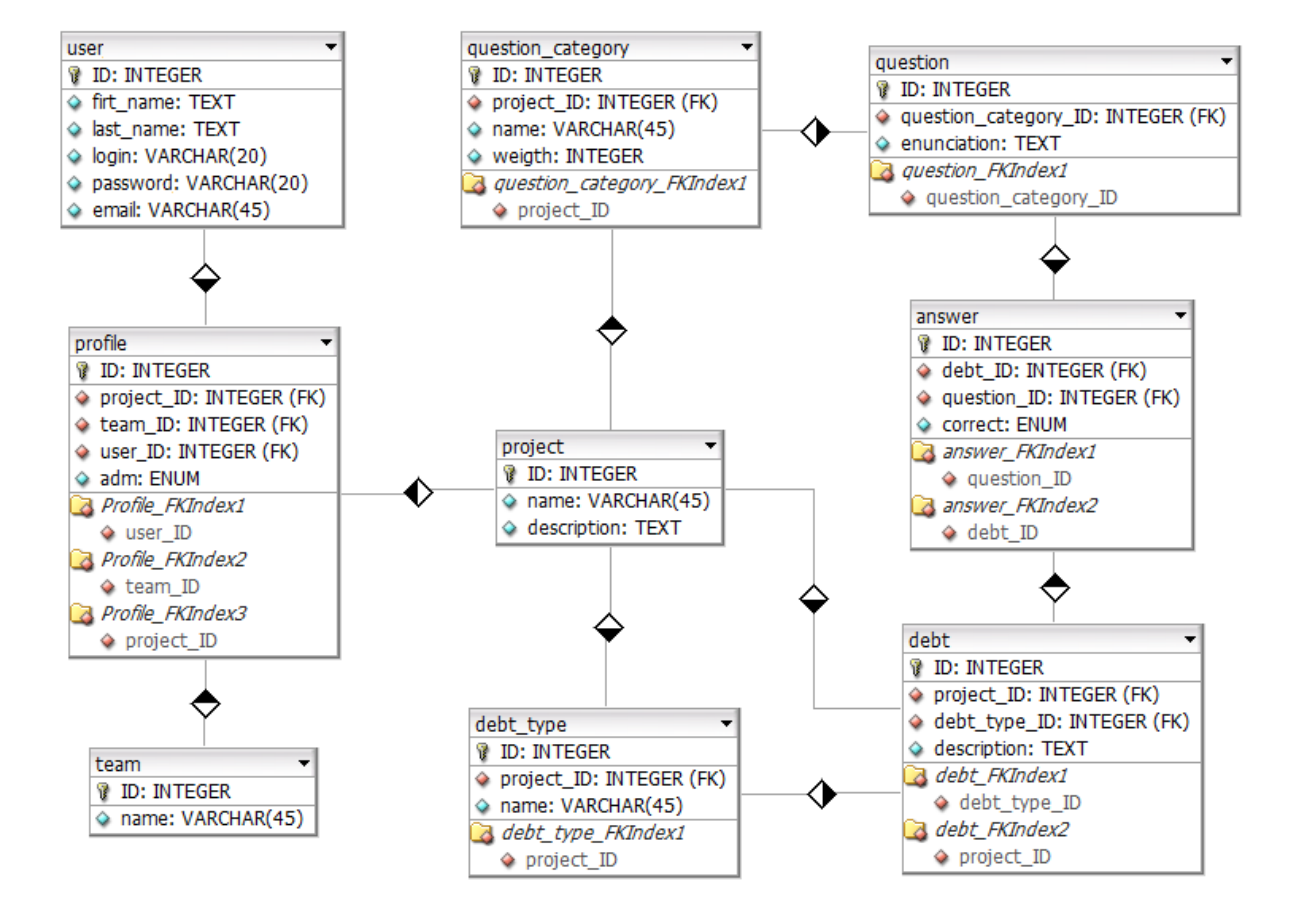

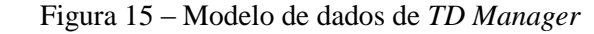

#### **5.3.2.2 Arquitetura**

Uma arquitetura de três camadas (*FrontEnd*, *BackEnd* e Camada de Persistência de Dados) foi definida. A arquitetura foi planejada seguindo dois importantes conceitos: *Rest* e *Single Page Application*. O primeiro é o conceito de serviços, que consiste em um padrão para construção de softwares distribuídos que se comunicam através de URLs - com isso, é possível criar um alto grau de desacoplamento de cada funcionalidade do sistema, tornando-o mais fácil de ser integrado a outras ferramentas.

O segundo conceito, *Single Page Application* (SPA), consiste em um padrão que permite realizar o carregamento do conteúdo da página na requisição inicial ao servidor, e as requisições posteriores serão feitas de forma assíncrona, buscando no servidor apenas o que é necessário naquele momento, transferindo menos dados pela rede e deixando o tempo de resposta mais rápido.

Para camada *BackEnd*, foram utilizadas as seguintes tecnologias: Java, framework *Spring* (para gerenciar transações de banco de dados) e o framework *Hibernate* que é responsável por realizar o mapeamento objeto relacional.

Já para camada *FrontEnd* foram utilizados *JavaScript* e o framework *angularJS*, que auxilia na execução de *Single Page Applications*, trazendo serviços comumente designados do lado servidor da aplicação para o lado cliente, deixando as aplicações mais leves. Por fim, temse a camada de persistência de dados utilizando o *PostgreSQL*.

#### **5.3.3 Protótipo implementado**

Esta seção apresenta as funcionalidades do *TD Manager* e está organizada em quatro subseções: Configuração de critérios, Avaliação da Dívida Técnica, Monitoramento da dívida técnica e Pagamento da Dívida Técnica.

A Figura 16 apresenta a tela inicial de *TD Manager*. Para ter acesso às funcionalidades da ferramenta é necessário que o usuário faça *login*. Para o caso de primeiro acesso, o usuário deverá realizar seu cadastro. Na tela inicial estão disponíveis os links tanto para realizar o cadastro quanto para realizar *login*, conforme destacado na Figura 16.

#### Figura 16 – *TD Manager* - Tela inicial

**TO**MANAGER

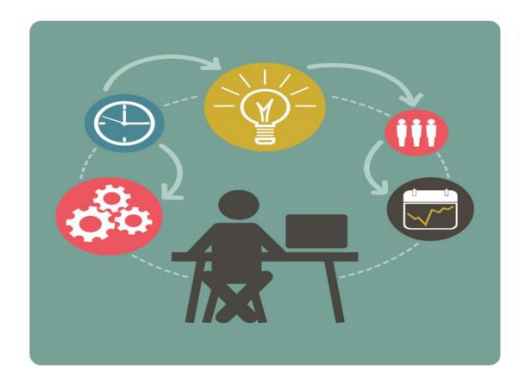

TD Manager was built to support you on the identification, and payment of Technical Debt (TD) in your software project. It also comes with a module dedicated to provide nice and customizable statistics to help you on the decisions toward witch TD should be paid in order to keep your project maintainable throughout the time.

Create your project, work with your team, manage authorization of team members, control technical debt and watch your software grow as a successful tool.

72

+3 Login
#### **5.3.3.1 Configuração de Critérios**

Conforme explicado na seção 5.2.1, os critérios de decisão podem ser configurados de maneiras diferentes para cada projeto. Dessa forma, *TD Manager* permite que o líder do projeto indique por quais categorias de critério de decisão deseja avaliar os itens de dívida técnica daquele projeto, além de permitir a definição de pesos para cada categoria. A Figura 17 mostra a tela onde é possível configurar a categoria Cliente, apontando o seu peso e se ela deve ser respondida.

Figura 17 – *TD Manager* - Configuração de critérios (Categoria Cliente)

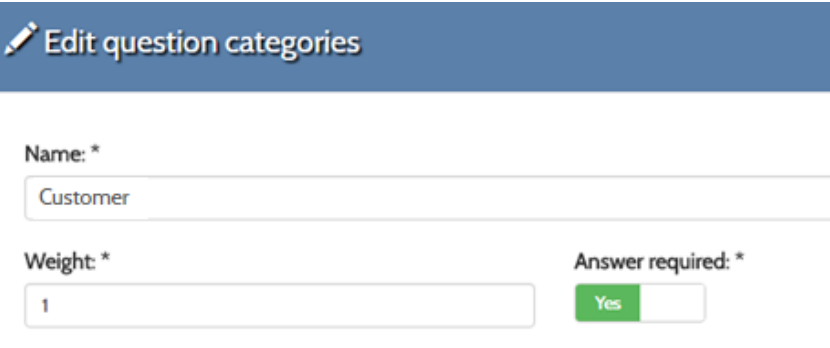

Além disso, a ferramenta permite que novos critérios e novas categorias também possam ser cadastrados. A Figura 18 apresenta a tela de cadastro de um novo critério de avaliação da dívida.

Figura 18 – *TD Manager* – Criação de novos critérios

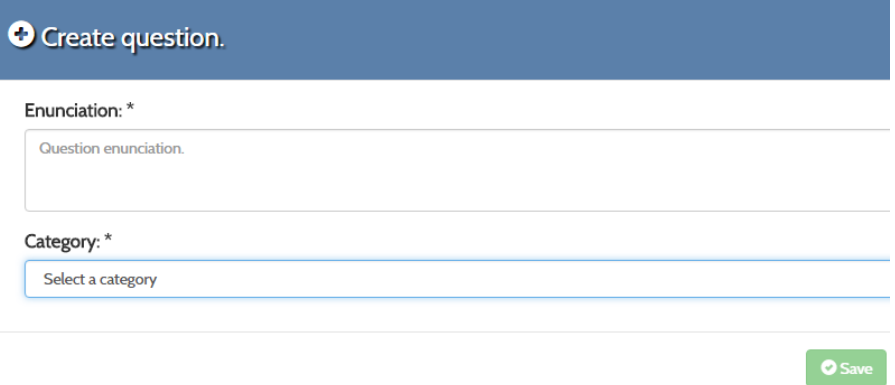

#### **5.3.3.2 Avaliação da dívida técnica**

Após configurar os critérios de avaliação para o projeto, o próximo passo é avaliar os itens de dívida técnica. Para isso, os itens devem ser cadastrados no sistema. Ao cadastrar um item de DT, seu tipo e sua descrição devem ser informados. Além disso, é nesse momento que as perguntas (critérios de decisão) devem ser respondidas.

A Figura 19 exibe o formulário de cadastro de um item de dívida técnica, considerando que todas as categorias de critérios foram selecionadas para o projeto a que ela pertence.

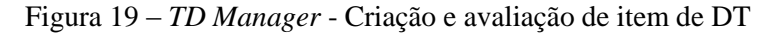

### **O** Create debt Type:  $*$ Select a type  $\overline{\phantom{a}}$ Description: \* Debt description. Questionnaire: \* Customer Are the effects of this debt noticed by the user?  $\circ$  Yes  $\circ$  No Is the functionality affected by the debt used frequently? ○ Yes ○ No Does it impacts directly on the clients use?  $\circ$  Yes  $\circ$  No Effort Does it affect many resources?  $\circ$  Yes  $\circ$  No It has good cost/benefit?  $\circ$  Yes  $\circ$  No Does it require a lot of effort to pay?  $\circ$  Yes  $\circ$  No Nature Is it grave?  $\circ$  Yes  $\circ$  No Are there any activity happening o the same blocks of code right now? ○ Yes ○ No Project Is this project critical?  $\circ$  Yes  $\circ$  No **O** Save **O** Close

#### **5.3.3.3 Monitoramento da dívida técnica**

Para monitorar a dívida técnica do projeto, o sistema gera os resultados baseado nos dados que foram inseridos na etapa anterior. Esses resultados indicam para os líderes de projeto quais itens de DT devem ter o seu pagamento priorizado, facilitando assim o processo de tomada de decisão.

O primeiro gráfico que é visualizado fornece uma visão geral dos itens de DT. Todos os itens são exibidos, ordenados pela sua pontuação, pelo ID da dívida ou pelo seu tipo, de forma crescente ou decrescente. Quando a ordenação pela pontuação atingida é escolhida, torna-se simples visualizar quais itens de DT devem ter o seu pagamento realizado mais rapidamente. A Figura 20 apresenta a situação de um projeto que possui 14 itens de dívida técnica. Os itens estão ordenados de forma decrescente por sua pontuação total.

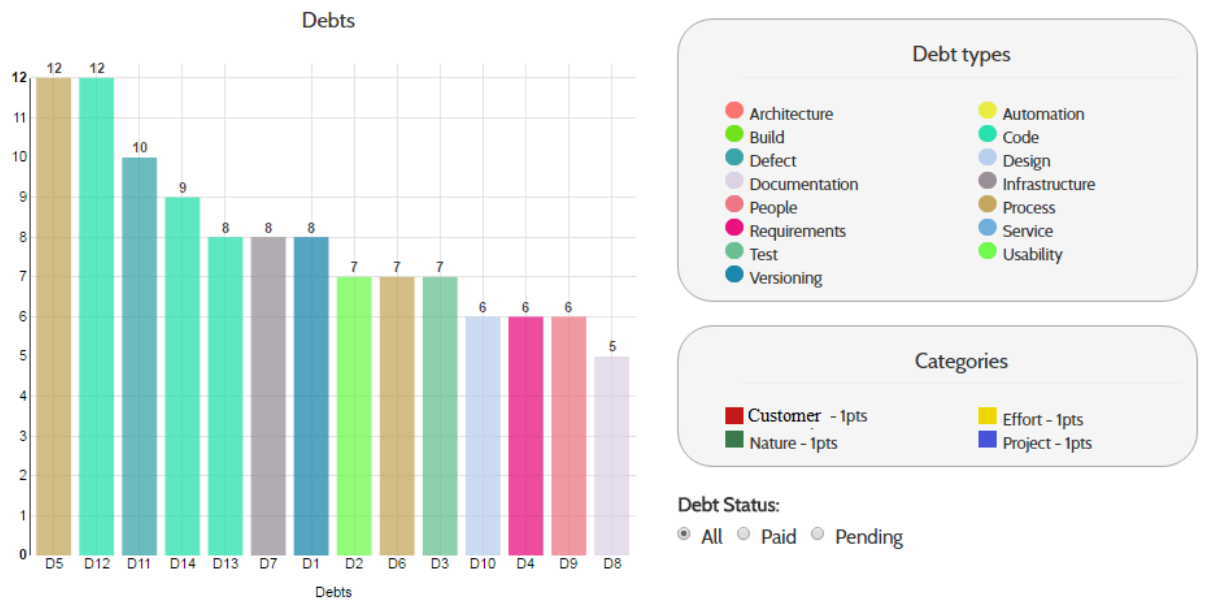

Figura 20 – *TD Manager* - Visão Geral dos itens de DT

De acordo com os dados exibidos no gráfico da Figura 20, os itens D5 (Dívida de processo) e D12 (dívida de código) devem ser priorizados. Ao lado do gráfico é possível ver os tipos de dívida (identificados por cores) e também as categorias dos critérios com seus respectivos pesos. Na Figura, as categorias possuem pesos semelhantes.

Para visualizar detalhes de um item de DT, basta passar o mouse sobre o item e uma janela é exibida com a sua pontuação total, seu tipo e a pontuação atingida em cada categoria (Figura 21).

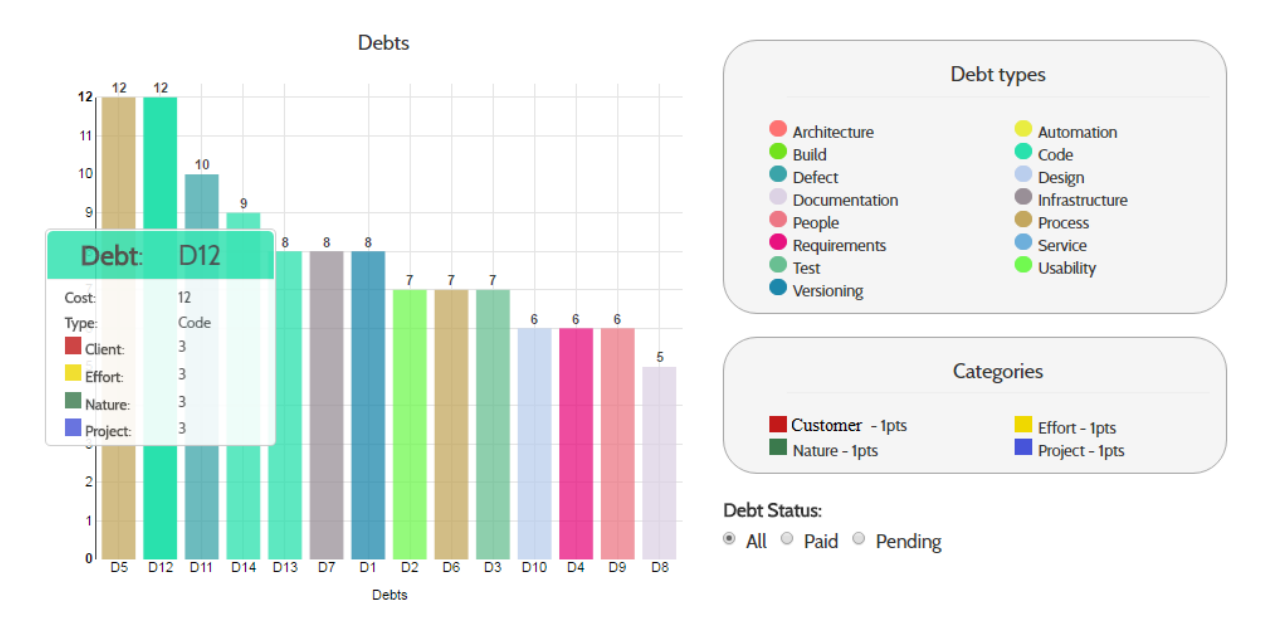

Figura 21 – *TD Manager* - Detalhe de item de dívida técnica

Outra maneira de visualização dos itens de dívida é filtrar apenas por um tipo de DT. Por exemplo, caso o líder de projeto necessite visualizar todas as dívidas de código para decidir quais itens deverão ter seu pagamento priorizado, basta que ele escolha o tipo *Code* e o gráfico gerado irá apresentar todas as dívidas de código ordenadas por sua pontuação total, conforme pode ser visto na Figura 22.

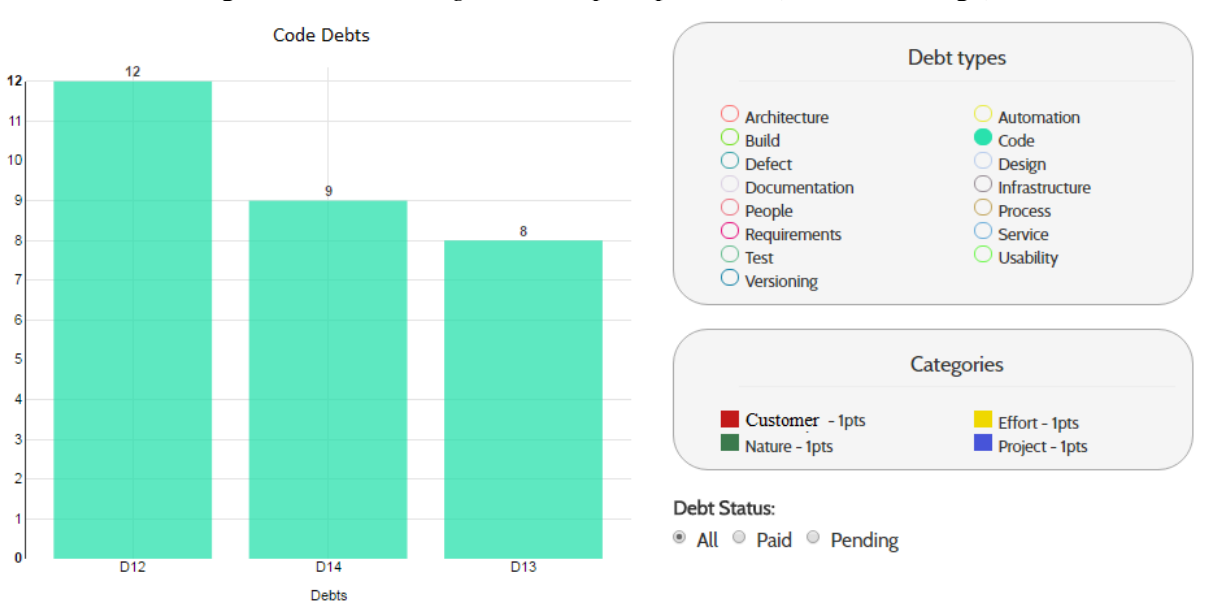

Figura 22 – *TD Manager* - Visão por tipo de DT (Dívida de código)

Conforme explicado na seção 5.2.3, também é possível ter uma visão por categoria de critérios. Caso a equipe de desenvolvimento queira visualizar quais itens de DT estão causando maior impacto para o Cliente, por exemplo, basta selecionar a categoria Cliente e a pontuação apenas desta categoria será exibida. A Figura 23 apresenta essa situação.

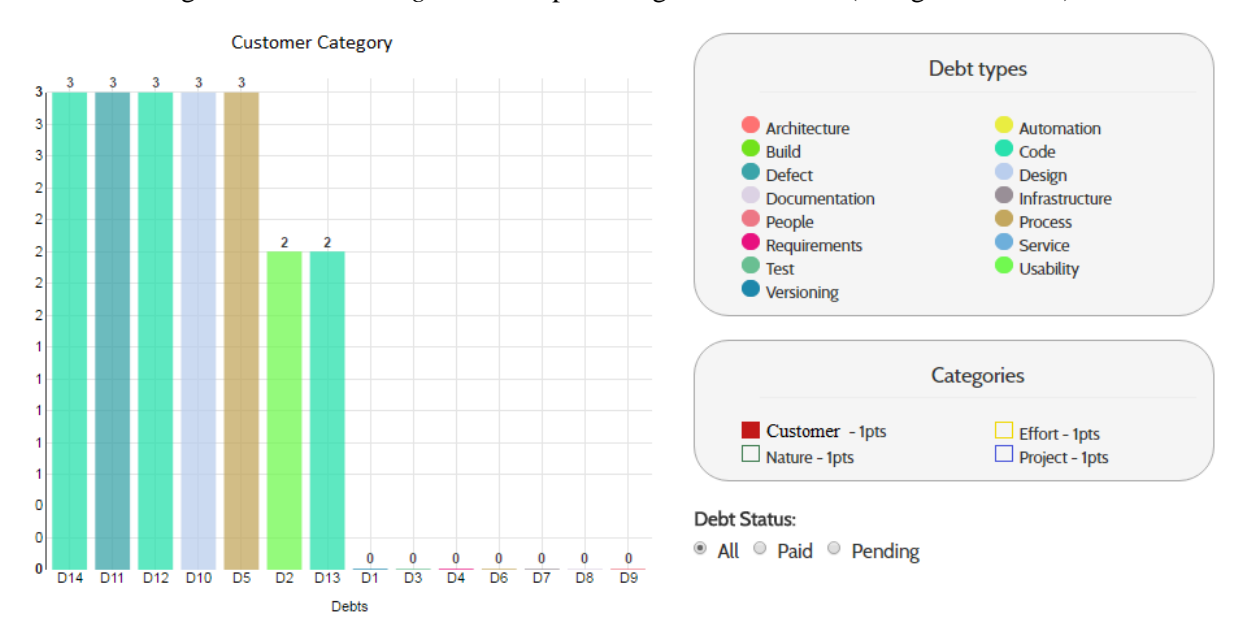

Figura 23 – *TD Manager* - Visão por Categoria de critério (Categoria Cliente)

De acordo com a Figura, os itens D14 (dívida de código), D11 (dívida defeito), D12 (dívida de código), D10 (dívida de projeto) e D5 (dívida de processo) oferecem o mesmo impacto ao cliente e devem ser priorizados em relação aos demais itens de dívida.

Ainda é possível que a equipe faça combinações de filtro com tipos de dívida e categorias de critérios. Por exemplo, visualizar as dívidas de projeto na categoria Esforço. Para isso, é necessário apenas que o usuário selecione o tipo e a categoria, e o gráfico será gerado apresentando quais itens devem ser priorizados com base nesse filtro (Figura 24).

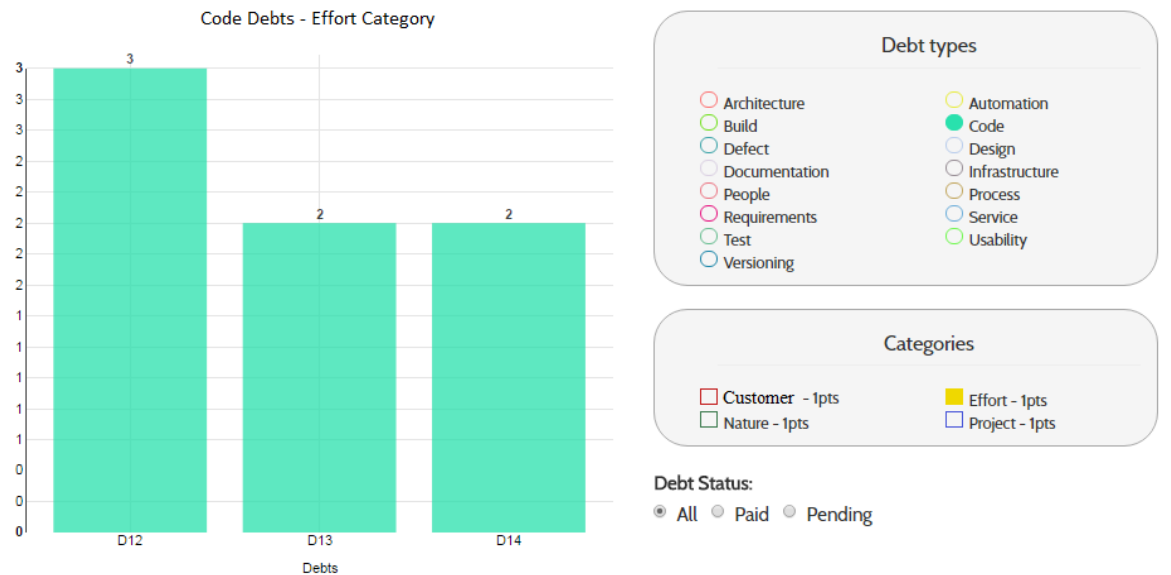

Figura 24 – *TD Manager* - Filtro por tipo de dívida e categoria (Dívida de código e Categoria Esforço)

Além dos gráficos que mostram os itens de DT na ordem em que devem ter o seu pagamento realizado, a ferramenta *TD Manager* também ilustra a porcentagem de cada tipo de dívida presente no projeto (Figura 25). Dessa forma, o líder de projeto tem conhecimento sobre qual é o tipo de dívida que é mais incorrido em seu projeto. A Figura 25 exibe todos os tipos de dívida que o projeto possui, bem como a quantidade de itens de DT de cada tipo.

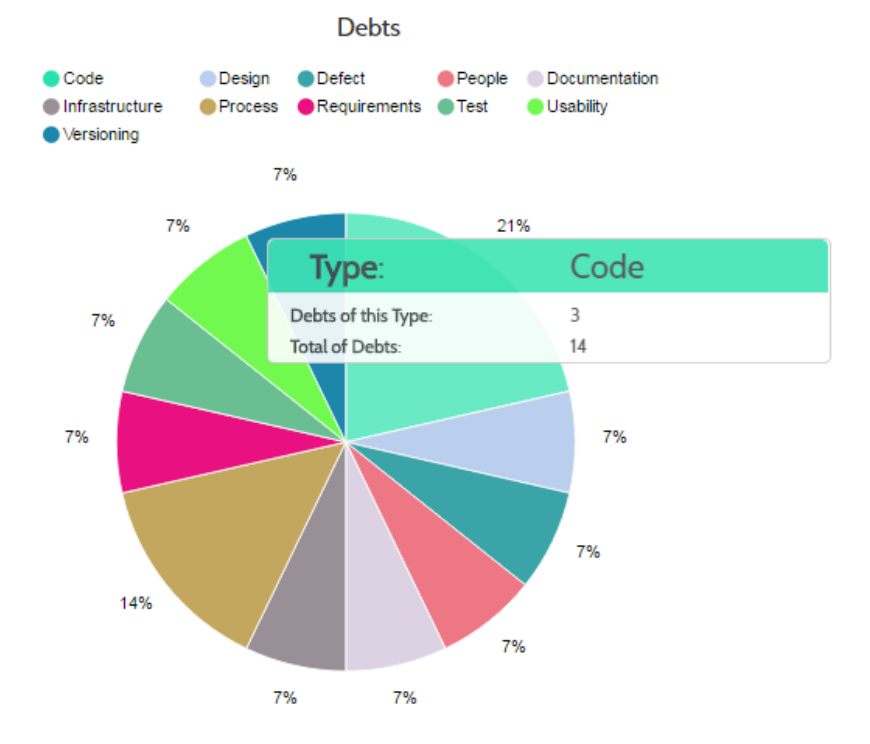

Figura 25 – *TD Manager* - Quantidade de dívidas de cada tipo

#### **5.3.3.4 Pagamento da dívida técnica**

Quando criados, os itens de dívida técnica do projeto possuem o status *Pending,* ou seja, estão com pagamento pendente. Quando a equipe de desenvolvimento realiza o pagamento de um item de DT, essa informação deve ser registrada no sistema de forma que as informações geradas para gerenciar a DT mantenham-se atualizadas.

Para sinalizar o pagamento de um item de DT no sistema, o usuário deve acessar a lista de dívidas e selecionar o item para qual deseja registrar o pagamento. Ao fazer isso, o status do item de DT passa a ser *Paid*. A informação sobre a data do pagamento e o usuário que registrou o pagamento também é mantida. A Figura 26 apresenta a tela de registro de pagamento do item de DT.

Caso o registro de um pagamento de DT tenha sido feito de forma equivocada, ele pode ser desfeito e o item retorna para o status *Pending*. Conforme pode ser visto na Figura 26, o item de DT D5 possui o status *Paid* e a opção para desfazer o pagamento está habilitada.

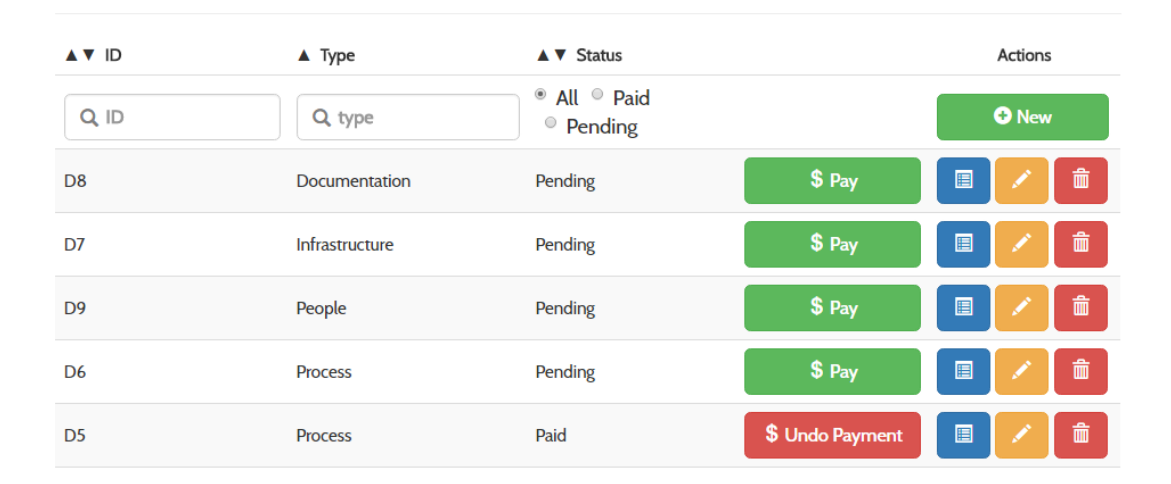

Figura 26 – *TD Manager* - Tela para registrar pagamento de item de DT

TD Manager - Debts

#### 5.4 CONSIDERAÇÕES FINAIS

Kruchten *et al.* (2012) afirmam que incorrer em dívida técnica pode ser um bom investimento desde que a equipe do projeto esteja consciente do aumento do desgaste que isso vai impor à equipe. A DT presente em um software deve ser gerenciada para que o projeto não enfrente problemas técnicos e financeiros, e não tenha seus custos de manutenção aumentados.

A gestão da dívida técnica tem como objetivo geral identificar e monitorar os itens de DT inseridos no projeto, para que eles fiquem explícitos e sejam pagos no momento ideal para evitar maiores transtornos. Dessa forma, as estratégias de gerenciamento ajudam os gestores a tomar decisões baseadas em fatos, resultando em um melhor gerenciamento das atividades do desenvolvimento de software, maior produtividade e maior qualidade do software em manutenção.

Neste sentido, este capítulo apresentou uma estratégia de gerenciamento da dívida técnica baseada na utilização de critérios de decisão para viabilizar e facilitar a escolha do momento mais adequado para o pagamento da DT. Para apoiar a estratégia proposta, uma solução computacional foi desenvolvida e apresentada. A ferramenta *TD Manager* permite que a equipe de desenvolvimento monitore a dívida técnica presente no software.

Para avaliar a viabilidade da aplicação da estratégia proposta, um estudo de caso foi planejado e executado a fim de verificar se a estratégia pode contribuir para o processo de tomada de decisão sobre o pagamento de itens da DT. O estudo é apresentado no Capítulo 6.

# Capítulo 6 – Avaliação da estratégia baseada em critérios de decisão para gestão da dívida técnica

*Este capítulo apresenta a avaliação da estratégia de gestão da dívida técnica baseada em critérios apresentada no Capítulo 5. Para isso, foi planejado e executado um estudo de caso envolvendo estudantes e profissionais da área.*

#### 6.1 INTRODUÇÃO

Após a definição da estratégia de gestão da dívida técnica baseada em critérios apresentada no Capítulo 5, um estudo de caso foi planejado com o propósito de avaliar a sua aplicabilidade considerando a visão de estudantes e profissionais da área. O estudo contou com a participação de 40 alunos, de graduação e de pós-graduação, que estavam cursando a disciplina de Engenharia de Software pelo Programa de Graduação e de Mestrado da UNIFACS.

Este capítulo apresenta, além desta seção introdutória, mais cinco seções. Na Seção 6.2, apresenta o planejamento do estudo, seus objetivos e detalha a população e os instrumentos utilizados. Na Seção 6.3 os resultados são apresentados. A Seção 6.4 discute os resultados do estudo, enquanto a seção 6.5 lista as ameaças à validade. Por fim, a Seção 6.6 conclui este capítulo apresentando as considerações finais.

#### 6.2 ESTUDO DE AVALIAÇÃO

#### **6.2.1 Objetivo do estudo**

O estudo planejado consiste em analisar a aplicabilidade da estratégia proposta através da simulação de uma reunião de monitoramento de dívida técnica de um projeto. Para isso, as atividades serão efetuadas (i) sem a utilização da estratégia e (ii) com a utilização da estratégia através do uso da ferramenta TD Manager. Pretende-se verificar se a estratégia proposta contribui positivamente para o processo de tomada de decisão sobre o pagamento de itens da DT. Como o intuito do estudo é avaliar a viabilidade de aplicação da estratégia, os resultados das duas etapas do estudo não serão comparados. Além disso, também não é objetivo desse estudo se o uso da técnica leva a melhores decisões sobre os itens priorizados. Essa análise demandaria a participação da equipe de desenvolvimento envolvida na construção do projeto, que não está mais acessível.

A identificação dos objetivos deste estudo foi feita segundo a abordagem GQM (BASILI et al., 1994), conforme pode ser visto na Tabela 11.

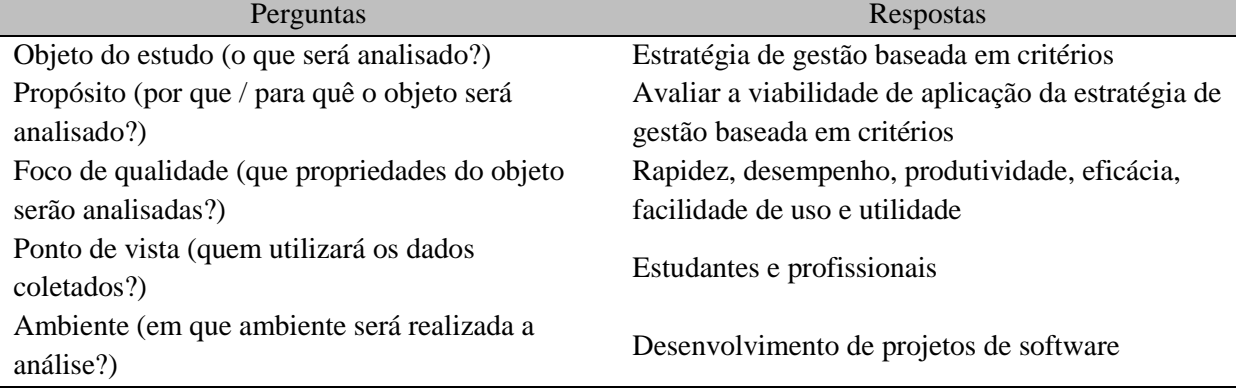

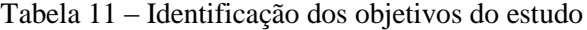

Assim, este estudo pode ser definido da seguinte forma:

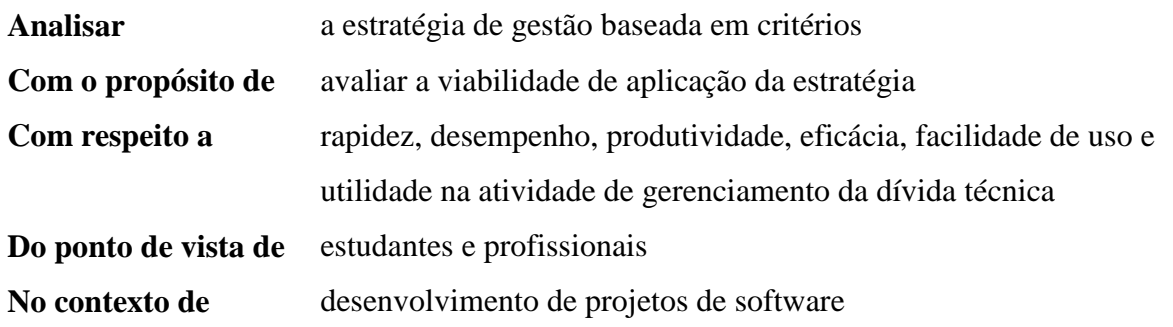

Como o objetivo está relacionado com a percepção sobre a adoção de uma nova tecnologia, as questões da pesquisa do formulário elaborado foram definidas com base no *Technology Acceptance Model* (TAM) (DAVIS, 1989). De acordo com Turner *et al.* (2010), o TAM foi proposto como um instrumento para prever a probabilidade de uma nova tecnologia ser adotada dentro de um grupo ou uma organização. De forma resumida, o TAM permite medir a aceitação e a intenção de uso de novas tecnologias, com base em um conjunto de perguntas adaptáveis sobre a utilidade percebida, facilidade de uso e intenção de uso de uma nova tecnologia. O formulário elaborado seguindo o TAM será apresentado na seção 6.2.3.

#### **6.2.2 Procedimento e coleta de dados**

De forma a facilitar a inserção dos participantes no contexto do estudo, foi definida uma situação fictícia, na qual os participantes assumirão o papel de engenheiros de software de uma empresa e participarão de uma reunião para monitoramento da dívida técnica de um dos projetos da empresa. O objetivo é avaliar, a partir de uma lista de itens de dívida técnica, quais itens deverão ter o pagamento realizado antes do próximo lançamento, com o intuito de minimizar o impacto negativo do acúmulo de dívida no projeto.

Antes de iniciar o estudo, será ministrado um breve treinamento sobre dívida técnica de forma a familiarizar os participantes sobre os conceitos evolvidos. É importante ressaltar que, durante a disciplina, os alunos tiveram contato com os conceitos de dívida técnica, o que fez com que esse treinamento fosse suficiente. Além disso, foram explicados detalhes do projeto de software sobre o qual trabalhariam.

Após o treinamento e preenchimento dos formulários de consentimento e caracterização, os participantes receberam a lista de itens de dívida técnica e a descrição do projeto que as continham. Após analisarem e avaliarem a lista de itens de DT, as equipes responderam as seguintes perguntas:

- a) Indique 5 (cinco) itens de dívida que devem ser considerados para pagamento (do mais relevante para o menos relevante).
- b) Levando em consideração o impacto que um determinado item de dívida pode trazer para o cliente/usuário, indique 5 (cinco) itens de dívida que devem ser considerados para pagamento (do mais relevante para o menos relevante).
- c) Levando em consideração o esforço que a equipe terá para pagar um determinado item de dívida, indique 5 (cinco) itens de dívida que devem ser considerados para pagamento (do mais relevante para o menos relevante).
- d) Levando em consideração a natureza da dívida (atributos da dívida), indique 5 (cinco) itens de dívida que devem ser considerados para pagamento (do mais relevante para o menos relevante).
- e) Levando em consideração as características do projeto em que a dívida está inserida, indique 5 (cinco) itens de dívida que devem ser considerados para pagamento (do mais relevante para o menos relevante).
- f) Levando em consideração o esforço da equipe e apenas as dívidas dos tipos Projeto e Defeito, indique 5 (cinco) itens de dívida que devem ser considerados para pagamento (do mais relevante para o menos relevante).
- g) Levando em consideração o esforço da equipe e o impacto que a dívida causa para o Cliente, indique 5 (cinco) itens de dívida do tipo Projeto que devem ser considerados para pagamento (do mais relevante para o menos relevante).
- h) Levando em consideração as características da dívida e o impacto que ela pode causar para o Cliente e analisando as dívidas dos tipos Documentação, Teste e usabilidade, indique 5 (cinco) itens de dívida que devem ser considerados para pagamento (do mais relevante para o menos relevante).

Esse conjunto de perguntas foi formulado de forma a simular diferentes situações que levassem à tomada de decisão sobre quais itens da dívida deveriam ser eliminados do projeto. Dessa forma, os participantes do estudo teriam que avaliar o conjunto de itens disponibilizado sob diferentes perspectivas.

Ao finalizar a primeira etapa do estudo, outro treinamento foi ministrado para explicar aos participantes a estratégia de gestão baseada em critérios de decisão e como utilizar a ferramenta TD Manager para avaliar os itens de DT. Em seguida, as equipes avaliaram a lista de itens de DT e responderam novamente as perguntas listadas anteriormente, mas desta vez utilizando a ferramenta TD Manager.

Por fim, todos os participantes receberam um formulário de avaliação, onde informaram suas percepções e considerações sobre a execução da atividade de gerenciamento da dívida técnica com a utilização da estratégia TD Manager.

A distribuição das atividades realizadas no estudo é apresentada na Tabela 12.

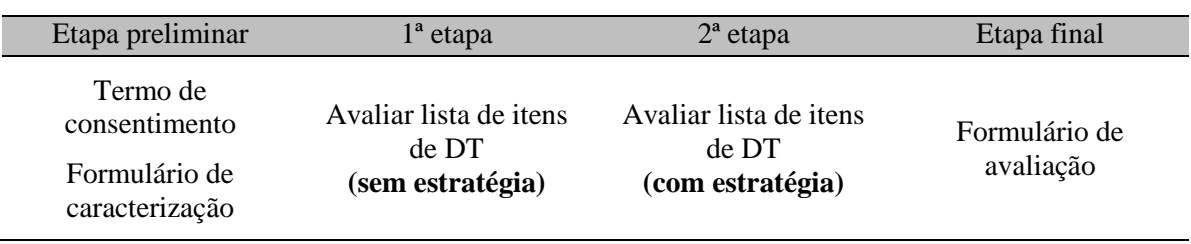

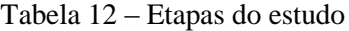

#### **6.2.3 Instrumentação**

O projeto utilizado no estudo foi o Sistema Gerencial da Tranship, que se trata de uma aplicação web para gestão de embarcações. Em operação desde 1995, a Tranship atua nos seguintes segmentos: navegação de apoio portuário e apoio marítimo, navegação de cabotagem e de longo curso. O sistema é dividido em sete módulos: Administração, Alocação de recursos, Gestão de embarcações, Faturamento, Financeiro, Operações e Gestão de usuários. Foi desenvolvido em Java, com base no framework MVC e utilizando a seguinte infraestrutura:

Eclipse IDE, Subversion e Trac. O processo de desenvolvimento utilizado foi o SCRUM, assim os recursos eram integrados continuamente.

Para avaliação da DT, as equipes receberam uma lista com itens reais de dívida técnica que estão presentes no Sistema Gerencial Tranship. No total, 32 itens foram reportados pela própria equipe de desenvolvimento do sistema.

Para iniciar o estudo, os participantes devem preencher um formulário de consentimento (Seção C.1 do Apêndice C), que compreende uma etapa preliminar do estudo. Neste formulário o participante assume ter conhecimento do estudo e sua concordância em participar.

Nessa etapa, também é solicitado que os participantes preencham um formulário de caracterização, que está disponível na Seção C.2 do Apêndice C. Neste formulário os participantes devem descrever os seus dados pessoais, formação acadêmica e as seguintes informações a respeito da experiência em projetos de software:

- a) Qual a experiência com desenvolvimento de software de acordo com os seguintes itens: (1) Nunca desenvolvi software, (2) Desenvolvi software apenas para uso próprio, (3) Desenvolvi software como parte de uma equipe, relacionado a um curso e (4) Desenvolvi software como parte de uma equipe, na indústria.
- b) Qual o número de anos que possuem de experiência com desenvolvimento de software;
- c) Qual o grau de experiência em sete áreas específicas do processo de desenvolvimento de software: Gerenciamento de projetos de software, Acompanhamento e correção de defeitos do software, Manutenção de software, Arquitetura de software, Projeto de software, Documentação de software, Especificação de requisitos de software, Codificação e Testes de software. Os participantes devem indicar qual grau de experiência de acordo com a seguinte escala: (1) Nenhum, (2) Estudado em aula, (3) Praticado em projetos em sala de aula, (4) Utilizado em projetos pessoais e (5) Utilizado em projetos na indústria.
- d) Qual o grau de conhecimento sobre dívida técnica, de acordo com a seguinte escala: (1) Expert, (2) Bom, (3) Baixo e (4) Não tenho conhecimento.

A figura 27 ilustra um fragmento do formulário de caracterização utilizado.

Figura 27 – Formulário de caracterização

Qual a sua experiência com desenvolvimento de software? (Marque os itens que melhor se aplicam)

- o Nunca desenvolvi software.
- o Desenvolvi software apenas para uso próprio.
- o Desenvolvi software como parte de uma equipe, relacionado a um curso.
- o Desenvolvi software como parte de uma equipe, na indústria.

Por favor, informe o número de anos de experiência relevante em desenvolvimento.

Por favor, sobre desenvolvimento de software, indique o grau de sua experiência nesta seção seguindo a escala de 5 pontos abaixo:

 $(1)$  Nenhum

- (2) Estudado em aula
- (3) Praticado em projetos em sala de aula
- (4) Utilizado em projetos pessoais
- (5) Utilizado em projetos na indústria

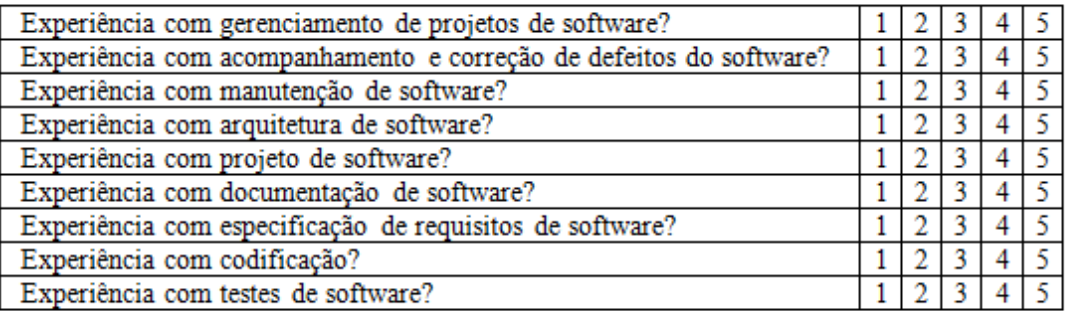

Por favor, classifique seu conhecimento sobre Dívida Técnica:

- o Expert
- o Bom
- o Baixo
- o Não tenho conhecimento

As duas etapas seguintes consistem em avaliar um conjunto de itens reais de dívida técnica que estão presentes no projeto de software e decidir quais deles devem ser pagos mais rapidamente. A lista de DT a ser avaliada possui 32 itens de dívida que estão divididas em seis tipos diferentes: Dívida Defeito, de Projeto, de Documentação, de Processo, de Usabilidade e Dívida de Teste. Um fragmento da planilha com os itens de DT para serem avaliados pode ser visto na Figura 28 e a lista completa está no Apêndice C.

| ID | Data de<br>inserção | <b>Tipo</b>                   | Localização                             | <b>Descrição</b>                         | Escopo afetado          | Pacote em<br>manutencão | Principal       | <b>Juros</b><br>(horas) | <b>Probablilidade</b><br>de juros | <b>Benefício</b> | Custo<br>(horas) |
|----|---------------------|-------------------------------|-----------------------------------------|------------------------------------------|-------------------------|-------------------------|-----------------|-------------------------|-----------------------------------|------------------|------------------|
|    | 1   18/11/2015      | Projeto                       | Lingada.java,                           | Essas classes têm o                      | Lingada.java,           |                         |                 |                         |                                   |                  |                  |
|    |                     |                               | ItemGuarnicao.java, atributo do         |                                          | ItemGuarnicao.ja        | NÃO                     | 25h             | 5                       | 25%                               | 25h              | 1,25             |
|    |                     |                               | FuncionarioAccess.j Nome Empregador,    |                                          | va.                     |                         |                 |                         |                                   |                  |                  |
|    |                     |                               | ava.                                    | mas estes dados são                      | <b>FuncionarioAcces</b> |                         |                 |                         |                                   |                  |                  |
|    |                     | 2   15/07/2015   Documentação |                                         | Especificacao Requi O Módulo de Alocação |                         |                         |                 |                         |                                   |                  |                  |
|    |                     |                               | sitos doc                               | não tem um                               |                         |                         |                 |                         |                                   |                  |                  |
|    |                     |                               |                                         | documento de                             |                         |                         | 25h             | 7                       | 40%                               | 25h              | 2,8              |
|    |                     |                               |                                         | especificação de                         |                         |                         |                 |                         |                                   |                  |                  |
|    |                     |                               |                                         | requisitos.                              |                         |                         |                 |                         |                                   |                  |                  |
|    | 3   15/09/2015      | Projeto                       | Método alocação                         | Este método verifica                     | com.kalisoftware.       |                         |                 |                         |                                   |                  |                  |
|    |                     |                               | AlocacaoController.j os dados sobre os  |                                          | tranship.controll       |                         |                 |                         |                                   |                  |                  |
|    |                     |                               | ava                                     | empregadores em                          | er.AlocacaoContr        | NÃO                     | 8h              | 3                       | 10%                               | 8h               | 0.3              |
|    |                     |                               |                                         | banco de dados                           | oller                   |                         |                 |                         |                                   |                  |                  |
|    |                     |                               |                                         | Access e, depois disso,                  |                         |                         |                 |                         |                                   |                  |                  |
|    | 4   15/10/2015      | Defeito                       | inclusão cliente                        | Ao inserir um cep na                     | com.kalisoftware.       |                         |                 |                         |                                   |                  |                  |
|    |                     |                               | (ClienteController.ja   inclusão de uma |                                          | tranship.controll       |                         |                 |                         |                                   |                  |                  |
|    |                     |                               | $\mathsf{val}$                          | empresa ou cliente, o                    | er.EmpresaContro        | NÃO                     | 12 <sub>h</sub> | 5                       | 50%                               | 12 <sub>h</sub>  | 2.5              |
|    |                     |                               | inclusão de empresa sistema retorna     |                                          | <b>Iler</b>             |                         |                 |                         |                                   |                  |                  |
|    |                     |                               | (EmpresaController.j alguns dados como  |                                          |                         |                         |                 |                         |                                   |                  |                  |

Figura 28 – Lista de itens de DT

Nessa planilha, cada item de DT é descrito considerando as seguintes informações:

- a) ID: número de identificação do item;
- b) Data de inserção: a data que o item foi inserido no sistema;
- c) Tipo: tipo da dívida;
- d) Localização: em qual parte do sistema a dívida está localizada;
- e) Descrição: detalhamento do que é a dívida.
- f) Escopo afetado: quais são os recursos afetados pela dívida;
- g) Pacote em manutenção: informação se o pacote em que a dívida está localizada se encontra em manutenção naquele momento;
- h) Principal: quantidade de esforço necessário para eliminar a dívida agora;
- i) Juros: aumento de esforço que terá de ser pago no futuro, caso a dívida seja mantida no sistema;
- j) Probabilidade de juros: específica a probabilidade de pagamento dos juros;
- k) Benefício: quantidade de esforço que será economizada caso a dívida seja mantida no sistema;
- l) Custo: aumento do esforço que será necessário para pagar a dívida caso ela seja mantida no sistema.

A primeira etapa consiste em avaliar os itens de DT de forma *ad-hoc* e decidir quais deles devem ser pagos mais rapidamente sem a utilização da estratégia proposta. Na segunda etapa, essa avaliação será realizada com o auxílio da ferramenta TD Manager, visando avaliar se a estratégia facilita o processo de tomada de decisão.

A lista de itens de DT apresentada foi utilizada em ambas as etapas. Como não foi avaliado o resultado da priorização, mas o processo utilizado para realizar a tarefa, o uso da mesma lista não traz impacto na realização desse estudo. Além disso, como a lista de itens é composta por apenas 32 itens, ao dividi-la, a quantidade de itens a serem analisados ficaria muito pequena e isso poderia diminuir a percepção dos participantes quanto à complexidade da atividade de gerenciamento da DT.

Em ambas as etapas, a equipe deverá registrar o resultado da reunião, ou seja, quais itens de DT devem ser priorizados de acordo com as oito perguntas descritas na seção 6.2.2. Para cada pergunta, a equipe deverá registrar os cinco itens de DT que deverão ser priorizados. Um fragmento do formulário utilizado nesta etapa pode ser visto na Figura 29 e o formulário completo pode ser visto no Apêndice C.

Figura 29 – Formulário de resultado da reunião

TDresearchteam Estudo de viabilidade da aplicação da estratégia de gestão da DT

#### Resultado da Reunião de monitoramento da dívida técnica

#### Etapa: ( ) 1 ( ) 2

**Respostas:** 

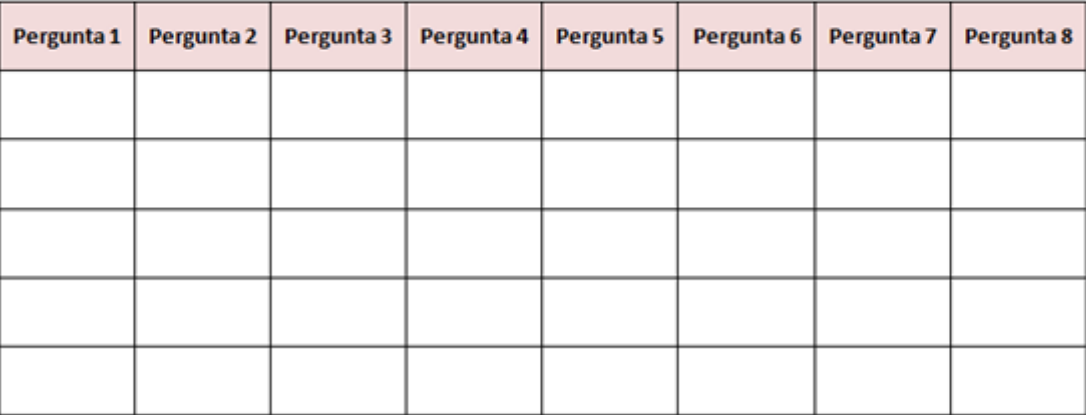

Por fim, os participantes devem preencher um formulário de avaliação (Seção C.4 do Apêndice C) para a obtenção de informações qualitativas acerca do estudo, incluindo a percepção e considerações dos participantes sobre a aplicação da estratégia TD Manager. Neste formulário, cada participante deve avaliar afirmações relacionadas à utilidade, facilidade de uso e possível uso da estratégia de gestão proposta e indicar a opção que melhor representa seu ponto de vista de acordo com a seguinte escala: (1) Concordo totalmente; (2) Concordo parcialmente; (3) Neutro; (4) Discordo parcialmente; e (5) Discordo totalmente. As afirmações que devem ser avaliadas são:

1. Quanto à utilidade, as seguintes afirmações devem ser avaliadas:

- **a)** Usando a estratégia proposta, eu seria capaz de avaliar itens de DT mais rapidamente.
- **b)** Usando a estratégia proposta, eu iria melhorar o meu desempenho na avaliação de itens de dívida técnica.
- **c)** Usando a estratégia proposta, eu iria aumentar a minha produtividade.
- **d)** Usando a estratégia proposta, eu iria melhorar a minha eficácia em avaliar itens de DT.
- **e)** Usando a estratégia proposta, seria mais fácil decidir quando pagar um item de DT.
- **f)** Eu acredito que a estratégia proposta seria útil para a gestão da dívida técnica.
- 2. Em relação à facilidade de uso as afirmações a serem avaliadas são:
	- **a)** Aprender a utilizar a estratégia proposta seria fácil para mim.
	- **b)** Minha interação com a estratégia proposta seria clara e compreensível.
	- **c)** Eu acharia fácil de utilizar a estratégia proposta para avaliar itens de DT.
	- **d)** Seria fácil tornar-se hábil no uso da estratégia proposta.
	- **e)** Seria fácil se lembrar de como executar a avaliação e monitoramento da DT utilizando a estratégia proposta.
	- **f)** Eu acredito que a estratégia proposta é fácil de utilizar.
- 3. E quanto ao possível uso futuro, deverão avaliar as seguintes afirmações:
	- **a)** Assumindo que a estratégia proposta estaria disponível para gerenciar DT, eu a utilizaria no futuro.
	- **b)** Eu preferiria usar a estratégia proposta a avaliar e monitorar DT da maneira usual (sem a ferramenta).

Além disso, ao final do formulário o usuário deve descrever suas percepções a respeito dos aspectos positivos, negativos e sugestões de melhorias da estratégia.

#### 6.3 RESULTADOS

#### **6.3.1 Caracterização dos participantes**

Os participantes do estudo, selecionados por conveniência, são alunos da Universidade Salvador (UNIFACS) no nível de graduação e mestrado que estão cursando a disciplina Engenharia de Software. Ao total, 40 alunos participaram do estudo, destes, 9 são alunos de mestrado e 31 são alunos de graduação.

A Figura 30 indica o nível de experiência dos participantes com desenvolvimento de software. Por se tratar de uma questão de múltipla escolha, a soma ultrapassa 100%, pois cada participante poderia se encaixar em mais de uma opção. Observa-se que nem todos os participantes possuem experiência com desenvolvimento de software, no entanto, conceitos teóricos foram explorados no decorrer da disciplina de engenharia de software. É importante notar que 75% dos participantes indicaram ter algum tipo de experiência com desenvolvimento de software. Desses, 35% possuem experiência na indústria, por um período de tempo de quatro anos, em média.

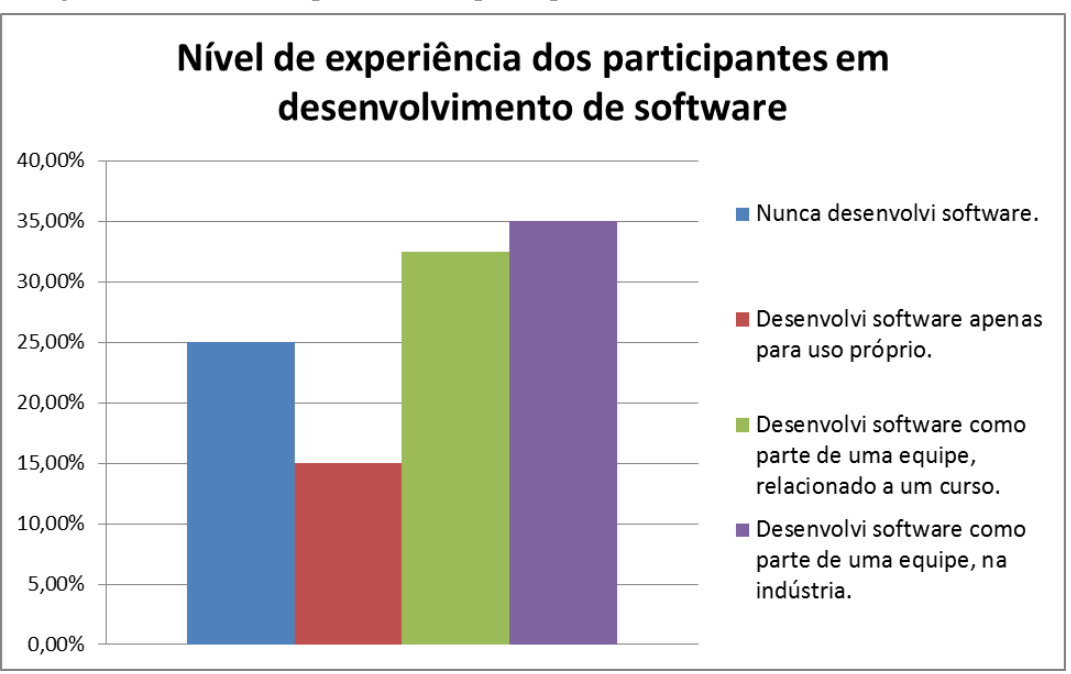

Figura 30 – Nível de experiência dos participantes com desenvolvimento de software

Mais alguns dados de caracterização dos participantes deste estudo podem ser visualizados no gráfico da Figura 31. Esse gráfico apresenta o grau de experiência dos participantes em sete áreas específicas do processo de desenvolvimento de software. Observase que, para todas as áreas apresentadas, existem participantes que possuem experiência na indústria.

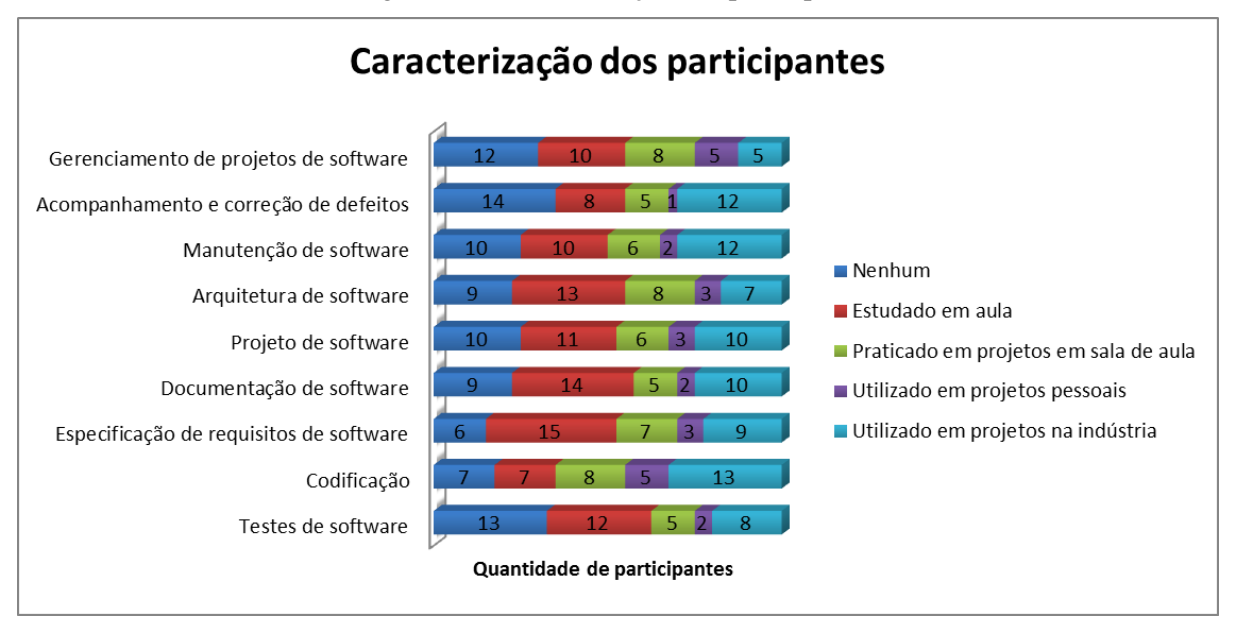

Figura 31 – Caracterização dos participantes

#### **6.3.2 Análise da estratégia**

Com base nas respostas do formulário de avaliação, apresentado no Apêndice C, foi realizada uma análise sobre a utilização da estratégia baseada em critérios de decisão. Foi solicitado que os participantes analisassem a utilidade, facilidade de uso e possível uso da estratégia proposta. Além disso, os participantes deveriam indicar pontos positivos e negativos, assim como sugestões de melhoria para a estratégia.

#### **6.3.2.1 Utilidade**

Em relação à utilidade da estratégia, os participantes analisaram as seis afirmações apresentadas na Seção 6.2.2 e marcaram a opção que melhor representava seu ponto de vista de acordo com a seguinte escala: (1) Concordo totalmente; (2) Concordo parcialmente; (3) Neutro; (4) Discordo parcialmente; e (5) Discordo totalmente. As respostas obtidas estão ilustradas na Figura 32.

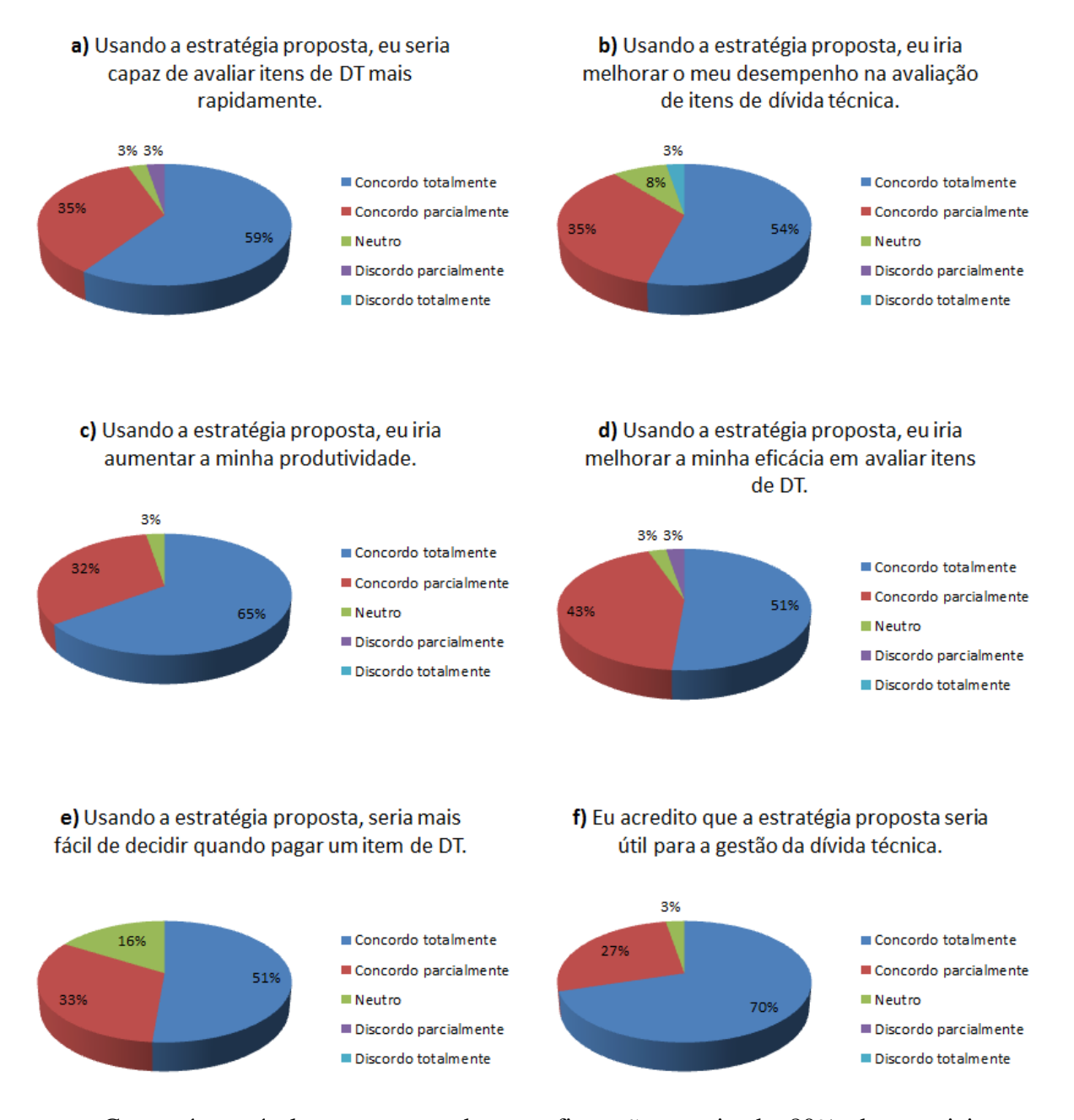

#### Figura 32 – Respostas dos participantes quanto à utilidade da estratégia

Como é possível notar, em todas as afirmações, mais de 80% dos participantes indicaram concordar com o que era informado. Na afirmação **a) Usando a estratégia proposta, eu seria capaz de avaliar itens de DT mais rapidamente**, onde é comparada a rapidez na avaliação de itens de DT com e sem o uso da estratégia, 94% dos participantes indicaram concordar com a afirmação. Um participante foi neutro e apenas um discordou da afirmação.

Na afirmação **b) Usando a estratégia proposta, eu iria melhorar o meu desempenho na avaliação de itens de dívida técnica**, um participante discordou, três indicaram ser neutros e todos os demais afirmaram concordar que a utilização da estratégia pode melhorar o desempenho na avaliação de itens de DT.

Em relação ao aumento de produtividade utilizando a estratégia (afirmação **c**), nenhum participante discordou. Na afirmação **d,** ao avaliarem a melhoria da eficácia na avaliação da DT, 94% dos participantes indicaram concordar que há uma melhoria ao utilizar a estratégia, enquanto um participante foi neutro e um discordou.

Ao analisar se seria mais fácil de decidir quando pagar um item de DT utilizando a estratégia (afirmação **e**), 84% dos participantes indicaram concordar com a afirmação, 16% indicaram ser neutro e nenhum indicou discordar. Na ultima afirmação em relação à utilidade, os participantes indicaram se acreditam que a estratégia TD Manager é útil para gestão da dívida técnica. Nessa afirmação, 97% dos participantes indicaram concordar com a utilidade da estratégia e apenas um indicou ser neutro.

Os resultados apresentados indicam que a estratégia proposta pode apoiar o gerenciamento da DT em projetos de software. Os resultados, de acordo com a percepção dos participantes, indicam ainda que, ao utilizar a estratégia, é possível que haja uma maior rapidez, maior produtividade, melhora no desempenho e na eficácia ao avaliar a DT, além de tornar mais fácil a decisão sobre quando pagar um item de DT.

#### **6.3.2.2 Facilidade de uso**

Em relação à facilidade de uso da estratégia, os participantes também analisaram seis afirmações (descritas na Seção 6.2.2) e marcaram a opção que melhor representava seu ponto de vista de acordo com a seguinte escala: (1) Concordo totalmente; (2) Concordo parcialmente; (3) Neutro; (4) Discordo parcialmente; e (5) Discordo totalmente. A Figura 33 apresenta as respostas obtidas.

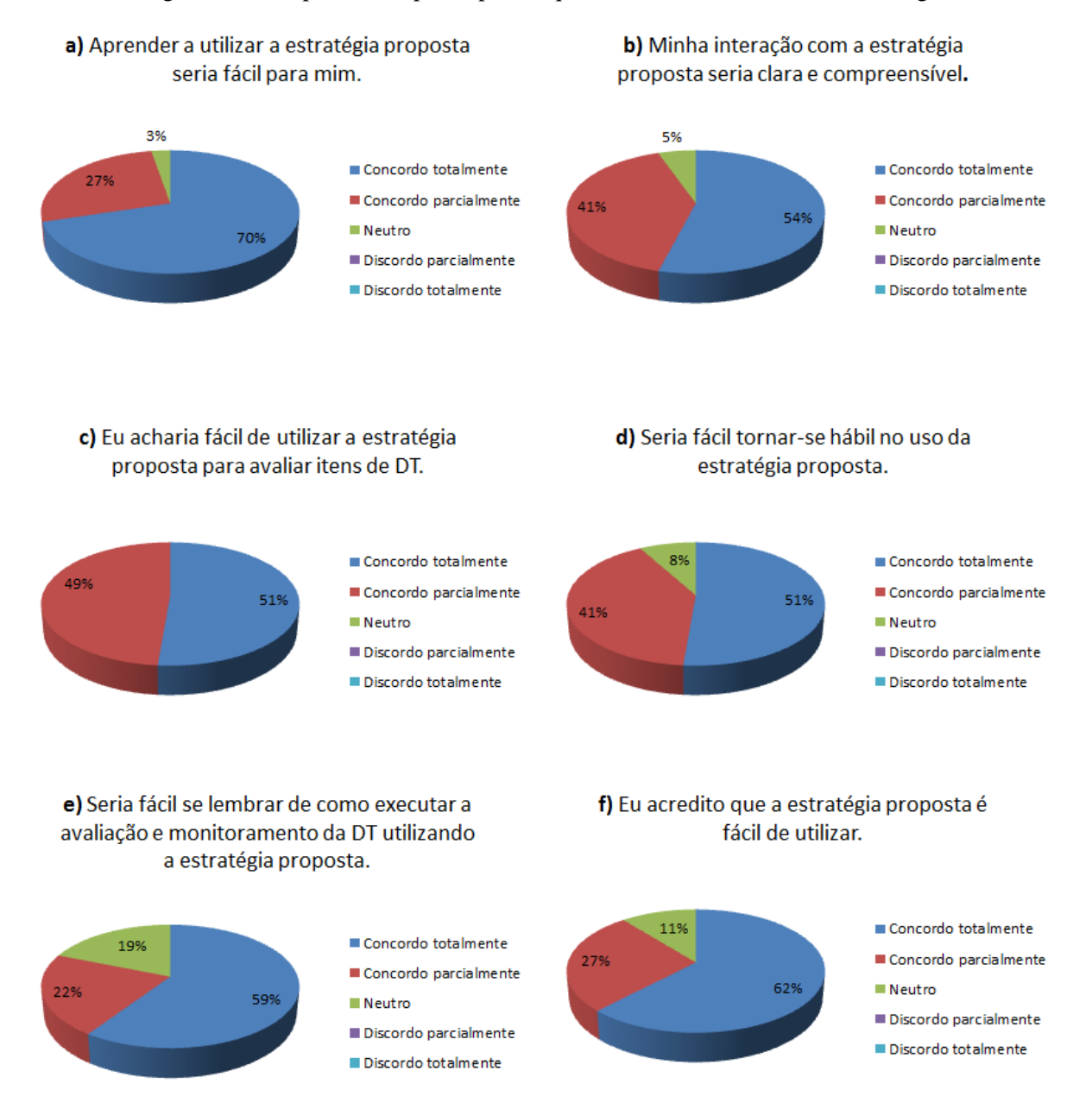

#### Figura 33 – Respostas dos participantes quanto à facilidade de uso da estratégia

Na avaliação da facilidade de uso da estratégia, como é possível visualizar nos gráficos da Figura 33, não houve nenhum participante que indicasse discordar de qualquer uma das afirmações. Em relação ao aprendizado para utilizar a estratégia (afirmação **a**), apenas um participante indicou ser neutro. Todos os demais concordaram com a afirmação. Na afirmação **b**, onde a interação com a estratégia é avaliada, 95% indicaram concordar que a interação é clara e compreensível.

Todos os participantes afirmaram achar fácil utilizar a estratégia proposta para avaliar itens de DT (afirmação **c)**. Com relação a se tornar hábil e a se lembrar de como utilizar a estratégia, 92% indicaram concordar que seria fácil se tornar hábil enquanto 81% afirmaram concordar que seria fácil lembrar como avaliar e monitorar itens de DT utilizando a estratégia.

#### **6.3.2.3 Possível uso futuro**

Em relação ao possível uso futuro da estratégia, os participantes analisaram duas afirmações e marcaram a opção que melhor representava seu ponto de vista de acordo com a seguinte escala: (1) Concordo totalmente; (2) Concordo parcialmente; (3) Neutro; (4) Discordo parcialmente; e (5) Discordo totalmente. As afirmações avaliadas nessa questão e as respostas dos participantes são exibidas na Figura 34.

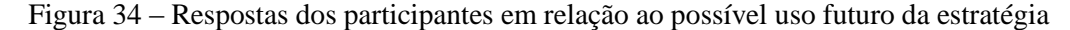

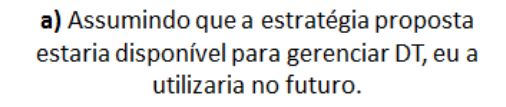

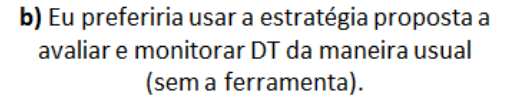

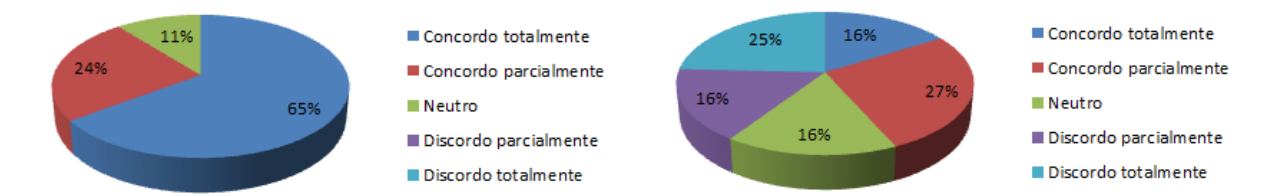

Na primeira afirmação, 89% dos participantes indicaram que fariam uso da estratégia para gerenciar a dívida técnica. Na afirmação **b**, onde os participantes indicaram se havia preferência em gerenciar a DT utilizando a estratégia, as respostas foram bem distribuídas entre as opções. Um total de 43% dos participantes afirmou que preferiria utilizar a estratégia para avaliar e monitorar a DT. Enquanto 16% indicaram estar neutro e 41% indicaram discordar parcial ou totalmente da afirmação, ou seja, preferem gerenciar a DT da maneira usual a utilizar *TD Manager*.

Ao analisar o perfil dos 14 participantes que afirmaram preferir não utilizar a estratégia proposta, observou-se que três deles possuem cinco anos de experiência com desenvolvimento de software, dois possuem um ano e meio de experiência e os outros nove afirmaram nunca ter desenvolvido software. Isso pode sugerir que a falta de experiência em atividades de desenvolvimento de software e a falta de conhecimento quanto ao processo de gestão da DT podem ter influenciado nas respostas.

Esses resultados indicam que embora a estratégia tenha se mostrado interessante e útil para apoiar o gerenciamento da DT em projetos de software, ainda é preciso evoluir a ferramenta *TD Manager* para que ela possa ser utilizada na indústria, o que é um comportamento esperado em etapas iniciais do desenvolvimento de novas tecnologias.

Como não foi possível retornar aos participantes para obter uma opinião mais precisa sobre o porquê dessa percepção, a melhoria da estratégia pode ser guiada pelos pontos positivos e negativos reportados pelos participantes, descritos na próxima seção.

#### **6.3.2.4 Pontos positivos e negativos**

Foi solicitado que os participantes indicassem pontos positivos e negativos da utilização da estratégia. Os pontos positivos mencionados foram:

- a) "Facilidade de visualizar e interpretar os resultados" (3 participantes);
- b) "Clareza das informações" (2 participantes);
- c) "Parte visual e gráficos com opções de ordenação" (2 participantes);
- d) "Otimização do tempo e agilidade na decisão;
- e) "Padronização de critérios para priorizar a DT";
- f) "Usabilidade e boa interação humano-computador" (2 participantes);
- g) "Pontuação que permite ordenar as dívidas"; e
- h) "Verificação de impacto por categorias e por tipos de DT".

Como se pode observar, alguns benefícios esperados do uso da estratégia foram confirmados pelos participantes, tais como a facilidade de visualizar os dados, otimização do tempo e agilidade na tomada de decisão. Outro objetivo da estratégia que também foi citado como ponto positivo foi a padronização para avaliar os itens de DT utilizando os critérios de decisão, além da possibilidade de verificação de impactos na priorização de itens por diferentes categorias e tipos de DT.

Por outro lado, os participantes apontaram os seguintes pontos negativos:

- a) "Importador para cadastro de dívidas" (2 participantes);
- b) "Cadastro lento".
- c) "Restrição da quantidade de informação da dívida no cadastro";
- d) "Não tem a descrição da dívida ao clicar nos gráficos";
- e) "Confiabilidade dos resultados".

Os dois primeiros itens, referentes ao cadastro da DT, pode ter ocorrido porque os participantes tiveram que cadastrar todos os itens de dívida de uma só vez, o que não aconteceria em um projeto na indústria, pois à medida que os itens de DT fossem identificados, eles já poderiam ser cadastrados na ferramenta.

Outro ponto considerado negativo foi a ferramenta não apresentar a descrição do item da dívida no momento da visualização dos gráficos. Ao visualizar os gráficos gerados para monitorar a DT e selecionar algum item, só é possível ver o seu ID, tipo e pontuação atingida em cada categoria. Assim, esse ponto também será incluído na lista de melhorias para ferramenta.

Por fim, as seguintes sugestões de melhoria foram mencionadas:

- a) "Acrescentar outros campos relacionados à DT" (2 participantes);
- b) "Poderia ter a descrição da dívida ao clicar nos gráficos";
- c) "Importar arquivo do Excel para realizar cadastro" (2 participantes);
- d) "Exportar dados para uma planilha Excel";
- e) [Realizar] "Auditoria dos dados";
- f) "Editar peso de categoria ou de tipo de DT"; e
- g) "Realizar cadastro simultâneo".

As sugestões de acrescentar campos no cadastro e a descrição da DT ao clicar nos gráficos também foram indicadas como pontos negativos e é uma atualização simples de ser realizada na ferramenta. Quanto às duas últimas sugestões, a estratégia já disponibiliza essas funcionalidades. É possível que mais de uma pessoa realize o cadastro dos itens de dívida ao mesmo tempo, assim como é possível, na configuração do projeto, definir pesos para as categorias de DT. Contudo, essas funcionalidades não foram utilizadas durante a execução do estudo.

#### 6.4 DISCUSSÃO

Este estudo forneceu indícios positivos do uso da estratégia proposta e seus resultados apontam que *TD Manager* pode ser útil para apoiar as atividades de gerenciamento da dívida técnica (89% dos participantes indicaram que fariam uso da estratégia para gerenciar a dívida técnica). Os resultados indicam ainda que alguns dos benefícios esperados foram atingidos, visto que mais de 80% dos participantes do estudo concordaram que, ao utilizar *TD Manager*, é possível que haja uma maior rapidez, maior produtividade, melhora no desempenho e na eficácia na avaliação de itens de DT, além de tornar mais fácil a decisão sobre quando pagar um item de DT. A percepção dos participantes indica que aprender e utilizar a *TD Manager* é fácil e a interação com a ferramenta é clara e compreensível.

Durante a realização do estudo observou-se que ao realizar o gerenciamento de itens de DT em apenas um projeto, os critérios da categoria Projeto poderiam não ser úteis, uma vez que eles são semelhantes para todos os itens já que estão relacionados ao software em que a dívida está inserida. Contudo, estes critérios continuaram sendo considerados válidos uma vez que a estratégia pode ser evoluída para realizar o gerenciamento de itens de dívida considerando mais de um projeto ao mesmo tempo.

Embora *TD Manager* tenha se mostrado útil e interessante para gestão da DT, alguns participantes indicaram não preferir avaliar itens de DT utilizando a estratégia proposta, o que sugere que ainda é preciso evoluir *TD Manager* para ser utilizada na indústria.

#### 6.5 AMEAÇAS À VALIDADE

Esta seção apresenta as ameaças identificadas neste estudo.

Para mitigar a ameaça de má instrumentação do estudo, uma análise dos instrumentos utilizados foi realizada por outros pesquisadores.

Os participantes do estudo foram escolhidos por conveniência e são alunos de graduação e mestrado. No entanto, parte dos alunos possui experiência em desenvolvimento de software na indústria, diminuindo tal ameaça. Assim, ainda que os resultados não sejam generalizáveis, eles fornecem indícios iniciais válidos sobre o objetivo do estudo.

Os itens de dívida técnica utilizados para análise são de um projeto real, porém o número de itens pode ser considerado pequeno (32 itens ao total). Essa é uma ameaça assumida por esse estudo. Contudo, os autores do trabalho acreditam que quanto mais itens forem analisados, mais beneficiada será a estratégia *TD Manager* quando comparada à análise manual dos itens de dívida.

#### 6.6 CONSIDERAÇÕES FINAIS

Neste capítulo, foi apresentada a avaliação da estratégia de gestão da DT baseada em critérios de decisão visando avaliar a viabilidade de sua aplicação. Essa avaliação foi realizada através do planejamento e execução de um estudo de caso envolvendo 40 participantes.

Os resultados do estudo forneceram indícios de que a estratégia proposta é capaz de apoiar o gerenciamento de dívida técnica no contexto de projetos de software, proporcionando maior rapidez, produtividade, melhora no desempenho e eficácia ao avaliar a DT, além de tornar mais fácil a decisão sobre quando pagar um item de DT. A partir da execução deste estudo também foi possível identificar pontos fracos da estratégia, assim como oportunidades de melhoria.

O próximo capítulo apresenta as considerações finais deste trabalho, descrevendo as contribuições, limitações e possíveis trabalhos futuros.

### Capítulo 7 – Considerações finais

*Este capítulo apresenta as considerações finais sobre o trabalho realizado, incluindo suas principais contribuições, limitações e próximos passos a serem realizados para continuidade desta pesquisa.* 

#### 7.1 CONSIDERAÇÕES FINAIS

Dívida técnica descreve os custos de longo prazo decorrentes de atalhos tomados no desenvolvimento e evolução do software. É muito comum que projetos de software contenham alguma quantidade de dívida, uma vez que ela pode ajudar a alcançar os objetivos do projeto mais rapidamente. Porém, a equipe deve estar consciente da DT presente para que o projeto não enfrente problemas técnicos e financeiros, e não tenha seus custos de manutenção aumentados.

Esta dissertação apresentou a importância da gestão eficaz da dívida técnica. Gerenciar a DT significa identificar, monitorar e avaliar os itens da dívida para decidir quando e se eles devem ser pagos. Dessa forma, as estratégias de gerenciamento ajudam a equipe a minimizar as consequências negativas da DT.

Neste contexto, foi proposta a estratégia de gestão *TD Manager*, baseada na utilização de critérios de decisão para viabilizar e facilitar a escolha do momento mais adequado para o pagamento da DT. Em complemento, uma ferramenta foi desenvolvida visando prover apoio na utilização da estratégia.

Para fundamentar a elaboração da *TD Manager*, um mapeamento sistemático da literatura que abrangeu as áreas de DT e sua gestão foi realizado (Capítulo 2). A partir deste mapeamento, foram identificados os critérios para a construção da estratégia. Outros dois estudos foram conduzidos no contexto desta dissertação, sendo um deles com o objetivo de caracterizar os critérios de decisão quanto a sua pertinência e relevância (Capítulo 4) e o outro com a finalidade de verificar a viabilidade de aplicação da estratégia proposta (Capítulo 6). A partir da execução deste último estudo, identificou-se evidências de que a estratégia proposta é capaz de apoiar o gerenciamento de DT no contexto de projetos de software.

#### 7.2 CONTRIBUIÇÕES

Os principais resultados e contribuições desta dissertação foram:

a) **Identificação de critérios para apoiar a tomada de decisão quanto ao pagamento da dívida técnica em projetos de software.** Os critérios de decisão propostos na literatura foram identificados através da execução de um mapeamento sistemático, que permitiu, além disso, identificar estratégias de gerenciamento para DT e quais tipos de DT estavam relacionados com o uso dos critérios de decisão. Este resultado está reportado no artigo *Decision Criteria for the Payment of Technical Debt in Software Projects: A Systematic Mapping Study* publicado na 18º International Conference on Enterprise Information Systems (Ribeiro *et al*., 2016);

- b) **Avaliação dos critérios de decisão:** através da execução de um *survey***,** foi possível avaliar e caracterizar os critérios quanto à sua relevância e pertinência sob o ponto de vista de outros pesquisadores e profissionais. Os resultados desta atividade foram reportados no artigo *Um Survey sobre a Pertinência e Relevância de Critérios de Decisão para Apoiar o Gerenciamento de Itens de Dívida Técnica* publicado no 15º Simpósio Brasileiro de Qualidade de Software (Ribeiro & Spínola, 2016);
- c) **Criação de uma estratégia baseada em critérios para apoiar o gerenciamento de itens da dívida técnica.** Uma estratégia de gestão da DT foi proposta com o objetivo de auxiliar a tomada de decisão sobre seu pagamento, utilizando os critérios de decisão identificados;
- d) **Ferramenta para apoiar a utilização da estratégia de gestão.** Uma ferramenta que implementa e viabiliza a utilização da estratégia proposta foi desenvolvida;
- e) **Avaliação da estratégia de gestão:** Um estudo de caso foi executado a fim de avaliar a aplicabilidade e identificar os benefícios e limitações da estratégia proposta. Seus resultados mostraram indícios de que a estratégia *TD Manager* é capaz de apoiar o gerenciamento de dívida técnica no contexto de projetos de software, proporcionando maior rapidez, produtividade, melhora no desempenho e eficácia ao avaliar a DT, além de tornar mais fácil a decisão sobre quando pagar um item de DT. Além disso, pontos fracos, assim como oportunidades de melhoria foram identificados.

Os resultados reportados nos itens 3, 4 e 5 serão empacotados e submetidos para uma conferência com foco em engenharia de software.

#### 7.3 LIMITAÇÕES

As principais limitações deste trabalho estão relacionadas aos três estudos executados neste e que foram apresentados nos capítulos 3, 4 e 6:

#### **(1) Mapeamento sistemático da literatura**

Embora o processo utilizado na execução do MS aumente a probabilidade do retorno de artigos relevantes e cada estudo tenha sido selecionado com base no julgamento dos critérios de inclusão e exclusão, não é possível garantir que todos os estudos primários relevantes tenham sido selecionados, pois o processo é longo e possui etapas subjetivas.

#### **(2)** *Survey*

A população para o estudo foi escolhida por conveniência, contudo, ela foi composta por participantes da indústria e da academia com diferentes níveis de experiência, formação e área de atuação. Assim, ainda que os resultados não possam ser generalizados, eles fornecem indicadores iniciais válidos sobre as questões analisadas.

#### **(3) Estudo de caso**

Os itens de DT utilizados para analise são de um projeto real, porém o número de itens pode ser considerado pequeno (no total 32 itens). Nesse sentido, novos estudos podem ser realizados incluindo projetos com um número maior de DT de diferentes empresas com objetivo de obter mais informações que auxiliem na obtenção de resultados mais abrangentes.

Embora *TD Manager* tenha se mostrado útil e interessante para gestão da DT, alguns participantes indicaram não preferir avaliar itens de DT utilizando a estratégia proposta, o que sugere que ainda é preciso evoluir *TD Manager* para ser utilizada na indústria.

#### 7.4 TRABALHOS FUTUROS

Considerando este trabalho como ponto de partida, algumas perspectivas futuras de pesquisa são:

- a) Realizar um novo estudo com o objetivo de investigar a relação entre critérios de decisão e tipos de DT, já que não foi possível concluir se os critérios são independentes de tipos de DT ou se há alguma influência entre eles.
- b) Realizar novo estudo para investigar qual seria o momento mais adequado para uso de uma estratégia baseada em critérios para gerenciamento de dívida no contexto de um processo de desenvolvimento de software e qual impacto essa nova atividade traria para a equipe de desenvolvimento;
- c) Evoluir a estratégia para gerenciar itens de DT presentes em diferentes projetos de software.
- d) Replicar o estudo de caso apresentado no Capítulo 6 para avaliar, em outros cenários da indústria, a percepção dos usuários quanto a utilização da estratégia de gestão proposta;

e) No que diz respeito à implementação atual da ferramenta *TD Manager,* pretende-se avaliar e implementar as melhorias sugeridas pelos participantes: aumentar as informações cadastradas sobre cada item de DT; criar opção para importar lista de DT de planilha já existente; e incluir a descrição do item da dívida na visualização dos gráficos. Além disso, pretende-se incluir a opção de mudança de idiomas, já que hoje a ferramenta está disponível apenas em inglês.

## REFERÊNCIAS

AL MAMUN, Md Abdullah; BERGER, Christian; HANSSON, Jörgen. Explicating, understanding, and managing technical debt from self-driving miniature car projects. In: MANAGING TECHNICAL DEBT (MTD), 2014 INTERNATIONAL WORKSHOP ON, 6., 2014. **Proceedings...** 2014. p. 11-18.

ALLMAN, Eric. Managing technical debt. **Queue, v.**10, n.3, 2012.

ALVES, Nicolli SR et al. Towards an ontology of terms on technical debt. In: MANAGING TECHNICAL DEBT (MTD), 2014 INTERNATIONAL WORKSHOP ON, 6., 2014. **Proceedings...** 2014.p. 1-7.

ALVES, Nicolli SR et al. Identification and management of technical debt: A systematic mapping study. **Information and Software Technology**, v. 70, p. 100-121, 2016.

AVGERIOU, Paris et al. Reducing friction in software development. **IEEE Software**, v. 33, n. 1, p. 66-73, 2016. doi: 10.1109/MS.2016.13.

BASILI, Victor R.; SHULL, Forrest; LANUBILE, Filippo. Building knowledge through families of experiments. **IEEE Transactions on Software Engineering**, v. 25, n. 4, p. 456- 473, jul./aug.1999.

BROWN, Nanette et al. Managing technical debt in software-reliant systems. In: FSE/SDP WORKSHOP ON FUTURE OF SOFTWARE ENGINEERING RESEARCH, 2010. **Proceedings...** 2010. p. 47-52.

BUSCHMANN, Frank. To pay or not to pay technical debt. **IEEE software**, v. 28, n. 6, p. 29-31, 2011.

CODABUX, Zadia; WILLIAMS, Byron. Managing technical debt: An industrial case study. In: INTERNATIONAL WORKSHOP ON MANAGING TECHNICAL DEBT, 4.,, 2013. **Proceedings...** 2013. p. 8-15.

CUNNINGHAM, Ward. The WyCash portfolio management system. **ACM SIGPLAN OOPS Messenger**, v. 4, n. 2, p. 29-30, 1993.

DAVIS, Fred D. Perceived usefulness, perceived ease of use, and user acceptance of information technology. **MIS quarterly**, v.13, n.3, p. 319-340, 1989.

DIAS NETO, Arilo Claudio; TRAVASSOS, Guilherme Horta. Surveying model based testing approaches characterization attributes. In: ACM-IEEE INTERNATIONAL SYMPOSIUM ON EMPIRICAL SOFTWARE ENGINEERING AND MEASUREMENT, 2., 2008. **Proceedings...** 2008. p. 324-326.

EISENBERG, R.J. A Threshold Based Approach to Technical Debt, SIGSOFT Software Engineering Notes, 2012.

EISENBERG, Robert J. A threshold based approach to technical debt. **ACM SIGSOFT Software Engineering Notes**, v. 37, n. 2, p. 1-6, 2012.

FINDBUGS: [Homepage]. 2016. Disponível em: <http://findbugs.sourceforge.net/>. Acesso em: 2 mar. 2016.

[FOWLER, M. Technical Debt Quadrant. Bliki \[Blog\]. Disponível em:](http://www.martinfowler.com/bliki/TechnicalDebtQuadrant.html)  [<http://www.martinfowler.com/bliki/TechnicalDebtQuadrant.html> Acesso em: 2 mar. 2016.](http://www.martinfowler.com/bliki/TechnicalDebtQuadrant.html)

GRIFFITH, Isaac et al. The correspondence between software quality models and technical debt estimation approaches. In: MANAGING TECHNICAL DEBT (MTD), 2014 INTERNATIONAL WORKSHOP ON, 6., 2014. **Proceedings...** 2014. p. 19-26.

GUO, Yuepu; SEAMAN, Carolyn. A portfolio approach to technical debt management. In: WORKSHOP ON MANAGING TECHNICAL DEBT, 2., 2011. **Proceedings...** 2011. p. 31-34.

GUO, Yuepu; SPÍNOLA, Rodrigo Oliveira; SEAMAN, Carolyn. Exploring the costs of technical debt management–a case study. **Empirical Software Engineering**, v. 21, n. 1, p. 159-182, 2014.

KITCHENHAM, B. ; CHARTERS, S. **Guidelines for performing systematic literature reviews in software engineering. Technical Report EBSE 2007-001**. [S.l.]: Keele University ; Durham University Joint Report, 2007.

KITCHENHAM, Barbara A.; MENDES, Emilia; TRAVASSOS, Guilherme H. Cross versus within-company cost estimation studies: A systematic review. **IEEE Transactions on Software Engineering**, v. 33, n. 5, p. 316-329, 2007.

KRUCHTEN, Philippe; NORD, Robert L.; OZKAYA, Ipek. Technical Debt: From Metaphor to Theory and Practice. **Ieee software**, v. 29, n. 6, 2012.

KRUCHTEN, Philippe et al. Technical debt: towards a crisper definition report on the 4th international workshop on managing technical debt. **ACM SIGSOFT Software Engineering Notes**, v. 38, n. 5, p. 51-54, 2013.

LETOUZEY, Jean-Louis; ILKIEWICZ, Michel. Managing technical debt with the Sqale method. **IEEE software**, v. 29, n. 6, p. 44-51, 2012.

LI, Zengyang; AVGERIOU, Paris; LIANG, Peng. A systematic mapping study on technical debt and its management. **Journal of Systems and Software**, v. 101, p. 193-220, 2015. doi:10.1016/j.jss.2014.12.027

LIM, Erin; TAKSANDE, Nitin; SEAMAN, Carolyn. A balancing act: what software practitioners have to say about technical debt. **IEEE software**, v. 29, n. 6, p. 22-27, 2012.

MAYR, Alois; PLÖSCH, Reinhold; KÖRNER, Christian. A benchmarking-based model for technical debt calculation. In: INTERNATIONAL CONFERENCE ON QUALITY SOFTWARE, 14., 2014. **Proceedings…** 2014. p. 305-314

MCCONNELL, S. **Technical Debt. 10x Software Development** [Blog]. Disponível em: <http://blogs.construx.com/blogs/stevemcc/archive/2007/11/01/technical-debt-2.aspx> 2007. Acesso em: 2 mar. 2016.

NORD, Robert L. et al. In search of a metric for managing architectural technical debt. In: SOFTWARE ARCHITECTURE (WICSA) AND EUROPEAN CONFERENCE ON

SOFTWARE ARCHITECTURE (ECSA), 2012 JOINT WORKING IEEE/IFIP CONFERENCE ON, 2012. **Proceedings…** 2012. p. 91-100.

NOVAIS, Renato Lima et al. Software evolution visualization: a systematic mapping study. **Information and Software Technology**, v. 55, n. 11, p. 1860-1883, 2013.

PFLEEGER, Shari Lawrence; KITCHENHAM, Barbara A. Principles of survey research: part 1: turning lemons into lemonade. **ACM SIGSOFT Software Engineering Notes**, v. 26, n. 6, p. 16-18, 2001.

PMD: [Homepage]. 2016. Disponível em: <http://pmd.sourceforge.net/>. Acesso em: 2 mar. 2016.

POWER, Ken. Understanding the impact of technical debt on the capacity and velocity of teams and organizations: Viewing team and organization capacity as a portfolio of real options. In: MANAGING TECHNICAL DEBT (MTD), 2013 INTERNATIONAL WORKSHOP ON, 4., 2013. **Proceedings…** 2013. p. 28-31.

RAMASUBBU, Narayan; KEMERER, Chris F. Managing technical debt in enterprise software packages. **IEEE Transactions on Software Engineering**, v. 40, n. 8, p. 758-772, 2014.

RIBEIRO, L. et al. Decision Criteria for the payment of technical debt in software projects: a systematic mapping study. In: INTERNATIONAL CONFERENCE ON ENTERPRISE INFORMATION SYSTEMS (ICEIS 2016), 18., 2016. **Proceedings…** 2016. p. 572-579. ISBN: 978-989-758-187-8.

RIBEIRO, Leilane Ferreira. SPÍNOLA, Rodrigo Oliveira. Um Survey sobre a Pertinência e Relevância de Critérios de Decisão para Apoiar o Gerenciamento de Itens de Dívida Técnica. In: SIMPÓSIO BRASILEIRO DE QUALIDADE DE SOFTWARE (SBQS 2016), 15., 2016. **Proceedings…** 2016. p. 256-270.

SEAMAN, Carolyn; GUO, Yuepu. Measuring and monitoring technical debt. **Advances in Computers**, v. 82, n. 25-46, p. 44, 2011.

SEAMAN, Carolyn et al. Using technical debt data in decision making: Potential decision approaches. In: INTERNATIONAL WORKSHOP ON MANAGING TECHNICAL DEBT, 3., 2012. **Proceedings...** 2012. p. 45-48.

SNIPES, Will et al. Defining the decision factors for managing defects: A technical debt perspective. In: MANAGING TECHNICAL DEBT (MTD), 2012 INTERNATIONAL WORKSHOP ON, 3., IEEE, **Proceedings...** 2012. p. 54-60.

SONARQUBE: [Homepage]. 2016. Disponível em: <http://www.sonarqube.org/>. Acesso em: 2 mar. 2016.

SPÍNOLA, Rodrigo Oliveira; TRAVASSOS, Guilherme Horta. Towards a framework to characterize ubiquitous software projects. **Information and Software Technology**, v. 54, n. 7, p. 759-785, 2012. ISSN 0950-5849, http://dx.doi.org/10.1016/j.infsof.2012.01.009, 2012

TOM, Edith; AURUM, AybüKe; VIDGEN, Richard. An exploration of technical debt. **Journal of Systems and Software**, v. 86, n. 6, p. 1498-1516, 2013.

TURNER, Mark et al. Does the technology acceptance model predict actual use? A systematic literature review. **Information and Software Technology**, v. 52, n. 5, p. 463-479, 2010. DOI=http://dx.doi.org/10.1016/j.infsof.2009.11.005

VILLAR, Alberto; MATALONGA, Santiago; URUGUAY, Montevideo. Definiciones y tendencia de deuda técnica: Un mapeo sistemático de la literatura. In: CONFERENCIA IBEROAMERICANA DE INGENIERÍA DE SOFTWARE CIBSE 2013, 16., 2013. **Memorias...** 2013. p. 33-46.

ZAZWORKA, Nico; SEAMAN, Carolyn; SHULL, Forrest. Prioritizing design debt investment opportunities. In: WORKSHOP ON MANAGING TECHNICAL DEBT, 2., ACM, 2011. **Proceedings...** 2011. p. 39-42.

ZAZWORKA, Nico et al. A case study on effectively identifying technical debt. In: INTERNATIONAL CONFERENCE ON EVALUATION AND ASSESSMENT IN SOFTWARE ENGINEERING, 17., . ACM, 2013. **Proceedings...** 2013. p. 42-47

# Apêndice A – Estudos selecionados no mapeamento sistemático da literatura

AL MAMUN, M., BERGER, C. & HANSSON, J., Explicating, Understanding and Managing Technical Debt from Self-Driving Miniature Car Projects, 30th IEEE International Conference on Software Maintenance and Evolution (ICSME), 2014.

ALLMAN, E., Managing Technical Debt, Queue 10(3), 2012.

ALZAGHOUL, E. & BAHSOON, R., Economics-Driven Approach for Managing Technical Debt in Cloud-Based Architectures, 6th International Conference on Utility and Cloud Computing (UCC), 2013.

BROWN, N.; CAI, Y.; GUO, Y.; KAZMAN, R.; KIM, M.; KRUCHTEN, P.; LIM, E.; MACCORMACK, A.; NORD, R.; OZKAYA, I.; SANGWAN, R.; SEAMAN, C.; SULLIVAN, K. & ZAZWORKA, N., Managing technical debt in software-reliant systems, Proceedings of the FSE/SDP workshop on Future of software engineering research, ACM, 2010.

BUSCHMANN, F., To Pay or Not to Pay Technical Debt, IEEE Software, 2011.

CODABUX, Z. & WILLIAMS, B., Managing technical debt: An industrial case study, 4th International Workshop on Managing Technical Debt (MTD), 2013.

DAVIS, N., Driving Quality Improvement and Reducing Technical Debt with the Definition of Done, Agile Conference, 2013.

EISENBERG, R.J. A Threshold Based Approach to Technical Debt, SIGSOFT Software Engineering Notes, 2012.

GRIFFITH, I., IZURIETA, C., TAFFAHI, H. & CLAUDIO, D., A simulation study of practical methods for technical debt management in agile software development, in Proceedings of the 2014 winter simulation conference, Piscataway, NJ, USA, 2014.

GRIFFITH, I., REIMANIS, D., IZURIETA, C., CODABUX, Z., DEO, A. & WILLIAMS, B., The Correspondence between Software Quality Models and Technical Debt Estimation Approaches, Proceedings of the 6th Workshop on Managing Technical Debt, 2014.

GUO, Y. & SEAMAN, C., A Portfolio Approach to Technical Debt Management, 2nd Workshop on Managing Technical Debt (MTD), 2011.

GUO, Y., SEAMAN, C.,GOMES, R., CAVALCANTI, A., TONIN, G., DA SILVA, F., SANTOS, A. L. M. & SIEBRA, C., Tracking technical debt - an exploratory case study, 27th IEEE International Conference on Software Maintenance (ICSM), 2011.

GUO, Y., SPÍNOLA, R. & SEAMAN, C. Exploring the costs of technical debt management – a case study, Empirical Software Engineering Journal, 2014.

HO, J. & RUHE, G., When-to-release decisions in consideration of technical debt, 6th International Workshop on Management of Technical Debt, 2014.

HOLVITIE, J. & LEPPANEN, V., DebtFlag: Technical Debt Management with a Development Environment Integrated Tool, Fourth International Workshop on Managing Technical Debt (MTD), 2013.

HOLVITIE, J., Software implementation knowledge management with technical debt and network analysis, RCIS, 2014.

KAISER, M. & ROYSE, G., Selling the Investment to Pay Down Technical Debt: The Code Christmas Tree, AGILE, 2011.

KRISHNA, V. & BASU, A., Minimizing Technical Debt: Developer's viewpoint, ICSEMA, 2012.

KRUCHTEN, P., NORD, R. & OZKAYA, I., Technical debt: From metaphor to theory and practice, IEEE Software, 2012.

KRUCHTEN, P., NORD, R., OZKAYA, I. & FALESSI, D. Technical debt: towards a crisper definition report on the 4th international workshop on managing technical debt, ACM SIGSOFT Software Engineering Notes, 2013.

LETOUZEY, J. & ILKIEWICZ, M., Managing technical debt with the SQALE method, IEEE Software, 2012.

LETOUZEY, J.-L., The SQALE method for evaluating Technical Debt, Third International Workshop on Managing Technical Debt (MTD), 2012.

LIM, E., TAKSANDE, N. & SEAMAN, C., A Balancing Act: What Software Practitioners Have to Say About Technical Debt, Software, IEEE 29(6), 22-27, 2012.

MARINESCU, R., Assessing technical debt by identifying design flaws in software systems, IBM Journal of Research and Development, 2012.

108

MAYR, A., PLOSCH, R. & KORNER, C., A Benchmarking-based Model for Technical Debt Calculation, 14th International Conference on Quality Software, Dallas, USA, 2014.

NORD, R.; OZKAYA, I.; KRUCHTEN, P. & GONZALEZ-ROJAS, M., In Search of a Metric for Managing Architectural Technical Debt, WICSA/ECSA 2012, IEEE CS, 2012.

NUGROHO, A.,VISSER, J. & KUIPERS, T., An Empirical Model of Technical Debt and Interest, 2nd Workshop on Managing Technical Debt, 2011.

POWER, K., Understanding the impact of technical debt on the capacity and velocity of teams and organizations: Viewing team and organization capacity as a portfolio of real options, Managing Technical Debt (MTD), 2013.

SCHMID, K., A formal approach to technical debt decision making, 9th international ACM Sigsoft conference on Quality of software architectures, 2013.

SEAMAN C. & GUO Y., Measuring and Monitoring Technical Debt, Advances in. Computers, vol. 82, 2011.

SEAMAN, C.; GUO, Y.; ZAZWORKA, N.; SHULL, F.; IZURIETA, C.; CAI, Y. & VETRO, A., Using technical debt data in decision making: Potential decision approaches, Third International Workshop on Managing Technical Debt (MTD), 2012.

SIEBRA, C. A.; TONIN, G. S.; SILVA, F. Q.; OLIVEIRA, R. G.; JUNIOR, A. L.; MIRANDA, R. C. & SANTOS, A. L., Managing technical debt in practice: an industrial report, ESEM 12: Proceedings of the ACM-IEEE international symposium on Empirical software engineering and measurement, 2012.

SIEBRA, C.; CAVALCANTI, A.; SILVA, F.; SANTOS, A. & GOUVEIA, T., Applying Metrics to Identify and Monitor Technical Debt Items during Software Evolution, ISSRE Workshops, 2014.

SINGH, V., SNIPES, W. & KRAFT, N., A Framework for Estimating Interest on Technical Debt by Monitoring Developer Activity Related to Code Comprehension, 6th IEEE International Workshop on Managing Technical Debt (MTD), 2014.

SKOURLETOPOULOS, G.; BAHSOON, R.; MAVROMOUSTAKIS, C.; MASTORAKIS, G. & PALLIS, E., Predicting and Quantifying the Technical Debt in Cloud Software Engineering, 19th IEEE International Workshop on CAMAD, 2014.

SNIPES, W., ROBINSON, B., GUO, Y. & SEAMAN, C., Defining the Decision Factors for Managing Defects: A Technical Debt Perspective, Third International Workshop on Managing Technical Debt (MTD), 2012.
WEBER, J., CLEVE, A., MEURICE, L. & BERMUDEZ RUIZ, F., Managing Technical Debt in Database Schemas of Critical Software, 6th Intl. Workshop on Managing Technical Debt (MTD), 2014.

ZAZWORKA, N., SEAMAN, C. & SHULL, F., Prioritizing Design Debt Investment Opportunities, 2nd Workshop on Managing Technical Debt (MTD), 2011.

# Apêndice B - Instrumentos utilizados no Survey apresentado no Capítulo 4

# **B.1 Formulário de consentimento**

TDresearchteam Pesquisa sobre a pertinência e a relevância de critérios de decisão para pagamento de itens da dívida técnica Fechnical Debt Research

### Termo de Consentimento

As informações contidas neste formulário visam firmar acordo por escrito, mediante o qual o profissional autoriza sua participação no experimento, com pleno conhecimento da natureza dos procedimentos a que se submeterá para ser participante do estudo e com capacidade de livre arbítrio e sem qualquer coação. Esta participação é voluntária e o sujeito deste experimento tem a liberdade de retirar seu consentimento a qualquer momento e deixar de participar do estudo, sem qualquer prejuízo ao atendimento a que está sendo ou será submetido.

 $I - TEMA$ 

Dívida Técnica.

#### **II - OBJETIVOS DO ESTUDO**

Avaliar os critérios de decisão para pagamento de dívida técnica, com o propósito de caracterizar, com respeito à sua pertinência e relevância no apoio à gestão de dívida técnica.

#### III - INSTITUIÇÃO RESPONSÁVEL

Universidade Salvador.

#### **IV - CONFIDENCIALIDADE**

Toda informação coletada neste estudo é confidencial, e meu nome não será identificado em momento algum. Da mesma forma, me comprometo a manter sigilo das tarefas solicitadas e dos documentos apresentados e que fazem parte dos experimentos.

#### V-CONSENTIMENTO

, certifico que, tendo Eu, lido as informações acima e suficientemente esclarecido de todos os itens, estou plenamente de acordo com a realização do experimento. Assim, eu autorizo a execução do trabalho de pesquisa exposto acima. Assinatura do Participante: Maria Maria Maria Maria Maria Maria Maria Maria Maria Maria Maria Maria Maria Mari

## B.2 Formulário de caracterização

TDresearchteam Pesquisa sobre a pertinência e a relevância de critérios de decisão para pagamento de itens da dívida técnica Technical Debt Research Team

#### Caracterização do Participante

Nome:

Qual a sua experiência na indústria (em anos)? (Ex.: "Eu trabalhei por 10 anos na indústria").

Qual a sua experiência com desenvolvimento de software (em anos)?

Quais papéis você já desempenhou na equipe?

Qual (is) técnica(s) você utiliza para analisar a qualidade do código?

Você conhece Divida Técnica?  $() sim ( ) não$ 

Como você classifica seu conhecimento sobre Dívida Técnica?  $()$  Bom

( ) Pequeno

 $( )$  Nenhum

## B.3 Glossário para auxiliar na avaliação dos critérios de decisão

**TD**researchteam Pesquisa sobre a pertinência e a relevância de critérios de decisão para pagamento de itens da dívida técnica .<br>Technical Debt Research Team

# **CRITÉRIOS DE DECISÃO**

- · Análise de quando a parte refatorada será utilizada: Dívida presente em partes muito utilizadas do sistema devem ser pagas.
- Custo/benefício: Dívidas com custo/benefício baixo devem ser pagas.
- · Escopo de testes: Dívidas que possuem menor escopo de testes para validar a sua correção devem ser priorizadas.
- · Esforço para implementar a proposta de correção: Dívidas que exigem pouco esforço para serem pagas devem ser eliminadas primeiro.
- · Existência de solução alternativa: O pagamento de dívidas que possuem uma solução alternativa pode ser adiado.
- · Gravidade da dívida: Dívidas com nível de gravidade alta devem ser pagas.
- · Impacto da dívida no cliente: Dívidas que impactem diretamente o cliente devem ser priorizadas.
- · Impacto da dívida no projeto: Dívidas que oferecem maior impacto para o projeto devem ser eliminadas.
- · Natureza do projeto: Em projetos críticos, a dívida deve ser eliminada mais rapidamente.
- · Necessidade de evolução do Sistema e/ou Funcionalidade: Dívidas presentes em sistemas estáveis ou que não irão evoluir não devem ser pagas.
- · Proximidade com atividade de desenvolvimento ou manutenção atual no projeto: Dívida que está associada a um componente/funcionalidade que será alterado em breve deve ser paga.
- · Tempo de permanência da dívida no projeto: Dívidas com muito tempo no projeto devem ser pagas.
- · Tempo de vida do sistema: Dívidas presentes em sistemas que serão descontinuados em breve não devem ser pagas.
- · Visibilidade: A dívida visível para o usuário deve ser paga.

## B.4 Formulário de avaliação dos critérios de decisão

Pesquisa sobre a pertinência e a relevância de critérios de decisão **TD**researchteam para pagamento de itens da dívida técnica Technical Debt Research Team

1. Quais critérios você considera pertinentes para apoiar a decisão sobre qual item da dívida técnica deve ser pago? \*

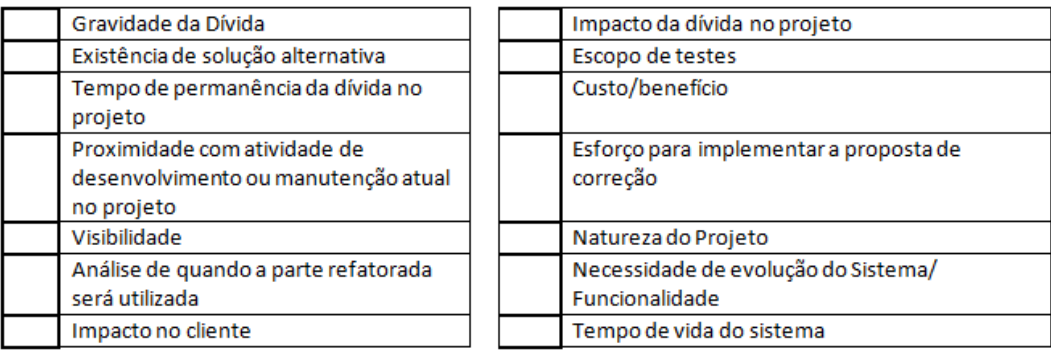

2. Qual o nível de relevância dos critérios para apoiar a decisão sobre qual item da dívida técnica deve ser pago?\*

- Irrelevante: indica que o critério de decisão não afeta a decisão sobre o pagamento da dívida técnica; ۰
- Baixo: indica que o critério de decisão pode não afetar a decisão sobre o pagamento da dívida técnica;
- Médio: indica que o critério de decisão afeta a decisão sobre o pagamento da dívida técnica dependendo da aplicação. Em algumas aplicações o critério pode ser mais relevante.
- Alto: indica que o critério de decisão deve ser levado em consideração na tomada de decisão sobre o pagamento da dívida técnica.
- Muito Alto: indica que o critério de decisão é absolutamente necessário ao se tomar uma decisão quanto ao pagamento de uma dívida técnica.

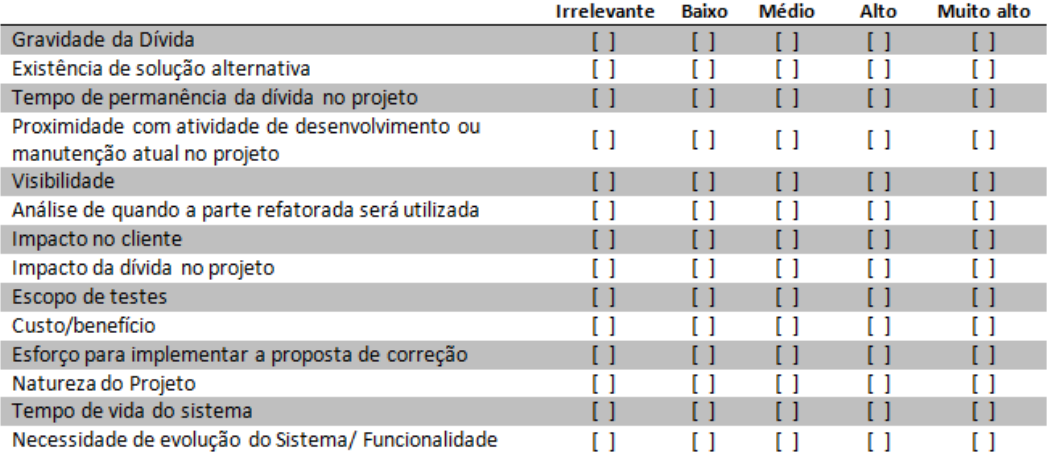

#### 3. Você acrescentaria algum critério de decisão? \*

[ ] Sim, Quais?

[ ] Não

# Apêndice C – Instrumentos utilizados no estudo apresentado no Capítulo 6

# C.1 Formulário de consentimento

TDresearchteam<br>Technical Debi, Pesearch Team estudo de viabilidade da aplicação da estratégia de gestão da DT

#### Termo de Consentimento

As informações contidas neste formulário visam firmar acordo por escrito, mediante o qual o profissional autoriza sua participação no experimento, com pleno conhecimento da natureza dos procedimentos a que se submeterá para ser participante do estudo e com capacidade de livre arbítrio e sem qualquer coação. Esta participação é voluntária e o sujeito deste experimento tem a liberdade de retirar seu consentimento a qualquer momento e deixar de participar do estudo, sem qualquer prejuízo ao atendimento a que está sendo ou será submetido.

#### $I - TEMA$

Dívida Técnica.

#### **II - OBJETIVOS DO ESTUDO**

Avaliar a aplicabilidade da estratégia de gestão de dívida técnica baseada em critérios de decisão, do ponto de vista de estudantes e profissionais de computação no contexto de desenvolvimento de projetos de software.

#### III - INSTITUIÇÃO RESPONSÁVEL

Universidade Salvador.

#### IV - CONFIDENCIALIDADE

Toda informação coletada neste estudo é confidencial, e meu nome não será identificado em momento algum. Da mesma forma, me comprometo a manter sigilo das tarefas solicitadas e dos documentos apresentados e que fazem parte dos experimentos.

#### V - CONSENTIMENTO

\_\_\_, certifico que, tendo Eu, lido as informações acima e suficientemente esclarecido de todos os itens, estou plenamente de acordo com a realização do experimento. Assim, eu autorizo a execução do trabalho de pesquisa exposto acima.

Assinatura do Participante: \_\_\_\_\_

# C.2 Formulário de caracterização

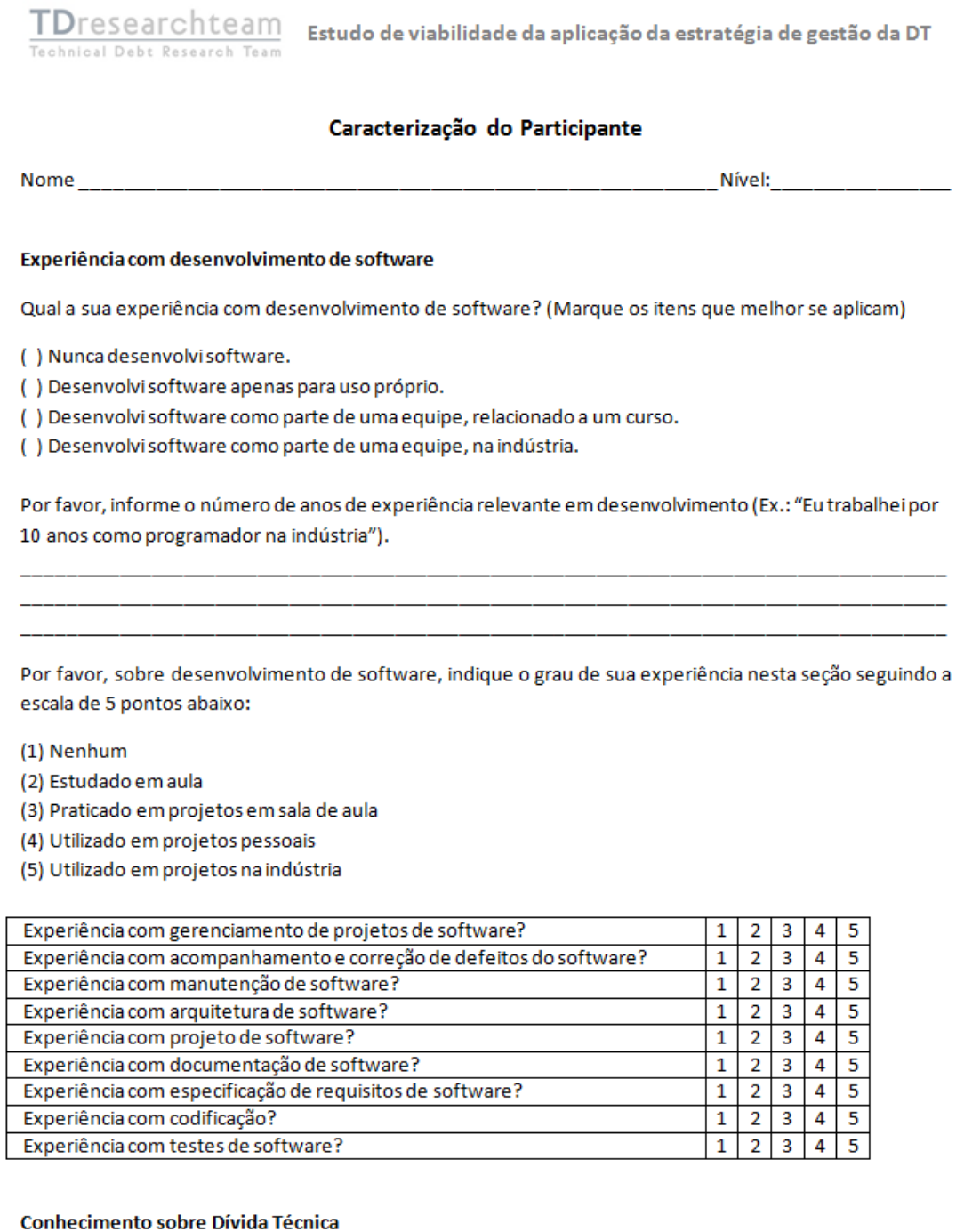

Por favor, classifique seu conhecimento sobre Dívida Técnica:

- () Expert
- $()$  Bom
- ( ) Baixo
- () Não tenho conhecimento

# **C.3 Formulário de resultado da reunião de monitoramento**

TDresearchteam<br>Technical Pebt Research Team Estudo de viabilidade da aplicação da estratégia de gestão da DT Technical Debt Research Team

#### Resultado da Reunião de monitoramento da dívida técnica

Instrução: Esta é a primeira/segunda etapa do estudo de viabilidade da aplicação da Estratégia de Gestão da DT. O objetivo da atividade a ser realizada é avaliar os itens de dívida técnica do projeto e tomar decisões acerca do seu pagamento. Nesse formulário, a equipe deverá registrar o resultado da avaliação dos itens de DT através do preenchimento das questões listadas abaixo.

Etapa: ( ) 1 ( ) 2

Grupo:  $_{---}$ 

**Respostas:** 

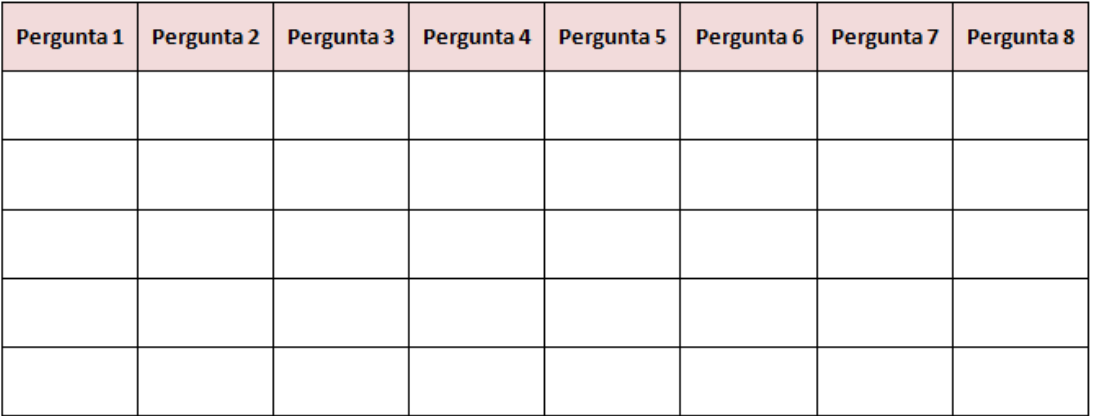

116

 $\overline{1}$ 

# C.4 Formulário de avaliação da estratégia proposta

**TD**researchteam Estudo de viabilidade da aplicação da estratégia de gestão da DT Technical Debt Research Team

#### Formulário de avaliação

Instrução: Esta é a terceira etapa do estudo de viabilidade da aplicação da Estratégia de Gestão da DT. O objetivo da atividade a ser realizada é coletar suas percepções e considerações sobre a execução da atividade de gerenciamento da dívida técnica com a utilização da estratégia TDManager, a partir do preenchimento das questões listadas abaixo.

1. Em relação à utilidade da estratégia de gestão TDManager, marque a opção que melhor representa seu ponto de vista:

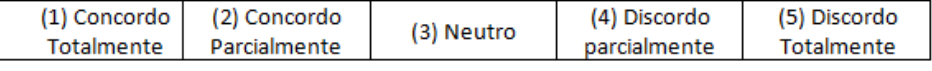

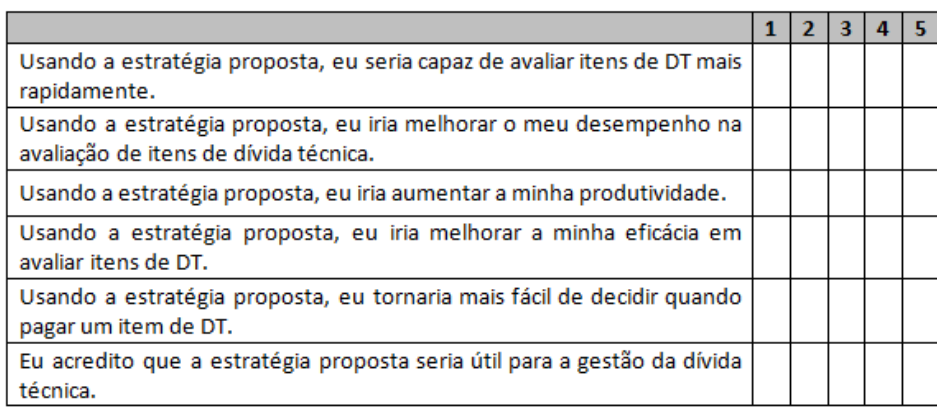

2. Em relação à facilidade de uso da estratégia de gestão TDManager, marque a opção que melhor representa seu ponto de vista:

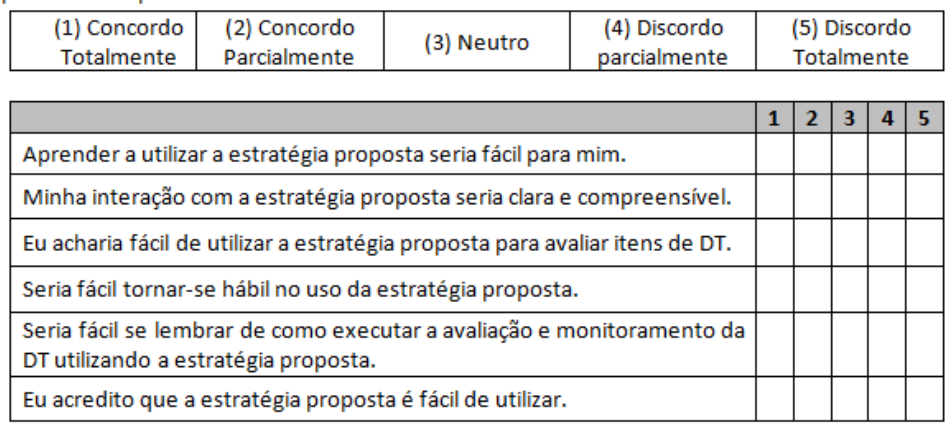

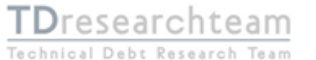

Estudo de viabilidade da aplicação da estratégia de gestão da DT

3. Em relação a um possível uso futuro da estratégia de gestão TDManager, marque a opção que melhor representa seu ponto de vista:

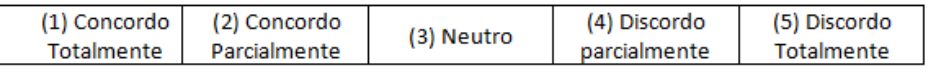

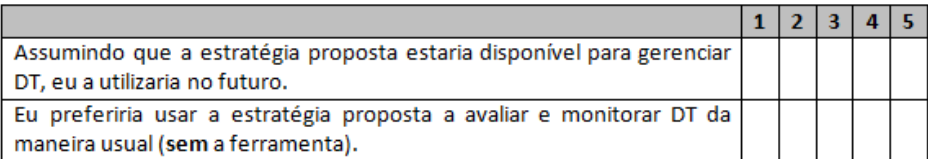

4. De acordo com sua opinião, liste os aspectos positivos da utilização da estratégia TDManager:

5. De acordo com sua opinião, liste os aspectos negativos da utilização da estratégia TDManager:

6. Você possui alguma sugestão para melhoria da estratégia TDManager? Em caso positivo, por favor, especifique-a.

( ) Sim ( ) Não

# C.5 Descrição do projeto

 ${\sf TD}$ researchteam Estudo de viabilidade da aplicação da estratégia de gestão da DT Technical Debt Research Team

#### Sistema Gerencial da Tranship

Aplicação web para gestão de embarcações.

Desenvolvido em Java, com base no framework MVC e a seguinte infraestrutura: Eclipse IDE, Subversion e Trac (um sistema de bug tracking e workflow).

Utiliza Scrum como processo de desenvolvimento para integrar continuamente recursos e entregar versões de trabalho para o cliente.

Trata-se de um projeto crítico, cujo desenvolvimento teve seu início em 2015 e continuará a evoluir. O esperado é que ele seja utilizado pela organização a longo prazo.

Módulos:

- Administração: realizar as atividades relacionadas aos cadastros básicos do sistema. Manter informações básicas do cadastro de Atividades, Centro de Custo, Clientes, Embarcações, Empresas, Impostos, Locais, Navios, Percentual de cálculo do AFRMM, Estados e Tipos de Documentos Fiscais.
- Alocação de recursos: objetiva o controle de todas as operações de controle de tripulações realizadas pela Tranship e prover informações úteis para a inteligência do negócio. Permitir que o setor de operações realize a alocação de tripulantes de acordo com suas competências, as exigências CTS e informações do RH de tempo real (obtidas diretamente do sistema de RH atual).
- Gestão de embarcações: permitir aos funcionários da Tranship do setor de engenharia controlar a documentação relacionada às embarcações em construção e em operação. Deve permitir ainda que seja realizada a importação de dados do sistema AUTOTRAC. O sistema AUTOTRAC é utilizado para obter informações das embarcações, como: posição do barco (latitude e longitude), horímetro, níveis de combustível, níveis de óleo lubrificante, entre outros. As informações desta importação são utilizadas em diferentes módulos, inclusive no módulo de operações.
- Faturamento: realizar as atividades relacionadas ao controle dos processos relacionados ao faturamento dos serviços executados pelas embarcações. Geração de nota fiscal dos serviços, Emissão de boletos, Quitação de fatura, Controle de receitas não operacionais e Emissão de relatórios de acompanhamento.
- Financeiro: realizar as atividades relacionadas ao controle financeiro, envolvendo o pagamento de despesas.
- Gestão de usuários: controlar o acesso dos funcionários da Tranship às funcionalidades do sistema. Manutenção de Usuários, Manutenção de Perfis de Acesso e Controle de Acesso.
- Operações: realizar as atividades relacionadas ao controle de todos os serviços relacionados à operação das embarcações, como o controle do status da embarcação e o controle dos serviços efetuados. Cadastro de Serviços, Controle de Estado das Embarcações, Administrar Abastecimento, Controle Origem/Destino, Relatórios de Acompanhamento e Importação de dados do sistema AUTOTRAC.

# **C.6 Lista de itens de Dívida Técnica**

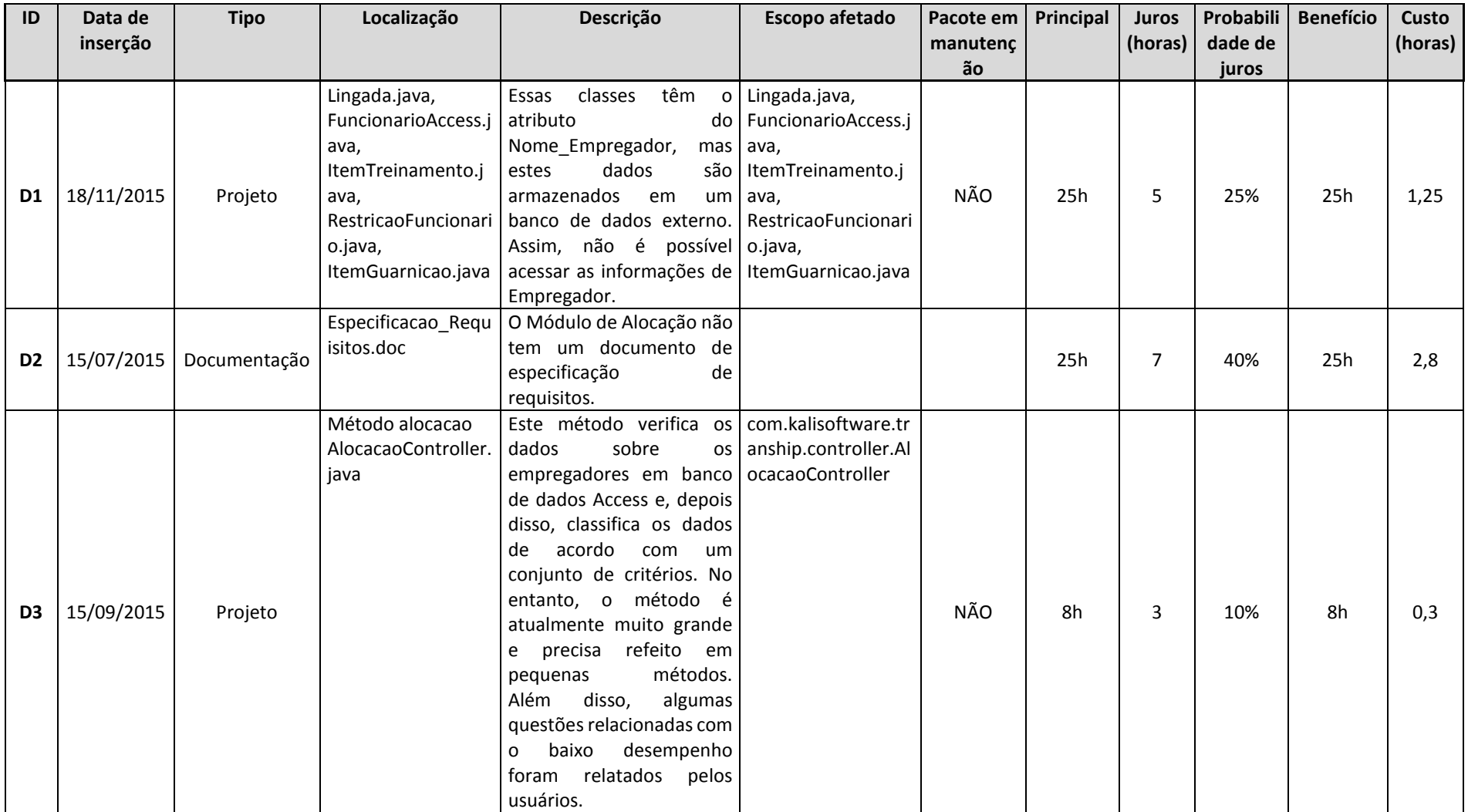

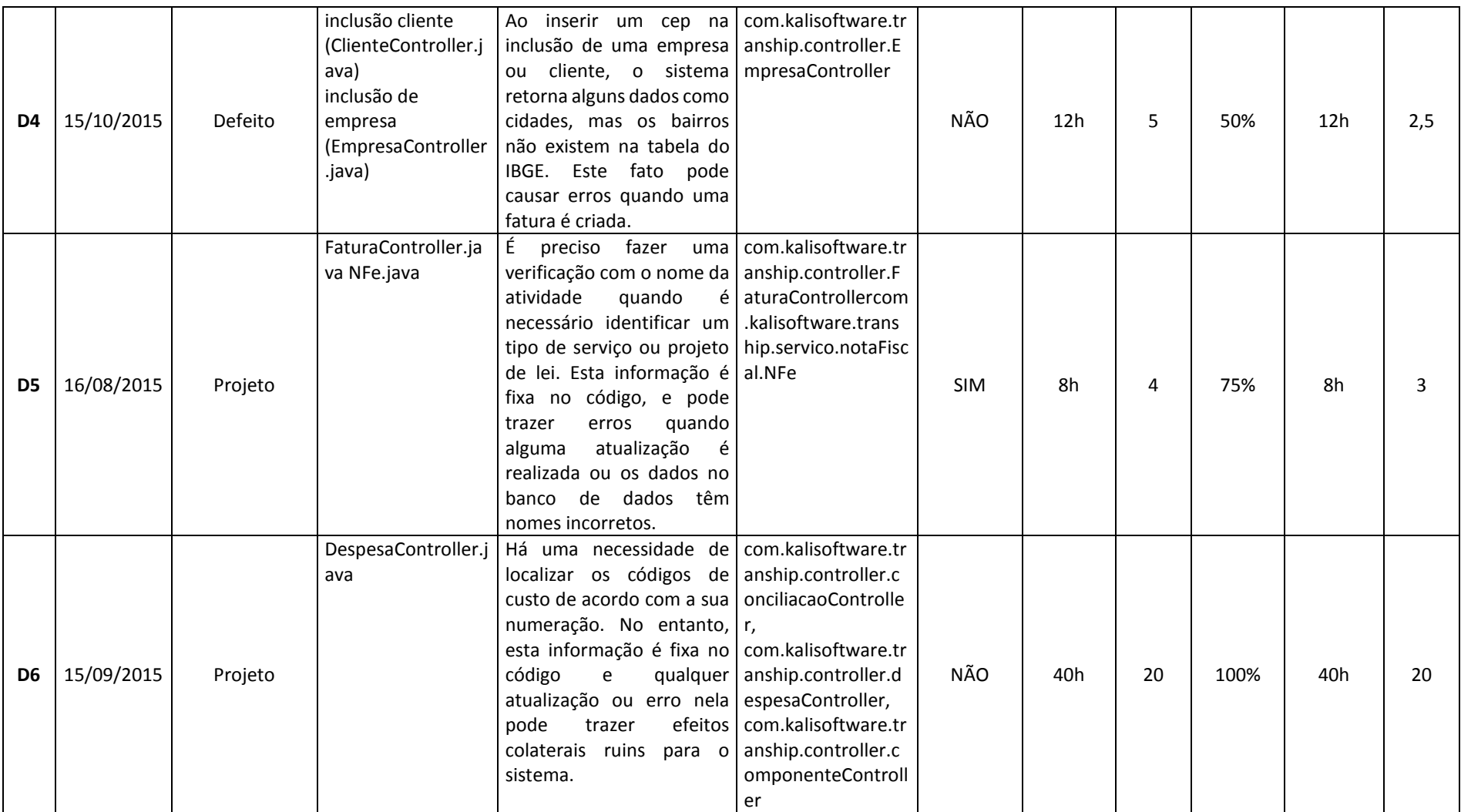

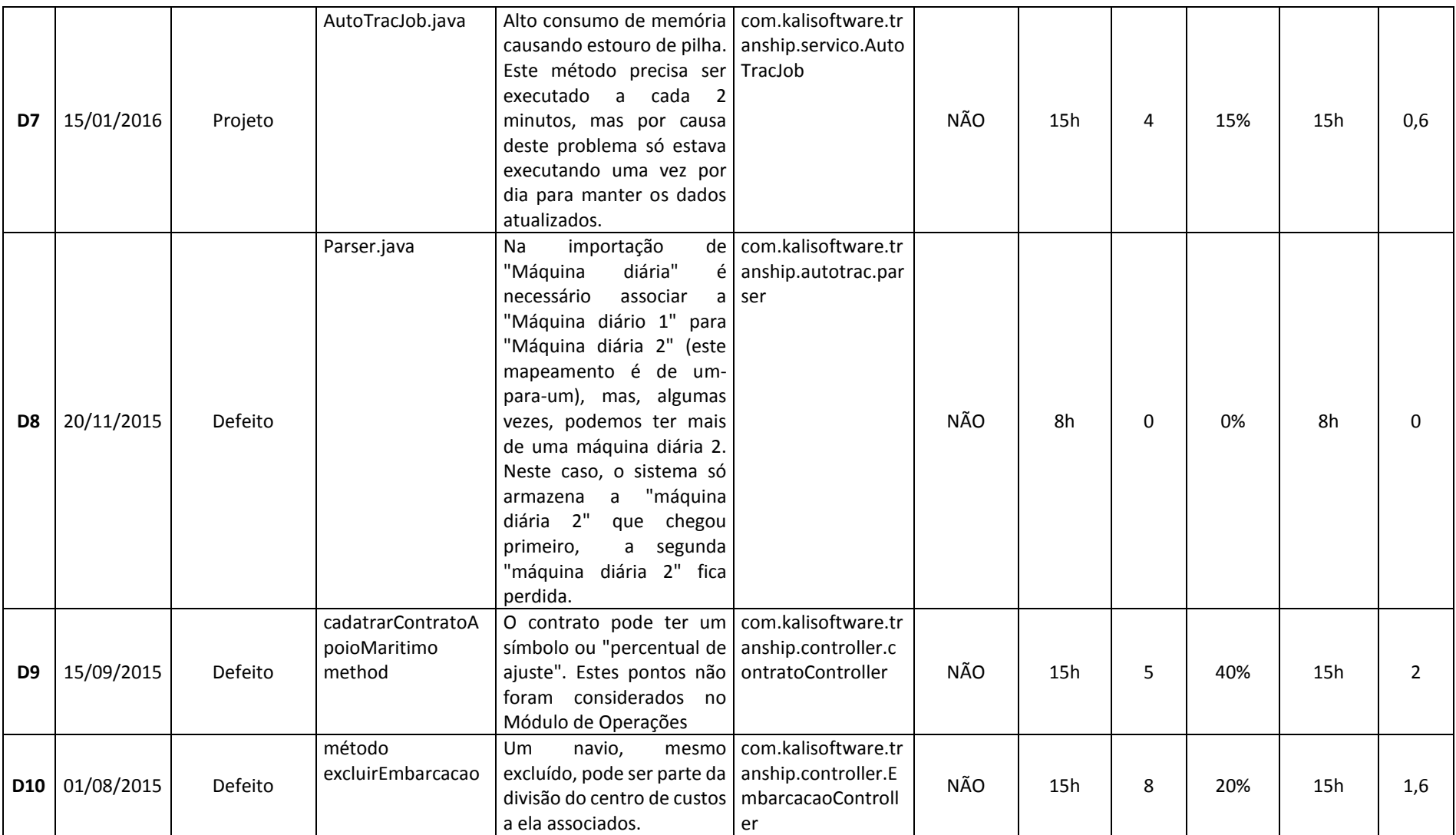

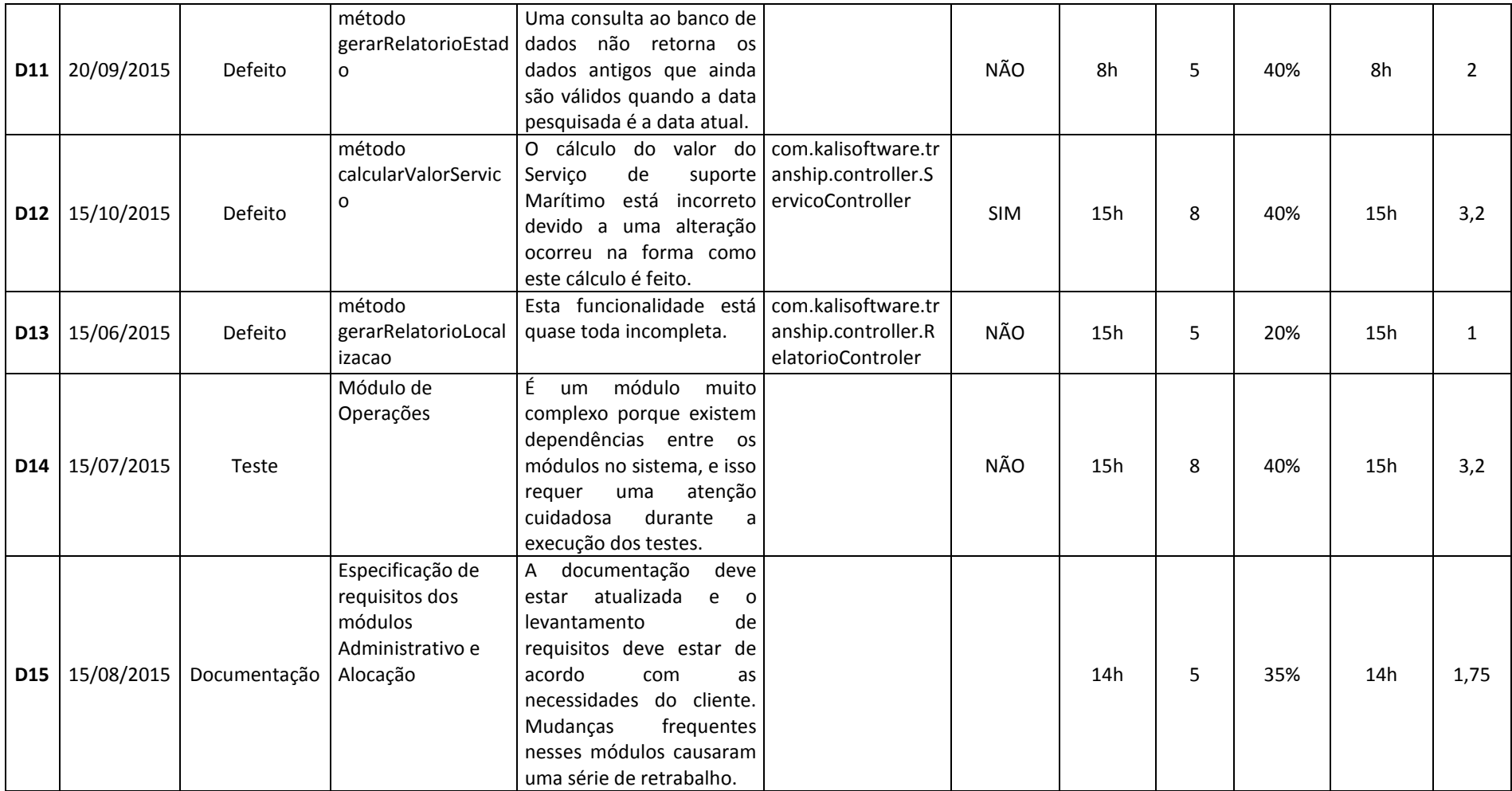

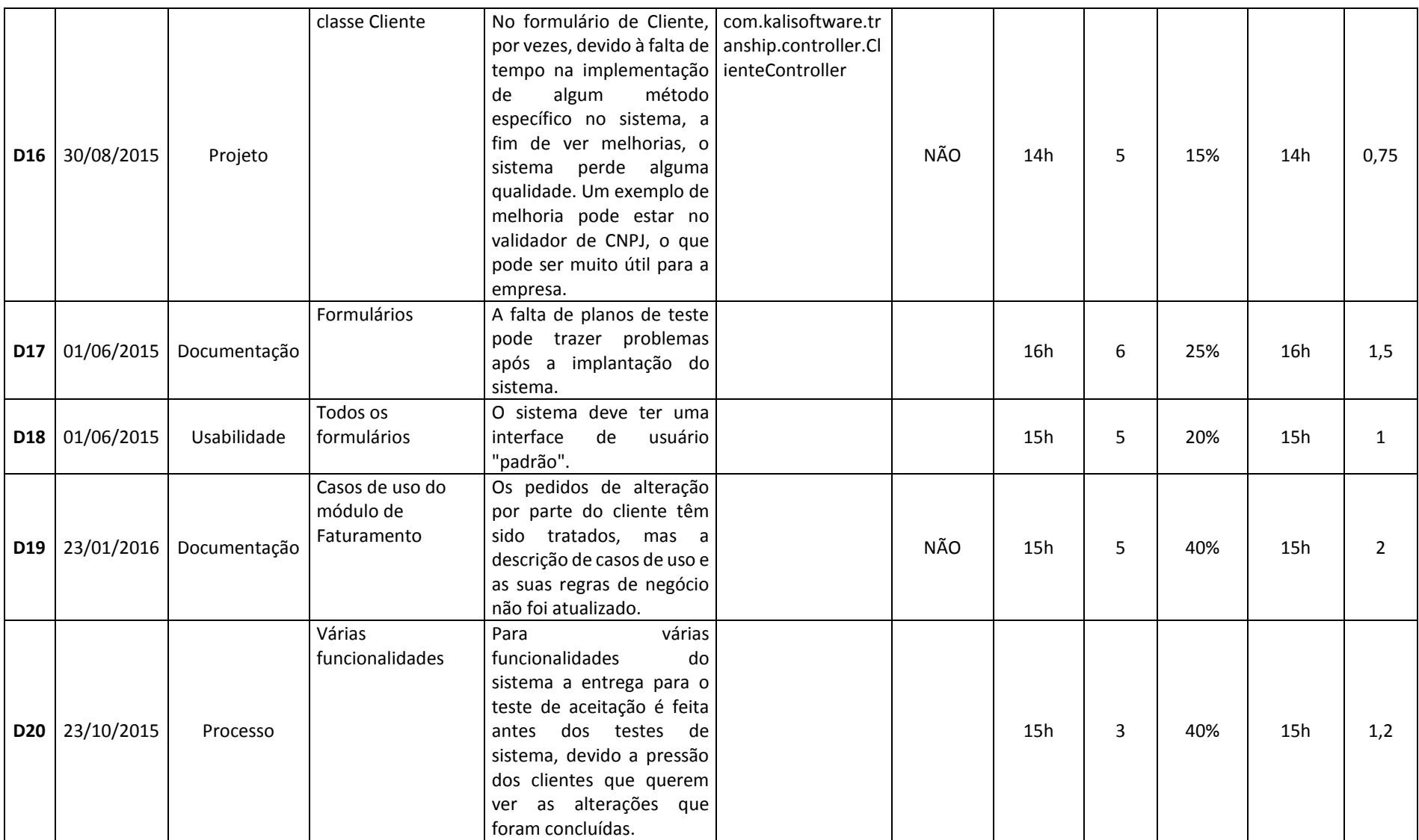

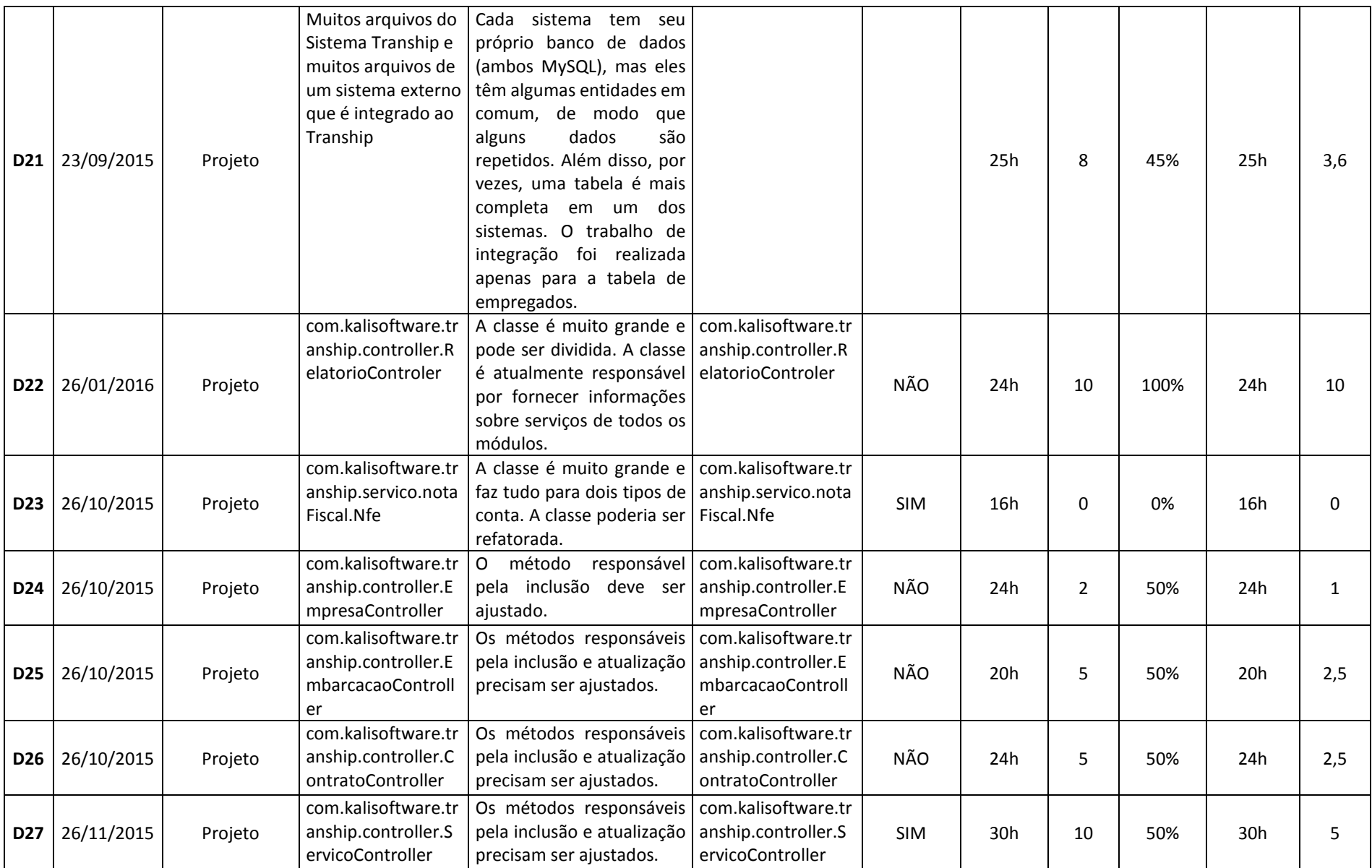

125

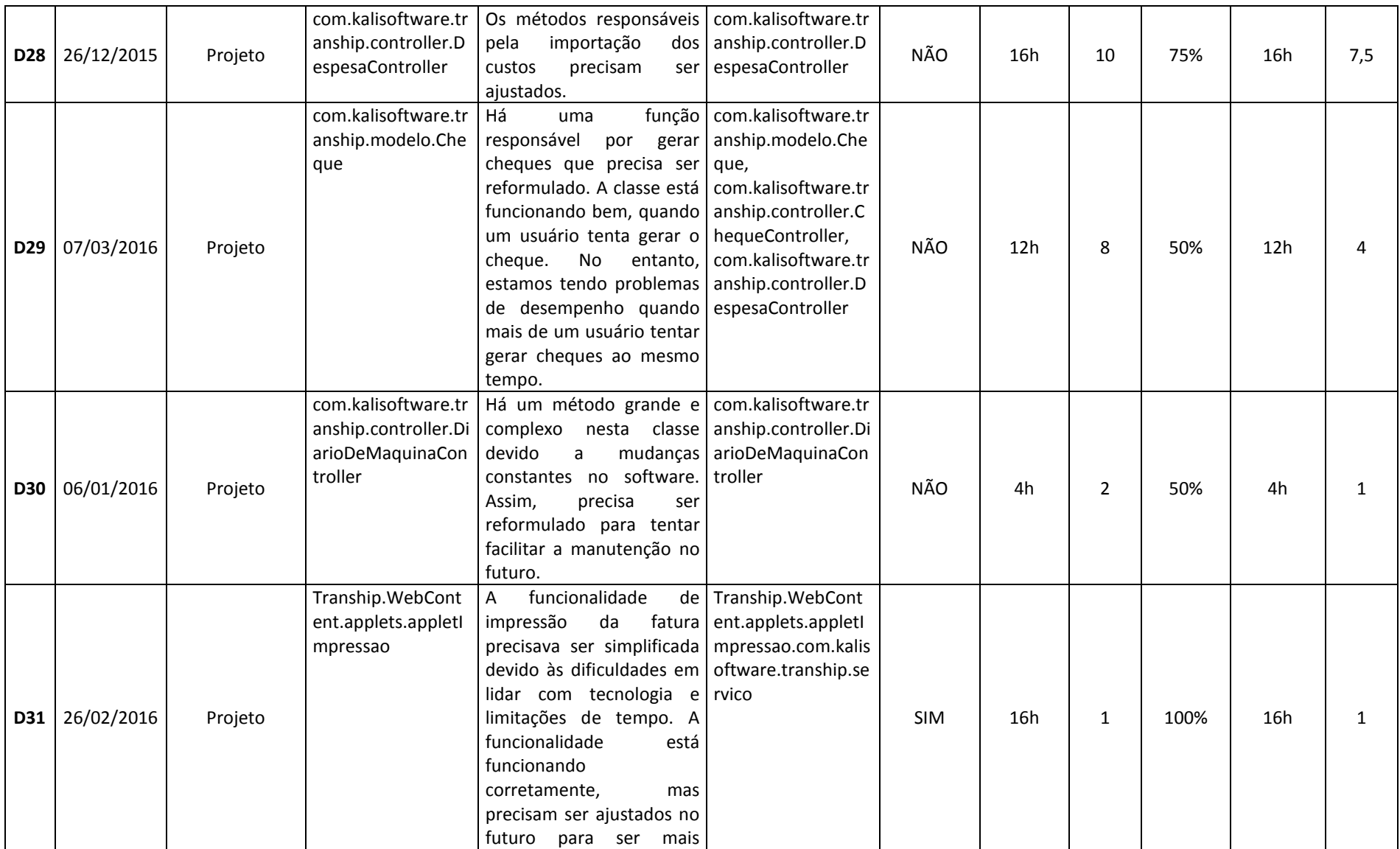

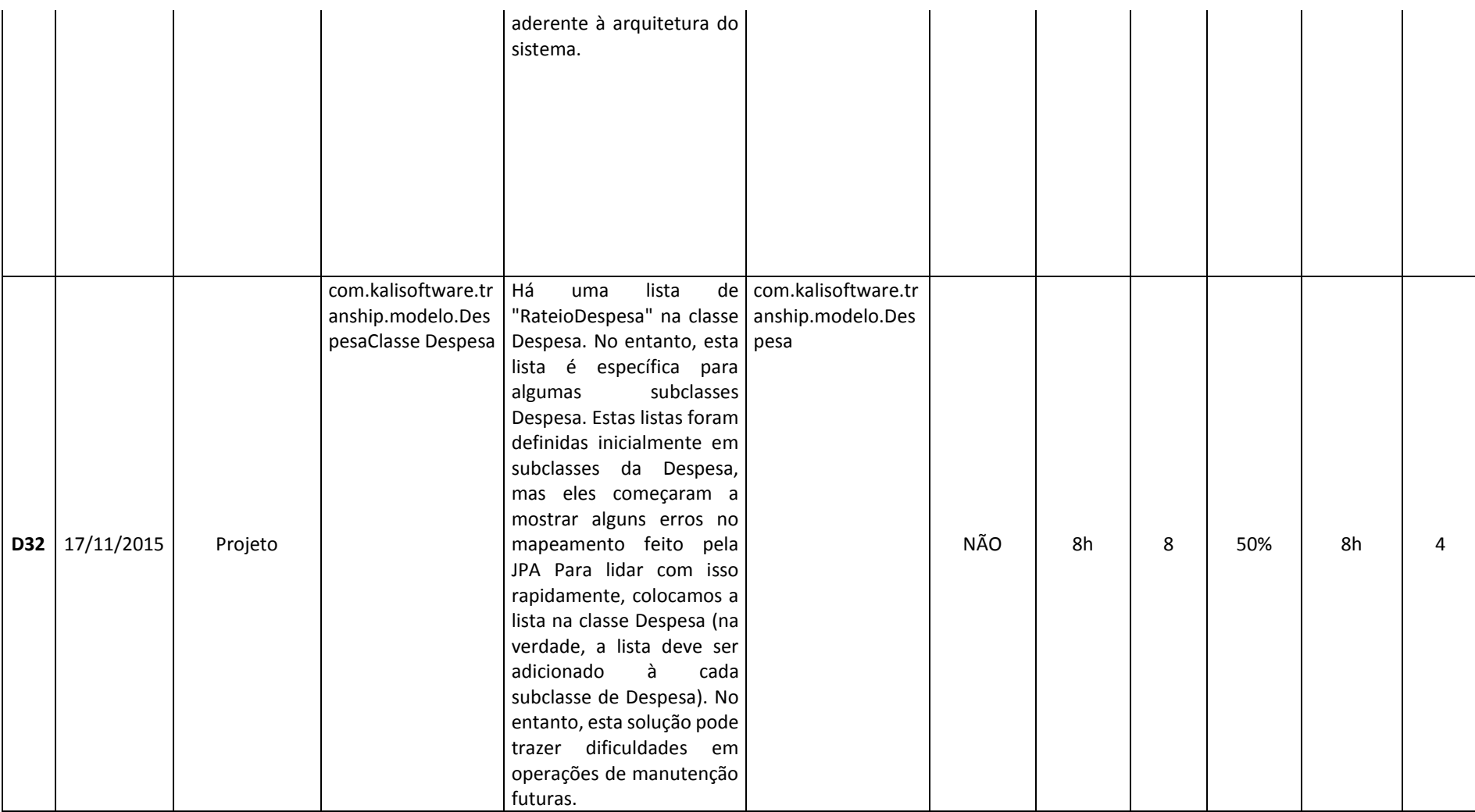